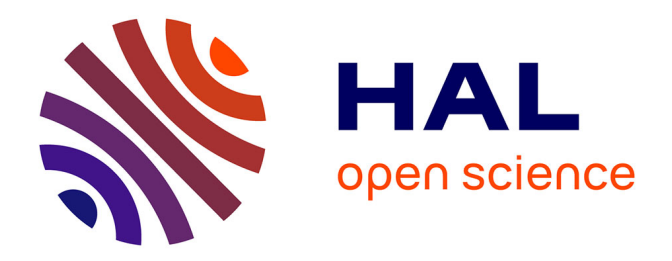

# **Définition d'une méthodologie de détection de phénomènes dynamiques dans une chronique d'images et son application à quelques études**

Guy Moussu

## **To cite this version:**

Guy Moussu. Définition d'une méthodologie de détection de phénomènes dynamiques dans une chronique d'images et son application à quelques études. Traitement du signal et de l'image [eess.SP]. Université de Nice Sophia-Antipolis, 1988. Français. NNT : . pastel-00956228

# **HAL Id: pastel-00956228 <https://pastel.hal.science/pastel-00956228>**

Submitted on 6 Mar 2014

**HAL** is a multi-disciplinary open access archive for the deposit and dissemination of scientific research documents, whether they are published or not. The documents may come from teaching and research institutions in France or abroad, or from public or private research centers.

L'archive ouverte pluridisciplinaire **HAL**, est destinée au dépôt et à la diffusion de documents scientifiques de niveau recherche, publiés ou non, émanant des établissements d'enseignement et de recherche français ou étrangers, des laboratoires publics ou privés.

## **THE SE**

## Présentée à L'UNIVERSITE DE NICE

par

## Guy MOUSSU

## en vue de l'obtention du titre de DOCTEUR EN SCIENCES

## Mention : SCIENCES DE L'INGENIEUR

## DEFINITION D'UNE METHODOLOGIE DE DETECTION . DE PHENOMENES DYNAMIQUES DANS UNE CHRONIQUE D'IMAGES ET SON APPLICATION A QUELQUES ETUDES.

soutenue le 7 Décembre 1988, devant un Jury composé de :

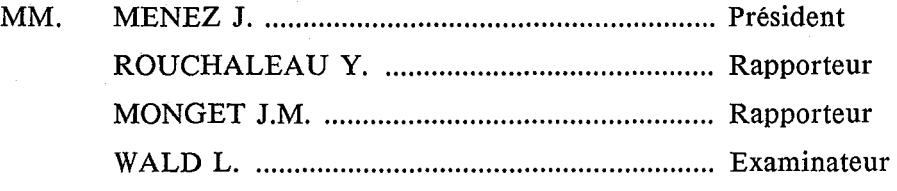

Centre de Télédétection et d'Analyse des Milieux Naturels ECOLE NATIONALE SUPERIEURE DES MINES DE PARIS *"Nullum sit jam dictum quod non dictum sit prius"*  Publius Terentius Afer

> A la mémoire de mon père, A ma mère, A Marie.

"On ne peut plus rien dire qui n'ait été dit avant nous" Térence

 $- 2 -$ 

### REMERCIEMENTS

Ce travail a été effectué au Centre de Télédétection et d'Analyse des Milieux Naturels (CTAMN) de l'Ecole Nationale Supérieure des Mines de Paris (ENSMP) à Sophia-Antipolis en liaison avec l'Université de Nice.

Je remercie Monsieur J.M. MONGET, directeur du CTAMN de m'avoir accueilli dans son centre et d'avoir bien voulu particiter à mon jury de thèse.

Je tiens tout particulièrement à remercier Monsieur L. WALD, directeur de cette thèse, grâce à qui j'ai pu réaliser les travaux présentés ici.

Je remercie Messieurs J. MENEZ et Y. ROUCHALEAU de leur participation à ce jury.

Je tiens à remercier Monsieur M. ALBUISSON pour ses précieux conseils et son aide. Je remercie enfin toutes les personnes que j'ai cotoyé durant ces deux années à l'Ecole des Mines, pour leur accueil, leurs conseils, leur amitié.

## **CHAPITRE 1**

# **INTRODUCTION**

*"Je prends beaucoup de plaisir* à *m'instruire moi-même" "que non pas* à *mettre par écrit le peu que je sais"*  René Descartes

Cet ouvrage traite de l'analyse numérique de chroniques d'images du milieu naturel afin de mettre en évidence un phénomène en mouvement.

Nous avons été confrontés, au Centre de Télédétection et d'Analyse des Milieux Naturels (CTAMN), à plusieurs problèmes *a priori* très différents : mise en évidence de mouvement de phénomènes météorologiques sur un écran vidéo, détection des nuages, détection précoce des fumées d'incendie de forêt, qui ont été résolus à l'aide d'algorithmes différents. Toutefois certains aspects communs dans les analyses de ces chroniques sont apparus, faisant le lien entre ces trois études.

D'une part, la comparaison et le traitement automatique de chroniques d'images s'effectuent en considérant en particulier l'évolution temporelle du signal en un point ou en un groupe de points, et par conséquent nécessitent la superposabilité parfaite des images entre elles. Pour cela, différentes méthodes de corrélation entre images ont été appliquées puis comparées. D'autre part, la comparaison nécessite également une modélisation de l'évolution générale des luminances au cours du temps. Cette étape est appelée étalonnage et peut être effectuée à l'aide, soit de méthodes statistiques, soit d'une modélisation des processus physiques du rayonnement.

La généralité du traitement s'arrête là, et la suite dépend fortement des problèmes étudiés.

En fonction de ces remarques, plutôt que de présenter les problèmes et leurs solutions un à un, nous avons préféré développer ces aspects communs dans les deux premiers chapitres et n'exposer pour chaque problème que les éléments de solution spécifiques.

Cette thèse représente un travail expérimental assez considérable, ce qui malheureusement ne nous a pas permis de développer autant que nous l'aurions voulu, la formalisation de cette méthodologie de détection de phénomènes dynamiques.

La première étude concerne la détection et le suivi de phénomènes météorologiques sur des images de la Terre, fournies par des satellites météorologiques, et affichées sur un écran couleur. On a construit des séquences d'images et développé une méthode originale d'animation de ces images pour l'observation du développement des systèmes synoptiques dans le cadre de l'aide à la prévision météorologique.

Si l'objet de la première étude résidait dans la mise en évidence du mouvement des masses nuageuses, les buts de la seconde sont la détection de nuage sur chaque pixel à l'aide d'une modélisation du rayonnement observé par le satellite, et la construction d'une image sans nuage grâce à un filtrage itératif, afin d'obtenir une image du sol vu par ciel clair.

## Introduction  $\sim$  6  $-$

La troisième étude concerne la détection précoce de fumées d'incendie de forêt. Quelques expériences, faites avec l'aide des sapeurs-forestiers de Valbonne (Alpes-Maritimes), ont permis de définir des caractéristiques spatiales et temporelles des fumées. Les critères de détection sont basés sur l'évolution rapide de la fumée, sur sa taille et son homogénéité.

La conclusion est consacrée à la synthèse des possibilités de la méthodologie quant à la détection des phénomènes évolutifs, mises en évidence par les applications présentées.

# CHAPITRE 2

# MISE EN COINCIDENCE GEOMETRIQUE DES IMAGES

### **2.1 Introduction**

Les études de détection de phénomènes dynamiques, présentées dans les chapitres suivants, utilisent une chronique d'observation des évènements naturels. Elles traitent le pixel d'une image, soit en fonction de son voisinage, soit en fonction de sa valeur seule. Dans tous les cas, elles utilisent le signal temporel que l'on peut définir en ce pixel grâce à la chronique des images observées. Chaque image fournit un échantillon dans le temps de ce signal pour tous les pixels.

Afin de caractériser ce signal temporel, il est nécessaire de situer géométriquement chaque pixel avec précision. Sans dégager explicitement, à partir de la chronique d'observation, la chronique de mouvement du capteur ou de la chaîne d'acquisition, ceci est réalisé par la mise en coïncidence géométrique des images, opération également appelée rectification géométrique.

Dans l'étude concernant la détection des fumées d'incendie de forêt, les images proviennent de la numérisation du signal d'une caméra vidéo. Les décalages proviennent essentiellement des vibrations possibles du système supportant la caméra, et sont très faibles. Les écarts entre les images successives sont au plus de quelques pixels, qu'une simple translation des images l'une par rapport à l'autre suffit à corriger.

Dans les études concernant les images satellitaires, les images d'une chronique proviennent du même capteur à bord du satellite Météosat, et observent la même zone géographique. La résolution de chaque pixel ne dépend pas du temps.

Les images sont obtenues à partir d'une station secondaire de réception (SDUS), c'està-dire qu'elles ont subi, avant d'être retransmises, un prétraitement au Centre Européen d'Opérations Spatiales (ESOC) à Darmstad (RFA). Ce prétraitement a consisté à rectifier géométriquement les images pour s'affranchir des distorsions engendrées par les écarts du satellite à sa position prévue, et des distorsions engendrées par le capteur lui-même (Jones et al., 1980). Après ce traitement, les images sont donc parfaitement superposables.

Cependant au niveau de la partie numérisation de la station secondaire de réception, le repérage des signaux de synchronisation n'est généralement pas parfait. Ceci entraîne des décalages sur le repérage de la première ligne. et/ou de la première colonne des images. La rectification nécessaire est alors une translation suivant les axes horizontaux et/ou verticaux des images.

Chacune des applications étudiées devant être mise en oeuvre sans intervention manuelle, il nous faut trouver une méthode permettant de mesurer les décalages entre les différentes images, de manière automatique.

La mesure du décalage sera fournie par la comparaison statistique de deux listes d'amers. La première liste d'amers est prise dans une image référence et la seconde liste dans chaque image à rectifier. Pour chaque couple d'amers de ces listes, la coïncidence est calculée par l'une des méthodes de corrélation présentées dans la suite de ce chapitre.

Enfin, la coïncidence d'une image par rapport à la référence dépendra des valeurs des coefficients de corrélation obtenus pour les amers de la liste. Le décalage entre les deux images est déduit de ces coefficients.

En effet, les méthodes de corrélation mettent en coïncidence des structures (i.e. des distributions spatiales de valeurs). Si le contraste sur l'une des images est très faible par rapport à l'autre (par exemple de fortes différences d'éclairement) alors le coefficient de corrélation sera faible et l'image ne sera pas modifiée.

Afin de tenter de s'affranchir du critère de contraste, on peut envisager d'effectuer l'étape d'étalonnage des comptes numériques avant la rectification géométrique. Les méthodes d'étalonnage sont décrites dans le chapitre suivant et permettent d'obtenir des contrastes similaires entre les images de la série grâce au recodage qu'elles effectuent.

Des essais de corrélation ont été effectués, d'une part entre des images originales, c'est-à-dire avec les comptes numériques originaux, non recodés, provenant du capteur visible du satellite Météosat, et d'autre part avec les mêmes images mais étalonnées. Dans quatre-vingts pour cent des cas, la corrélation obtenue avec les images étalonnées est supérieure ou égale à celle obtenue avec les images originales. Il sera donc préférable d'effectuer l'étalonnage des images avant leur rectification géométrique.

#### 2.2 Choix de l'image référence et des points de repère

Il faut pour commencer, choisir une image qui servira de référence pour le recalage des images suivantes. Le choix de cette image référence est important car il conditionne la qualité de la superposition de la série. En effet, cette image doit être suffisamment nette et représentative de la scène observée (peu de nuages, bonnes conditions d'éclairement, etc ... ), et posséder un contraste suffisant pour pouvoir en extraire des zones géographiques très précises qui serviront de points de repère.

#### Mise en coïncidence géométrique

Un certain nombre de fenêtres, de taille réduite, sont choisies à l'intérieur de l'image référence, encadrant ces points de repère ou amers. La comparaison se fera entre les fenêtres de l'image référence et les fenêtres, de taille identique ou inférieure, centrées sur les mêmes positions ((i<sub>0</sub>, j<sub>0</sub>) sur la figure 2.1) dans l'image à rectifier.

Nous avons choisi des fenêtres carrées ou rectangulaires dont les dimensions, en ligne et en colonne, peuvent varier entre 16 et 64 points.

De façon à mieux caractériser les formes des amers, des essais de corrélation ont été réalisés entre des images soient originales, soient étalonnées, et entre des images représentant une combinaison linéaire des images originales et de leur gradient selon la définition de Sobel, G(i,j). Si on appelle  $I_i(i,j)$  la valeur de l'image pour la position (i,j), l'image résultante de la combinaison linéaire, s'exprimera par la relation suivante:

$$
I_{r}(i,j) = C_{i} I_{i}(i,j) + C_{g} G(i,j)
$$
\n(2.1)

 $C_i$  et  $C_g$  sont les coefficients de la combinaison linéaire tels que  $C_i + C_g = 1$ .

Pour un pixel de position (i,j) en ligne et en colonne, le gradient de Sobel, G(i,j), est défini avec la relation suivante :

$$
G(i,j) = (a_1 + 2 a_2 + a_3) - (a_5 + 2 a_0 + a_7) + (a_1 + 2 a_8 + a_7) - (a_3 + 2 a_4 + a_5).
$$
 (2.2)

Les coefficients  $a_1$ ,  $a_2$ ,  $a_3$ ,  $a_4$ ,  $a_5$ ,  $a_6$ ,  $a_7$  et  $a_8$  représentent les valeurs des pixels voisins de la position (i,j) et positionnés de la façon suivante :

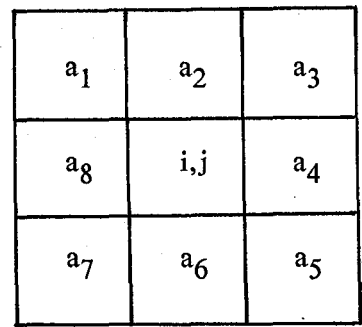

Des essais ont été effectués en faisant varier  $C_i$  et  $C_g$  par pas de 0,1. Les images utilisées provenaient du satellite Météosat et couvraient le Sahel à différentes périodes de l'année.

Ces essais ont montré que les résultats les plus probants sont obtenus lorsque le coefficient de l'image,  $C_i$ , vaut zéro, et le coefficient du gradient,  $C_g$ , vaut un. Dans ce cas, soixante pour cent des coefficients de corrélation sont supérieurs ou égaux à ceux obtenus avec les images originales ou étalonnées. Dans les autres cas de combinaisons linéaires, les résultats sont comparables à ceux obtenus avec les images originales ou étalonnées.

L'apport du calcul du gradient de Sobel n'est donc pas très significatif, cependant, il pourra être envisagé avant de calculer la corrélation, dans le cas où le contraste des objets n'est pas suffisant et où le coefficient de corrélation est inférieur au seuil de corrélation que l'on s'est fixé au préalable.

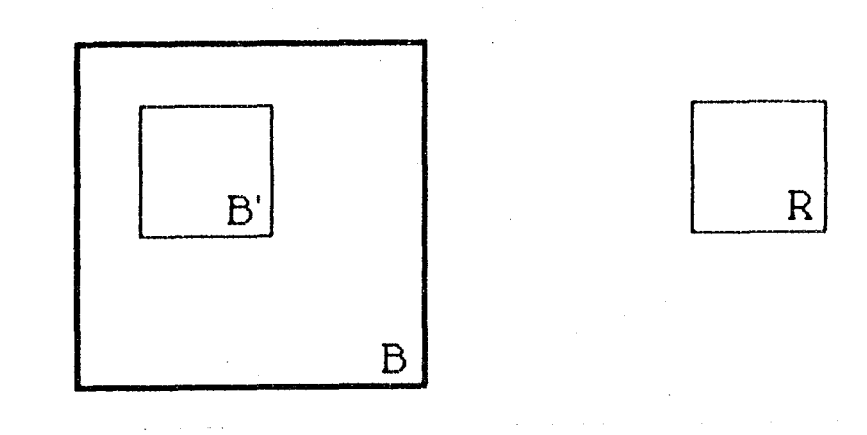

Figure 2.1 Position de la fenêtre de comparaison dans l'image de référence (a) et dans l'image à rectifier (b).

Deux critères principaux doivent présider au choix des amers.

- Le premier est la conservation de la même forme dans toutes les images. Ce qui implique que la perception par le capteur de cet amer ne doit pas varier en fonction du temps, et que la forme de l'objet n'évolue pas, pour le moins à l'échelle de temps de la série. Ceci élimine bien évidemment les nuages, et d'autres objets dont les contours peuvent fluctuer comme des étendues neigeuses ou des lacs ou des étendues d'eau en région désertiques.
- Le second est le choix d'un amer dont la forme ne sera pas confondue avec une forme semblable située à proximité.

La mesure correcte d'un décalage dépend des valeurs des coefficients de corrélation obtenus par la comparaison des fenêtres. On considérera, en effet, qu'en deçà d'une certaine valeur du coefficient de corrélation, seuil de corrélation, la similarité est trop faible et le décalage mesuré non représentatif.

Le nombre d'amers à prendre dans une image doit être suffisamment grand afin, d'une part, de donner un sens à la détermination statistique du décalage dont la méthode est présentée par la suite, et, d'autre part, sur les images dont la comparaison est rendue difficile (par exemple à cause de l'apparition de nuages), que la perte de quelques amers n'empêche pas la détermination du décalage. Enfin, la répartition. des positions relatives des amers dans l'image doit être homogène.

#### 2.3 Méthodes de mesure du décalage entre amers

On peut établir une analogie entre le problème qui nous occupe ici et l'estimation de champs de vents en imagerie météorologique. En effet, le vecteur vitesse du vent est calculé à partir de la mesure du déplacement d'un nuage traceur entre deux images, lequel déplacement est estimé par une méthode de corrélation entre les images, voir par exemple Phillips et al., 1972. De même, la mesure du déplacement des icebergs sur. des images satellitaires peut être estimé par une méthode de corrélation entre les images, voir par exemple Ninnis et al., 1986. C'est pourquoi nous nous sommes référés à ces travaux pour mener à bien cette étude.

Dans ce qui suit nous étudions différentes méthodes de corrélation afin de déterminer celle qui sera la plus appropriée au cas qui nous préoccupe en fonction du type d'image, de la fiabilité de la méthode de calcul et de la rapidité d'exécution.

#### 2.3.1 Calcul de similarité avec le coefficient de Pearson

Soit R la fenêtre centrée sur l'amer de l'image de référence, soit B la fenêtre centrée sur le même amer de l'image à comparer. La taille de B doit être supérieure à celle de R de façon à rechercher la position de R dans B qui offre le maximum de similarité, entre R et la portion de B recouverte par R, B' (voir figure 2.2).

..

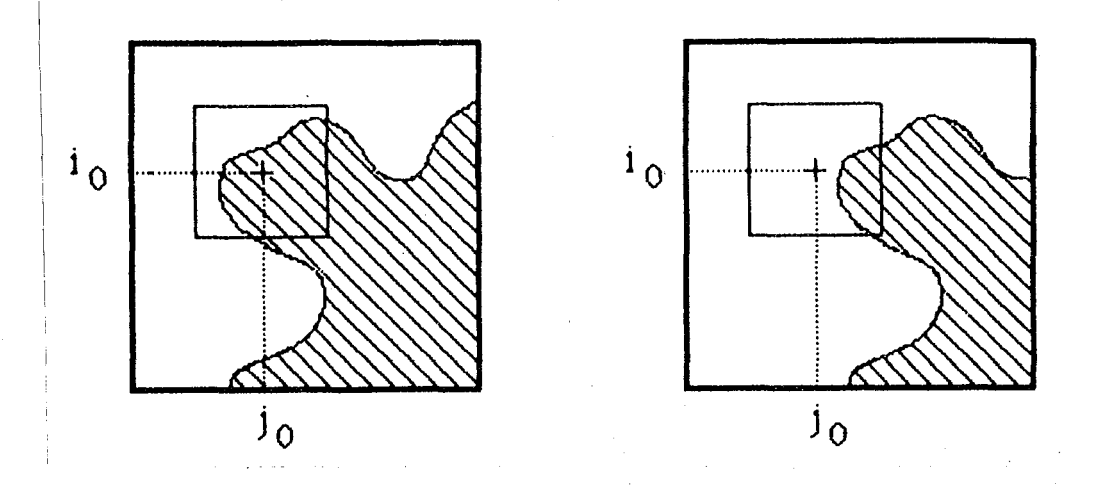

Figure 2.2 Découpage et recouvrement des fenêtres

Pour une position donnée de R dans B, le calcul du coefficient de corrélation linéaire de Pearson,  $C_1(R,B')$  nécessite le calcul de la variance de R : Var(R), la variance de B' : Var(B') et la covariance de R et B' : Cov(R,B').

·Avec les notations suivantes :

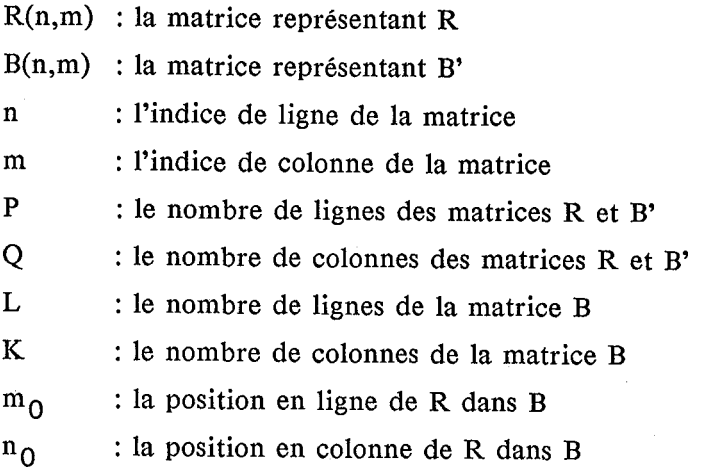

Les variances s'écrivent :

$$
Var(R) = 1/ PQ \sum_{m=1}^{P} \sum_{n=1}^{Q} R^{2}(m,n) - (1/ PQ \sum_{m=1}^{Z} \sum_{n=1}^{Z} R(m,n))^{2}
$$
(2.3)  

$$
Var(B') = 1/ PQ \sum_{m=1}^{P} \sum_{n=1}^{Q} B^{2}(m+m_{0}, n+n_{0}) - (1/ PQ \sum_{m=1}^{Z} \sum_{n=1}^{Z} B(m+m_{0}, n+n_{0}))^{2}
$$
(2.4)

La covariance de R et B' s'écrit :

Cov(R,B') = 1/ PQ 
$$
\sum_{m=1}^{P} \sum_{n=1}^{Q} R(m,n)B(m+m_0,n+n_0)
$$
  
\nP Q P Q  
\n- [1/ PQ  $\sum_{m=1}^{P} \sum_{n=1}^{Q} R(m,n)][1/ PQ \sum_{m=1}^{Z} \sum_{n=1}^{Z} B(m+m_0,n+n_0)]$  (2.5)

Le coefficient de corrélation s'écrit pour la position B' de R dans B :

$$
C_1(R, B') = Cov(R, B') / \sqrt{Var(R) Var(B')}
$$
 (2.6)

Le nombre de positions possibles de R dans B est  $(L - P + 1)(K - Q + 1)$ .

On obtient une matrice de coefficient de corrélation de taille  $(L - P + 1, K - Q + 1)$ , et la position du coefficient de Pearson maximum dans cette matrice indiquera la position de R dans B qui offre la plus grande similarité entre les deux matrices.

Cette méthode a l'inconvénient d'être coûteuse en temps de calcul à cause du nombre important d'opérations à effectuer.

En effet, pour une position  $(m_0, n_0)$  de R dans B, on peut calculer le nombre d'opérations à effectuer pour obtenir le coefficient de corrélation. Le calcul du numérateur nécessite  $3(PQ + 1)$  sommes et PQ produits, le calcul de la variance de B' nécessite 2(PQ - 1) sommes et PQ+1 produits, le calcul de la variance de R nécessite 2(PQ - 1) sommes et PQ+1 produits mais ceux-ci ne s'effectuent qu'une fois pour toute la matrice.

Au total, l'obtention de la matrice de corrélation nécessite un nombre de sommes égal à:

 $(L - P + 1)(K - Q + 1)4(PQ - 1) + 3(PQ - 1),$ 

et un nombre de produits égal à :

 $(L - P + 1)(K - Q + 1)2(PQ + 1) + PQ + 4.$ 

Si on fait l'application numérique pour un cas typique rencontré, avec les valeurs suivantes :

 $L = 32$  K = 32 P = 16 Q = 16,

on obtient 295 *545* sommes et 148 806 produits. Avec le micro-ordinateur que nous avons utilisé, cela représente un temps de calcul de 59 secondes.

L'indication d'un temps de calcul précis présente peu d'intérêt en lui-même car il dépend très fortement du type de calculateur utilisé. Cependant, afin de permettre une meillèure comparaison entre les différentes méthodes, nous utiliserons, en plus du nombre de sommes et de produits, le temps de calcul moyen de chaque coefficient sur le même micro-ordinateur.

Afin de diminuer le temps de calcul, on peut faire l'hypothèse que la variance est invariante avec B' et égalé à la variance de B. Le seul terme à recalculer pour chaque , nouvelle position de R est donc Cov(R,B'), les termes Var(B) et Var(R) restant constants.

Cov(R,B') est donné par la relation 2.5, Var(R) est exprimé par la relation 2.3, et Var(B) peut être exprimé par la relation suivante :

Var(B) = 1/LK 
$$
\frac{\Sigma}{m=1}^{\frac{12}{2}} \sum_{n=1}^{K} B^2(m,n) - [1/LK \frac{\Sigma}{m=1}^{\frac{1}{2}} \frac{K}{n=1}B(m,n)]^2
$$
 (2.7)

On obtient une matrice calculée avec le coefficient de corrélation suivant :

$$
C_2(R, B') = Cov(R, B') / \sqrt{Var(R) Var(B)}
$$
\n(2.8)

Cette méthode de calcul permet un gain de temps appréciable.

En effet, si l'on s'intéresse au nombre d'opérations nécessaire au calcul de cette nouvelle matrice de corrélation, on constate que le nombre de sommes est :

$$
(L - P + 1)(K - Q + 1)3(PQ - 1) + 4(PQ - 1),
$$

et le nombre de produits égal à :

 $(L - P + 1)(K - Q + 1)PQ + 2PQ + 5.$ 

En faisant l'application numérique avec les mêmes valeurs que précédemment, on obtient 222 105 sommes et 74 501 produits. Ce qui représente un temps de calcul de 37,5 secondes, c'est-à-dire un gain de 37 pour 100.

Cependant ceci se fait au détriment de la fiabilité (coefficient de corrélation plus faible), surtout si l'image en question possède de fortes variations locales, d'où une variance locale Var(B') très différente de la variance globale de l'image Var(B).

#### 2.3.2 Etude de similarité par le calcul de la médiane et seuillage

Pour chaque position B' de R dans B, on doit calculer l'histogramme et sa médiane (valeur qui sépare l'histogramme en deux parties égales), puis transformer B' en une image binaire par seuillage par la valeur médiane, d'après une étude réalisée par Bianchi (1988). La valeur 0 est attribuée aux points de valeur inférieure à la médiane et la valeur 1 aux autres. Ces valeurs sont rangées dans un tableau  $T_b'$ . On procède de même pour R et les valeurs sont mises dans le tableau  $T_r$ . Pour chaque position B' de R dans B, on effectue le calcul logique suivant :

 $S' = T_b' XOR T_r$  (2.9)

(2.10)

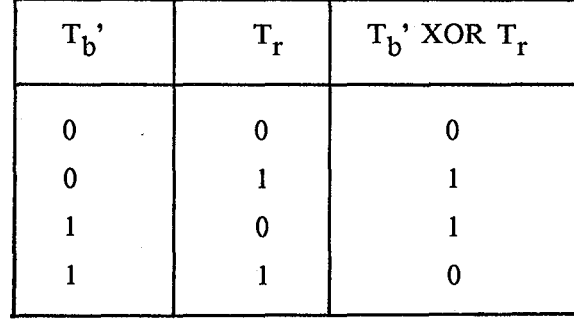

XOR représentant le "ou" exclusif, dont la table de vérité est la suivante :

Soit  $S_r$  la surface de R, on peut alors calculer un nouveau coefficient,  $C_3$ , représentatif de la similarité entre R et B' :

$$
C_3 = (S_r - S') / S_r
$$

Le coefficient de similarité pour la position  $m_0$ ,  $n_0$  s'écrit :

$$
C_3(m_0, n_0) = 1/ PQ [PQ - \sum_{m=1}^{P} \sum_{n=1}^{Q} T_r(m,n) XOR T_b(m+m_0, n+n_0)]
$$
 (2.11)

On obtient ainsi une matrice de taille  $(L - P + 1, K - Q + 1)$  calculée avec ce nouveau coefficient C<sub>3</sub>. Celui-ci sera nul s'il n'y a aucun point commun entre R et B' et il sera égal à 1 lorsque la similarité entre R et B sera parfaite. La position du maximum dans cette matrice indiquera le décalage recherché entre R et B.

Le nombre total d'opérations à effectuer pour obtenir la matrice des coefficients de similarité est de :

 $(L - P + 1)(K - Q + 1)(2PQ - 1)$  sommes

 $(L - P + 1)(K - Q + 1)PQ$  opérations logiques.

Soit avec les valeurs numériques suivantes :

 $L = 32$   $K = 32$   $P = 16$   $Q = 16$ .

On obtient 147 679 sommes et 73 984 opérations logiques, ce qui correspond à un temps de calcul de 2 secondes.

En faisant l'hypothèse supplémentaire que la médiane de B' est la même que la médiane de B, on peut diminuer le nombre de calculs à effectuer pour chaque position B'. On obtient un nouveau coefficient de similitude  $C_4$ . Le nombre d'opérations à effectuer dans ce cas est alors de :

 $(L - P + 1)(K - Q + 1)(PQ - 1) + 2PQ$  sommes

 $(L - P + 1)(K - Q + 1)PQ$  opérations logiques.

Avec les valeurs numériques précédentes, on obtient 74 207 sommes et 73 984 opérations logiques, et un temps de calcul de 1 *,5* secondes. Le gain de temps par rapport à  $C_3$  se fera, comme pour le coefficient  $C_2$ , au détriment de la fiabilité du résultat. On peut constater la très grande différence de temps de calcul par rapport aux coefficients de Pearson  $C_1$  et  $C_2$ , grâce à la suppression des calculs en nombres réels.

2.3.3 Calcul de la covariance par les transformées de Fourier

Comme cela a été vu précédemment, la recherche de similitude passe par le calcul de la covariance entre les matrices B' et R. Or la covariance de deux matrices peut être considérée comme une convolution à deux dimensions. Si l'on se place dans l'espace de Fourier, la convolution de R et B est représentée par le produit de leur transformée de Fourier (Théorème de Parceval). Pour ce type de calcul on doit disposer de deux matrices de tailles identiques. La matrice de référence R et la matrice de recherche B auront les dimensions (P,Q).

Les différentes étapes de calcul sont :

- le calcul de matrices centrées,
- le calcul de leurs transformées de Fourier,
- le produit de convolution dans l'espace de Fourier,
- la transformation inverse,
- l'obtention d'un coefficient de corrélation.

Les nouvelles matrices centrées R' et B' s'écrivent :

$$
R'(m,n) = R(m,n) - \langle R \rangle \tag{2.12}
$$

$$
B'(m,n) = B(m,n) - \langle B \rangle
$$

avec les définitions suivantes :

$$
\langle R \rangle = 1/PQ \sum_{m=1}^{P} \sum_{n=1}^{Q} R(m,n)
$$
\n
$$
\langle B \rangle = 1/PQ \sum_{m=1}^{P} \sum_{n=1}^{Q} B(m,n).
$$
\n(2.14)\n(2.15)

On calcule ensuite les transformées de Fourier à deux dimensions des matrices R' et  $B$ <sup> $\cdot$ </sup>:

$$
\Lambda
$$
  

$$
R'(\mu,\nu) = TF[R'(m,n)]
$$
 (2.16)

 $\Lambda$ <br>  $B'(\mu,\nu) = TF[B'(\text{m},\text{n})].$  (2.17)

Le sigle "TF" représente la transformée de Fourier à deux dimensions, et on note  $\mu$  et v les nombres d'ondes dans l'espace de Fourier.

La covariance de R' et B' peut s'écrire sous la forme :

$$
Cov(R^*,B') = \sum_{m=1}^{\Sigma} \sum_{n=1}^{N} R'(m,n)B'(m+m_0,n+n_0),
$$
 (2.18)

c'est-à-dire, sous la forme d'un produit de convolution :

 $Cov(R', B') = R'(m,n) * B'(-m,-n).$  (2.19)

(2.13)

Dans l'espace de Fourier on doit donc calculer la quantité :

### $\Delta$ .,  $\Delta$ . R'(μ,ν) B'(μ,ν),

 $\overline{\Lambda}$ <br>B'(μ,ν) représentant le conjugué de B'(μ,ν).

La partie réelle de la transformée de Fourier inverse du produit  $\bigwedge^{\Lambda}(\mu, \nu)B'(\mu, \nu)$ , représente la covariance de R et de B. C'est-à-dire qu'il suffit de diviser par les racines carrées des variances de R et de B pour obtenir la matrice des coefficients de corrélation,  $C_5(R,B)$ . La position du maximum dans cette matrice indiquera la position de B par rapport à R qui offre le maximum de similitude.

Cette dernière méthode, et la méthode de calcul des coefficients de Pearson donnent des résultats de positions et des coefficients de corrélation totalement similaires, voir par exemple, Leese et al., 1971 ; Goshtasby et al., 1984). En effet, théoriquement on a calculé la même grandeur résultante. Cependant, si l'on compare le nombre d'opérations effectuées par l'ordinateur pour obtenir le résultat dans les deux cas, on constate que la méthode de calcul par transformée de Fourier permet un gain en nombre d'opérations et en taille de matrice à traiter.

Pour pouvoir observer le même décalage maximum de 8 lignes et 8 colonnes, il faut, pour les trois premières méthodes présentées, prendre une matrice B de taille (32,32) et une matrice de référence de taille (16,16). Avec la dernière méthode exposée il suffit de deux matrices B et R de taille (16,16).

On peut évaluer le nombre d'opérations nécessaires à l'obtention de la matrice des coefficients de corrélation.

Les matrices R et B étant de même taille, les variances sont calculées une seule fois. Cela nécessite 4(PQ - 1) sommes et 2(PQ - 1) produits.

Les calculs des moyennes <R> et <B> nécessitent 2(PQ - 1) sommes et 2PQ produits.

La transformée de Fourier à deux dimensions d'une matrice de taille PQ nécessite  $P(Q log2(Q)) + Q(P log2(P))$  sommes et  $P(Q log2(Q)) + Q(P log2(P))$  produits.

Le produit  $\mathbf{\hat{R'}(\mu, \nu)}$  dans l'espace de Fourier nécessite 2PQ sommes et 4PQ produits.

On obtient au total un nombre de sommes égal à :

 $3P(Q \log 2(Q)) + 3Q(P \log 2(P)) + 8PQ - 6$ ,

Mise en coYncidence géométrique

et un nombre de produits égal à :

 $3P(Q \log 2(Q)) + 3Q(P \log 2(P)) + 8PQ + 2$ .

L'application numérique est effectuée avec les valeurs suivantes:

 $L = 16$   $K = 16$   $P = 16$   $Q = 16$ .

On obtient 8 186 sommes et 8 194 produits et un temps de calcul de 2,5 secondes. On constate un gain très important en nombre d'opérations par rapport à toutes les méthodes présentées auparavant, ce qui entraîne un temps de calcul très faible bien que ceux-ci soient effectués en nombres réels. Leese et al. indiquent une réduction du temps de calcul d'un facteur 20 par rapport au calcul direct du coefficient de corrélation de Pearson, et du même ordre de grandeur que la méthode de calcul de la médiane et seuillage.

### 2.3.4 Résultats

Le tableau 2.1 permet de comparer les différentes méthodes décrites, en fonction du nombre d'opérations qu'elles demandent. La méthode de corrélation par le calcul du coefficient de Pearson sert de référence et ses nombres de sommes et de produits ainsi que son temps de calcul sont pris égaux à cent pour cent.

| coefficient | nombre de<br>sommes | nombre de<br>produits | temps de<br>calculus) |
|-------------|---------------------|-----------------------|-----------------------|
| $C_1$       | 100                 | 100                   | 100                   |
| $C_2$       | 75                  | 50                    | 63                    |
| $C_3$       | 50                  | 50                    | 3                     |
| $C_4$       | 25                  | 50                    | 2,5                   |
| $C_5$       | 3                   | 5,5                   | 4                     |

Tableau 2.1 : Nombre relatif d'opérations et temps de calcul relatif des différentes méthodes

Les méthodes de calcul direct du coefficient de corrélation de Pearson,  $C_1$  et  $C_2$ , ne seront pas utilisées à cause de leur temps de calcul trop important.

Par contre, la méthode de calcul du coefficient de corrélation de Pearson grâce aux transformées de Fourier, C<sub>5</sub>, fournit des résultats identiques à la méthode de calcul direct, et de plus, elle permet de réduire considérablement le temps de calcul.

Les méthodes de seuillage,  $C_3$  et  $C_4$ , grâce à leurs calculs en nombres binaires, offrent les temps de calcul les plus faibles. D'autre part, le calcul de la médiane et le seuillage autour de celle-ci permettent une adaptation locale du contraste qui est intéressante pour des images de l'environnement terrestre, pour lesquelles le contraste peut évoluer de façon importante. Cependant la qualité du résultat obtenu est inférieure à celle des méthodes de calcul du coefficient de corrélation.

Pour toutes les images que nous avons traitées, la méthode utilisée est celle du calcul du coefficient de corrélation de Pearson grâce aux transformées de Fourier.

### 2.4 Détermination du décalage

Grâce à la méthode de calcul de corrélation ou de similarité définie au paragraphe précédent, on dispose pour chaque amer de la liste d'une mesure du décalage (en ligne et en colonne). Le vecteur de la translation à appliquer à l'image est déduit de l'ensemble des décalages de la manière suivante.

Tout d'abord, nous sélectionnons et conservons dans la liste, les valeurs de décalage pour lesquelles le coefficient de corrélation est supérieur au seuil de corrélation que l'on a fixé à 0,7, au vu de corrélations effectuées sur plusieurs centaines d'images Météosat (Demarcq, 1985). Puis on calcule l'histogramme et le(s) mode(s) des valeurs de décalage restantes, si leur nombre est supérieur ou égal à trois.

Dans les cas où il y a un premier mode unique, ou deux premiers modes espacés d'un pixel, le premier mode ou l'un des deux premiers modes, choisi arbitrairement, représente la valeur de la translation. Si les valeurs des deux premiers modes sont espacées de plus d'un pixel, ou s'il y a plus de deux premiers modes, on considère qu'il n'y a pas de vecteur de translation satisfaisant.

Dans le cas où il n'y a pas de mode, on calcule les médianes, arrondie par valeur inférieure, puis par valeur supérieure.

Dans le cas où ces deux médianes sont identiques, si les valeurs observées immédiatement de part et d'autre de la médiane sont espacées d'elle d'un pixel au plus, alors cette médiane représente la translation. Dans le cas où les deux valeurs de la médiane sont distinctes et voisines, alors l'une des deux valeurs, choisie arbitrairement, représente le décalage recherché.

Dans tous les autres cas de figure, le décalage final ne pourra être déduit, l'image ne sera pas rectifiée géométriquement, et ne sera donc pas prise en considération dans les traitements ultérieurs.

### 2.5 Conclusions

La méthode de rectification géométrique qui a été mise au point nécessite en partie l'intervention et la décision humaine, dans le choix de l'image de référence et des points de repère.

On a vu que l'étalonnage des images ainsi que le calcul de leur gradient peuvent améliorer la corrélation entre amers.

Cependant, l'étalonnage des valeurs avant la mise en coïncidence géométrique n'est pas possible dans les cas où la connaissance de la position géographique des pixels est requise pour l'étalonnage lui-même.

L'étude des différentes méthodes de calcul du coefficient de corrélation ou de similarité nous a permis de choisir celle qui correspond le mieux à nos besoins, en l'occurence, la méthode de calcul du coefficient de corrélation à l'aide des transformées de Fourier.

Le vecteur de translation final à appliquer à une. image pour la rendre superposable à la référence est déterminé grâce à l'examen statistique des résultats obtenus pour la liste des amers choisis.

Moyennant ce traitement, la coïncidence géométrique des pixels est assurée, et la considération du signal temporel que l'on défini en chaque pixel est justifiée.

# **CHAPITRE 3**

# **DEFINITION DE LA METHODOLOGIE DE DETECTION**

*"Si l'on sait exactement ce qu'on va faire,* à *quoi bon le faire* ?" Pablo Picasso

## 3.1 Introduction

Dans ce chapitre sont définies les diverses étapes de la méthodologie générale employée, .permettant de détecter, à partir d'une série d'images brutes d'une même zone, des phénomènes en mouvement. On qualifie de "brutes" les images directement issues du capteur (soit radiomètre à bord de satellite, soit caméra vidéo au sol).

La première étape dans le traitement des images est leur mise en coïncidence , géométrique afin de les rendre superposables. Cette partie du travail a été justifiée et décrite dans le chapitre 2, et ne sera donc pas reprise dans ce chapitre. Nous avons toutefois vu qu'il était généralement préférable d'étalonner les valeurs avant de mettre en coïncidence les images. Dans ce cas, l'ordre des deux premières étapes du traitement sont inversées.

La seconde étape est l'étalonnage des valeurs afin d'homogénéiser les images.

La troisième étape est la détection proprement dite des phénomènes par l'étude de leur cinématique.

L'étalonnage et la détection sont développées dans ce qui suit, avec la présentation et la comparaison de différentes méthodes qui seront employées dans les chapitres suivants pour différentes applications.

### 3.2 Etalonnage

Nous disposons d'une série d'images dont les valeurs ne sont calibrées ni dans l'espace ni dans le temps. La détection s'effectuant par des méthodes plus ou moins complexes de comparaison des valeurs entre elles, il est nécessaire de s'affranchir de la variation de la valeur des pixels au cours du temps et dans certains cas en fonction de sa position dans l'image, dans la mesure où cette variation n'est pas due au phénomène considéré. On effectuera donc un étalonnage des valeurs.

Chaque image de la série représente une réalisation de la scène observée à un instant donné. Or la valeur mesurée en un pixel est variable dans le temps à cause de l'évolution de l'éclairement, de l'évolution du phénomène observé, ou de la modification des conditions de prise de l'image. Ceci explique la possible variation des valeurs d'un pixel dans la série.

L'hétérogénéité spatiale des valeurs est, quant à elle, fonction de la position géographique du pixel et par suite, de l'angle de vue du capteur, ce qui engendre une résolution spatiale différente en chaque point. La quantité physique mesurée n'est donc pas constante dans l'image.

Le premier type d'étalonnage présenté consiste à réaliser l'étude et la modélisation des processus physiques qui interviennent dans la composition de l'image.

Le second type des méthodes présentées utilise une approche globale statistique de l'image.

#### 3.2.1 Etude des processus physiques

Les images numériques à étudier, ont été obtenues grâce à un capteur (caméra, radiomètre à bord de satellite ...) qui a effectué une mesure du rayonnement dans la gamme spectrale correspondant à sa sensibilité.

Une approche déterministe du problème consiste à décrire les processus physiques du rayonnement en fonction du type de capteur, de sa bande spectrale, et de la scène étudiée, puis de le modéliser afin de connaître le type de signal formant chaque pixel de l'image. En connaissant le type de variation, en fonction du temps et de l'espace, à laquelle est soumis chaque pixel, on pourra alors normaliser l'image de façon à ce que chaque pixel représente la même grandeur physique.

Ce chapitre ayant pour but de présenter des méthodes générales d'étalonnage, on ne décrira pas en détail une modélisation physique particulière qui serait trop dépendante du type d'image et du type de capteur.

Cette méthode d'étalonnage a été utilisée pour l'étude d'images provenant du capteur "visible" de satellite géostationnaire. Les détails de la modélisation sont présentés dans le chapitre *5* concernant l'extraction de nuages sur des images satellitaires.

Nous avons tenté le même type de modélisation pour des images provenant d'une caméra vidéo fonctionnant dans le visible et le proche infra-rouge. Les détails de la modélisation sont présentés dans le chapitre concernant la détection précoce des fumées d'incendie de forêt.

#### 3.2.2 Approche globale statistique

Il se peut qu'une approche déterministe ne soit pas réalisable, les processus engendrant l'évolution de l'image au cours du temps n'étant pas toujours facilement modélisables.

Nous disposons par contre, grâce à la série d'images, des différentes valeurs des pixels dans le temps. Nous allons faire une étude statistique globale de l'image afin, soit d'homogénéiser la dynamique des valeurs entre les images, soit de déterminer une loi de variation temporelle.

3.2.2.1 Etalonnage par ajustement de la dynamique

Les variations des conditions d'éclairement, les conditions de numérisation par la chaîne d'acquisition, entraînent une modification de la dynamique des valeurs des <sub>p</sub>ixels.

La dynamique des valeurs d'une image peut être représentée en calculant l'histogramme des valeurs. La méthode utilisée pour normaliser les images et les rendre comparables, est leur recodage en fonction de la dynamique des valeurs mesurée sur l'histogramme. Cette méthode, qui est décrite par Rosenfeld et Kak (1976), peut être présentée de la façon suivante :

Soit une image I<sub>ij</sub>, i désigne l'indice des lignes et j l'indice des colonnes. On notera n la valeur des pixels, n appartenant à l'intervalle [0, 255].

Soit N le nombre de pixels formant l'image.

On peut représenter l'histogramme des valeurs de l'image par la fonction S telle que S(n) soit égal au nombre de pixels de l'image ayant la même valeur n (Fig. 3.1).

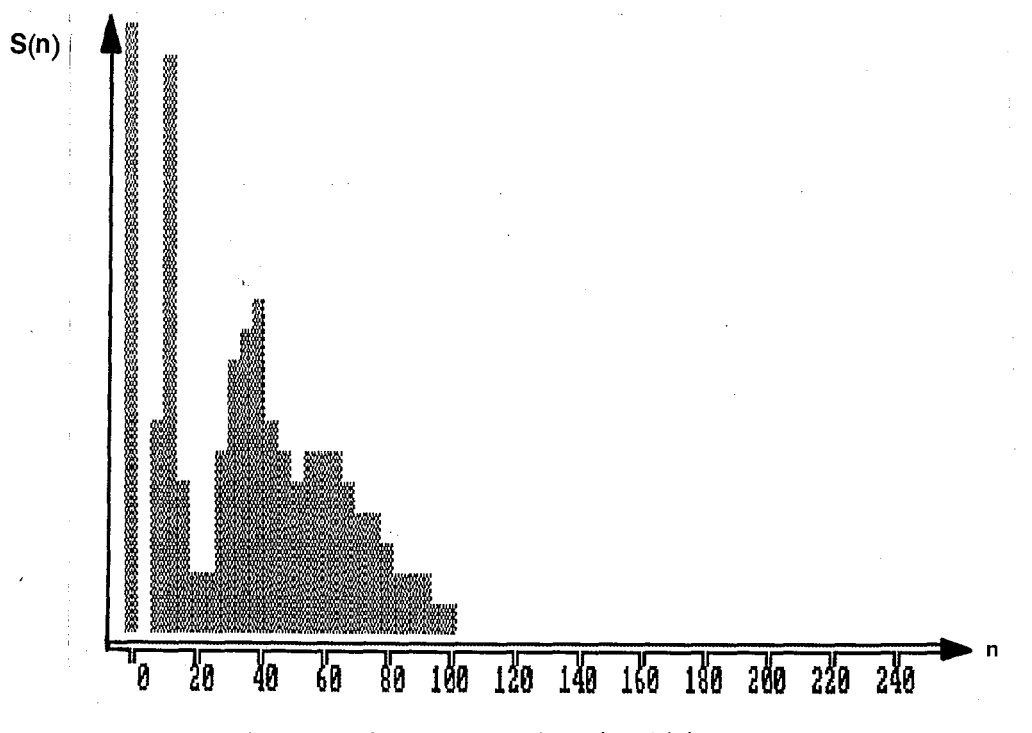

Figure 3.1 Représentation de l'histogramme, fonction S(n).

On peut écrire :

$$
N = \frac{255}{n^{2}} \text{ S}(n) \tag{3.1}
$$

Soient n<sub>min</sub> et n<sub>max</sub> les bornes inférieures et supérieures des valeurs rencontrées dans l'image. On peut écrire :

$$
n \in [0, 255], \quad n < n_{\min} \implies S(n) = 0,\tag{3.2}
$$

$$
n \in [0, 255], \quad n > n_{\text{max}} \implies S(n) = 0. \tag{3.3}
$$

On désire s'affranchir de valeurs aberrantes et non représentatives, qui, avec des valeurs trop faibles, peuvent décaler la borne inférieure vers 0, ou avec des valeurs trop élevées, décaler la borne supérieure vers 255.

Pour cela, on tronque les cinq pour cent des valeurs les plus faibles et les cinq pour cent des valeurs les plus fortes.

On définira ainsi deux nouvelles bornes n'<sub>min</sub> et n'<sub>max</sub> définies comme suit:

$$
n' \min_{\text{min}} \text{ tel que } \sum_{n=\text{nmin}}^{\text{min}} S(n) < 5/100 \text{ N}, \tag{3.4}
$$

**n'max**   $n'_{\text{max}}$  tel que  $\sum_{n=\text{max}+1}$  S(n) < 5/100 N. (3.5)

On obtient ainsi des bornes n'<sub>min</sub> et n'<sub>max</sub> plus représentatives de l'intervalle de variation des valeurs de l'image.

Afin d'homogénéiser la dynamique de chaque image, on effectue un recodage de l'image de façon à ce que la borne inférieure n'<sub>min</sub> corresponde à 0 et la borne supérieure n'<sub>max</sub> corresponde à 255.

Appelons m les nouvelles valeurs dont on veut affecter les pixels. Les valeurs de m seront telles que l'on ait :

$$
m = a n + b,\tag{3.6}
$$

avec  $m_{\text{min}} = 0$  et  $m_{\text{max}} = 255$ .

Les valeurs de a et de b seront déduites des équations suivantes:

$$
m_{\min} = 0 = a n'_{\min} + b
$$
  
\n
$$
m_{\max} = 255 = a n'_{\max} + b
$$
 (3.7)

Les solutions de ce système sont :

$$
a = 255 / (n'_{max} - n'_{min}),
$$

 $b = 255 n'_{\text{min}} / (n'_{\text{min}} - n'_{\text{max}}).$ 

On peut alors écrire la loi linéaire de transformation :

$$
m = 255 (n - n'_{min}) / (n'_{max} - n'_{min}).
$$
 (3.8)

De cette manière, pour l'ensemble des images à étudier, l'échelle de variation des valeurs sera la même, de plus, la nouvelle dynamique des valeurs sera maximale. La transformation linéaire des niveaux de codage opère une homothétie sur les niveaux de façon à occuper tout l'intervalle disponible. Cela permet d'espacer les valeurs dans l'échelle de codage et donc de les rendre plus discernables.

Cette méthode, appliquée à des images représentant une même scène, permet d'obtenir pour chaque type d'objet un codage identique dans toutes les images. La comparaison des images entre elles est alors possible.

Il y a cependant un cas de figure qui peut mettre en défaut cette méthode. C'est le cas de l'apparition dans une des images de la série, d'un type d'objet codé avec des valeurs représentant plus de cinq pour cent des valeurs les plus fortes ou les plus faibles. Dans ce cas, l'apparition de cet objet va modifier l'échelle de codage des valeurs et la dynamique globale de cette image ne sera pas comparable avec les images précédentes de la série.

Cependant, on doit remarquer que les séries d'images auxquelles on a appliqué cette méthode sont suffisamment proches dans le temps pour que ce type de phénomène ne se produise pas.

L'application de cette méthode a été faite pour des images provenant d'un satellite géostationnaire. L'étalonnage de ces images, par la méthode présentée ci-dessus, avait pour but de les recoder en réalisant un ajustement automatique du contraste afin d'obtenir des images comparables et très contrastées lors de leur visualisation.

Cette méthode est présentée dans le chapitre concernant la mise en évidence de phénomène grâce à une animation.

3.2.2.2 Adaptation de la moyenne et de l'écart-type des images

Tout en conservant la même approche statistique globale, nous allons étalonner les images de façon à ce que chacune possède les mêmesmoyenne et écart-type, et de ce fait rendre leurs histogrammes comparables.

Ce type d'étalonnage est proche de la méthode décrite précédemment. Cette méthode est également présentée par Rosenfeld et Kak (1976) comme une méthode d'étalonnage pour la comparaison de deux images entre elles. Pour cela, deux façons ( de procéder sont décrites :la première adapte l'histogramme d'une image en fonction de celui de l'autre image à comparer, la seconde adapte les deux histogrammes en fonction d'un histogramme standard.

Nous choisissons dans cette étude la seconde façon de procéder qui s'adapte mieux au nombre d'images que l'on a à traiter et n'impose pas de choix préalable d'une image de référence.

La normalisation consistera en un recodage de l'image, de façon à ce que les nouvelles valeurs codées correspondent à une moyenne et un écart-type imposés, les mêmes pour toutes les images.

Ceci permet de s'assurer que la dynamique des variations des valeurs est la même dans chaque image et de ce fait permet de comparer les différentes images entre elles.

On peut considérer chaque image comme un ensemble de N variables aléatoires notées  ${X_i}$ , ayant pour moyenne m et pour écart-type  $\sigma$ .

N représente le nombre de points dans l'image,  $X_i$  représente la variable aléatoire appartenant à l'intervalle [0, 255], p(i) représente le nombre de points dans l'image ayant la même valeur.

On peut écrire les relations suivantes :

$$
N = \sum_{i=0}^{255} p(i),
$$
 (3.9)

$$
m = \sum_{i=0}^{255} p(i) X_i / N,
$$
 (3.10)

$$
\sigma = \sqrt{\frac{255}{1/N} \sum_{i=0}^{Z} p(i) (X_i - m)^2}.
$$
 (3.11)

On peut, par transformation linéaire des variables  $X_i$ , obtenir un ensemble de variables aléatoires X<sub>i</sub>' ayant pour moyenne m' et pour écart-type  $\sigma$ '. Les valeurs m' et *o* ' sont les valeurs imposées pour toutes les images. La transformation imposée est la suivante :

$$
X_{i}^{\prime} = a X_{i} + b. \tag{3.12}
$$

La moyenne des variables  $X_i'$  s'écrit :

$$
m' = 1/N
$$
  $\sum_{i=0}^{255} p(i) X_i'$ ,

$$
m' = 1/N
$$
  $\sum_{i=0}^{255} p(i)$  (a X<sub>i</sub> + b),

$$
m' = a/N \sum_{i=0}^{255} p(i) X_i + b/N \sum_{i=0}^{255} p(i),
$$
 (3.13)

en remplaçant les définitions 3.9 et 3.10 dans la relation 3.13, on obtient :

$$
m' = a m + b. \tag{3.14}
$$

La variance s'écrit de la façon suivante :

$$
\sigma^{2} = 1/N \sum_{i=0}^{255} p(i) (X_{i}^{\prime} - m^{\prime})^{2},
$$

$$
\sigma^{2} = 1/N \sum_{i=0}^{255} p(i) (aX_{i} + b - am - b)^{2},
$$

$$
\sigma^{2} = a^{2}/N \sum_{i=0}^{255} p(i) (X_{i} - m)^{2}.
$$
 (3.15)

La définition 3.11 permet d'obtenir :

$$
\sigma^2 = a^2 \sigma^2 \quad d' \circ \dot{u} \quad \sigma' = a \sigma. \tag{3.16}
$$

Les coefficients de la transformation linéaire seront donc les suivants :

 $a = \sigma^{\dagger} / \sigma$ et  $b = m\sigma - m \sigma'/\sigma$ .

La transformation à effectuer s'écrit avec la relation suivante :

$$
X_{i}^{\prime} = \sigma^{\prime} / \sigma [X_{i} + (m^{\prime} \sigma - m \sigma^{\prime}) / \sigma].
$$
 (3.17)

Cette approche prend en compte l'image globalement, c'est-à-dire que la moyenne et l'écart-type ajustés représentent la totalité de l'image et englobent des zones différentes qui peuvent évoluer de manières différentes dans le temps.

Afin de prendre en considération la spécificité de la scène étudiée, on peut distinguer des sous-scènes qui représentent des unités de paysage homogènes évoluant de la même manière. Pour chacune des sous-scènes considérées, on applique la méthode précédente. On calcule la moyenne et l'écart-type de chaque zone et on recode pour obtenir une moyenne et un écart-type donné. Le recodage est effectué de la même façon que pour la méthode précédemment décrite.

Cette méthode permet de prendre en compte plusieurs types d'évolution dans une scène considérée. On peut de ce fait attendre un étalonnage mieux adaptée aux valeurs. Cette méthode est utilisée pour le traitement des images dans le chapitre 6 présentant la détection précoce des fumées d'incendie de forêt.

3.2.2.3 Modèlisation d'évolution par régression linéaire

On considère les pixels d'une image comme autant de réalisations d'une fonction à un instant donné. L'image suivante correspond aux mêmes réalisations pour un autre instant.

Ces deux ensembles de\_ valeurs permettent d'estimer une loi de variation linéaire. On utilise pour cela une régression linéaire avec la méthode des moindres carrés (Cf. par exemple Spiegel, 1984).

On peut alors présenter la méthode de la façon suivante :

Soient deux images  $I_a$  et  $I_b$  correspondant à des instants  $t_a$  et  $t_b$ .

Les valeurs constituant l'ensemble de départ pour la régression seront prises dans la partie utile de l'image  $I_a$ , et les valeurs de l'ensemble d'arrivée seront prises dans la partie utile de l'image  $I<sub>b</sub>$ .

Pour chaque point de coordonnées (i,j) représentant la partie du paysage étudiée, on disposera d'un couple de valeurs  $[I<sub>a</sub>(i,j), I<sub>b</sub>(i,j)].$ 

Si on représente ces valeurs sur un diagramme à deux dimensions, en portant en abscisses les valeurs de 0 à 255 de l'image  $I_a$  et en ordonnées les valeurs de 0 à 255 de l'image  $I_b$ , on obtient un nuage de points.

La méthode des moindres carrés permet de calculer la droite optimale passant par ce nuage de points. On aura ainsi une modélisation de l'évolution entre les instants ta et tb. La figure 3.2 représente le nuage de points obtenu dans un cas typique.

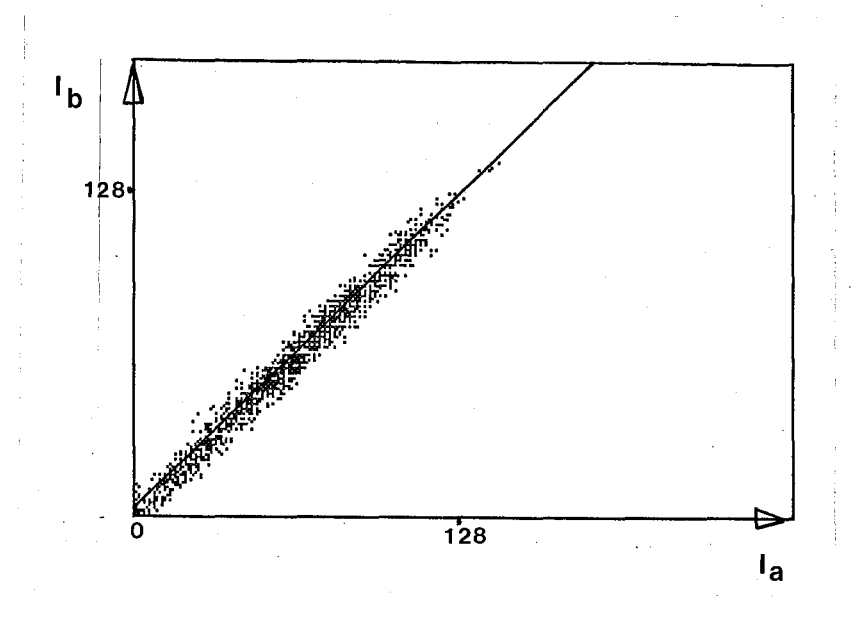

Figure 3.2 Nuage de points obtenu entre deux images typiques d'une série et droite de régression.

Pour chaque points de coordonnées (i,j), connaissant sa valeur à l'instant  $t_a$ ,  $I_{ta}(i,j)$ , on pourra prédire son état à l'instant  $t_b$ ,  $I_{tb}^{est}(i,j)$ , grâce au modèle linéaire. On pourra écrire ainsi :

$$
I_{\text{th}}^{\text{est}}(i,j) = a I_{\text{ta}}(i,j) + b.
$$

a représente la pente de la droite du modèle, b représente son ordonnée à l'origine.

(3.18)

a et b sont calculés par la méthode des moindres carrés avec les relations suivantes :

$$
a = \frac{\sum_{i=1}^{i2} \sum_{j=j1}^{i2} I_{ta}(i,j) I_{tb}(i,j) - \sum_{i=i1}^{i2} \sum_{j=j1}^{i2} I_{ta}(i,j) I_{i=i1} \sum_{j=j1}^{i2} I_{tb}(i,j)]}{\sum_{i=i1}^{i2} \sum_{j=j1}^{i2} [I_{ta}(i,j)]^2 - \sum_{i=i1}^{i2} \sum_{j=j1}^{i2} I_{ta}(i,j)]^2}
$$
(3.19)

$$
b = \frac{\sum_{\substack{i=1 \ i \neq j}}^{[2] \cdot 2} (I_{ta}(i,j))^2 \prod_{\substack{i=1 \ i \neq j}}^{[2] \cdot 2} \prod_{\substack{i=1 \ i \neq j}}^{[2] \cdot 1} I_{ta}(i,j)] - \left[ \sum_{\substack{i=1 \ i \neq j}}^{[2] \cdot 2} \prod_{\substack{i=1 \ i \neq j}}^{[2] \cdot 1} I_{ta}(i,j) \right] \prod_{\substack{i=1 \ i \neq j}}^{[2] \cdot 2} \prod_{\substack{i=1 \ i \neq j}}^{[2] \cdot 1} \prod_{\substack{j=1 \ i \neq j}}^{[2] \cdot 1} (i,j) I_{tb}(i,j)]}{N \sum_{i=1}^{[2] \cdot 2} \prod_{j=1}^{[2] \cdot 1} [I_{ta}(i,j)]^2 - \left[ \sum_{i=1}^{[2] \cdot 2} \prod_{j=j}^{[2] \cdot 1} I_{ta}(i,j) \right]^2}
$$
(3.20)

avec les notations suivantes :

N : le nombre de points ayant servi à la régression,

i: l'indice de ligne, avec i $\in$  [i<sub>1</sub>,i<sub>2</sub>],

j : l'indice de colonne, avec  $j \in [j_1, j_2]$ .

On peut calculer également l'erreur de reconstruction du modèle, *a,* d'après la relation suivante :

$$
\sigma = \sqrt{\frac{i}{1/N} \sum_{i=1}^{12} \sum_{j=j1}^{j2} [I_{tb}(i,j) - (a I_{ta}(i,j) + b)]^2},
$$
  

$$
\sigma = \sqrt{\frac{i}{1/N} \sum_{i=11}^{12} \sum_{j=j1}^{j2} [I_{tb}(i,j) - I_{tb}^{est}(i,j)]^2}.
$$
 (3.21)

*a* représente l'écart-type des points du nuage par rapport au modèle.

Cette méthode de modélisation de l'évolution par régression linéaire permet de prendre en compte non seulement les moyennes et les écart-types des images mais aussi leur covariance. Elle est utilisée et décrite dans le chapitre 6 concernant la détection précoce des fumées d'incendie de forêt.

### 3.3 Détection des phénomènes en mouvement

L'étape finale du traitement est constituée par la détection du phénomène recherché. Les différentes méthodes utilisées pour les applications présentées par la suite sont liées au type d'images traitées, à la cinématique du phénomène et à sa représentation par rapport au reste de l'image. Trois méthodes sont utilisées, la première simplement visuelle, la seconde utilise un algorithme itératif de filtrage et la dernière est une détection par calcul d'extrema. Nous ne traiterons pas le cas simple où l'objet (ou phénomène) en mouvement se distingue sur chaque image par un ou deux codes différents des autres objets présents dans l'image. Dans ce cas, des techniques de seuillage suffisent à caractériser l'objet sans pour cela utiliser les caractéristiques temporelles de son évolution.

La première méthode présentée est en fait une visualisation du phénomène, que sa cinématique particulière permet d'extraire du reste de l'image. Afin d'assurer un contraste maximum pour la représentation de la série, les images sont étalonnées par la méthode d'ajustement de la dynamique. Chaque image peut ainsi être visualisée avec le codage le mieux adapté à la dynamique de variation de ses valeurs. On applique ensuite à ces images la méthode d'animation développée dans le chapitre 4, permettant la mise en évidence des mouvements des phénomènes étudiés.

La seconde méthode de discrimination s'adapte à un type d'anomalie (nuage) dont la caractéristique principale est une réponse temporelle différente par rapport au reste de l'image. Sa détection sera effectuée grâce à un filtrage .itératif du signal temporel en chaque pixel, les différentes valeurs du signal étant constituées par les différentes images de la chronique. Chaque pas d'itération de ce filtrage doit permettre d'éliminer des pixels de l'anomalie, grâce à un critère de rejet établi au préalable. La convergence est obtenue après quelques itérations, et permet d'obtenir une image dans laquelle les anomalies ont été éliminées. Cette méthode est décrite en détail dans le chapitre *5* consacré à l'extraction de nuages sur des images satellitaires.

La dernière méthode présentée est adaptée à la détection d'une anomalie qui représente une variation extrémale entre deux images ainsi qu'une texture particulière. La chronique d'images permet d'obtenir pour chaque pixel une série de valeurs représentant ses réalisations à divers instants. La méthode consiste à comparer, pour chaque pixel, les différences entre les valeurs pour des instants différents.
Il y a deux façon d'appliquer ce type de méthode.

Dans le cas où les valeurs de chaque pixel ont été étalonnées de façon à être toutes comparables, le calcul des différences s'effectue entre des images étalonnées représentant des instants différents.

Dans le cas où un modèle d'évolution entre les images (modèle physique ou statistique) a été établi, le calcul des différences s'effectue entre une image représentant un instant donné et le modèle pour le même instant.

Les différences, représentant les variations de chaque pixel dans le temps, sont traitées de façon à mettre en évidence les caractéristiques particulières de l'anomalie recherchée.

Cette méthode, avec les deux types d'étalonnage, est appliquée et décrite dans le chapitre 6 présentant la détection précoce des fumées d'incendie de forêt.

## 3.4 Conclusions

Ce chapitre a permis de dégager une méthodologie générale quant à la détection de phénomènes en mouvement, et de présenter les méthodes générales d'étalonnage ou modélisation et les méthodes de discrimination.

Les calculs spécifiques à un type d'anomalie, ou un type d'image particulier, n'ont été que présentés, leur description s'effectuera dans les chapitres relatant leur application à des études précises.

# **CHAPITRE 4**

# **MISE EN EVIDENCE DU MOUVEMENT DES PHENOMENES METEOROLOGIQUES GRACE A UNE ANIMATION**

*"Le commencement de toutes les sciences," "c'est l'étonnement de ce que les choses sont ce qu'elles sont." Aristote* 

## 4.1 Introduction et présentation du problème

Cette partie présente une méthode de traitement permettant la mise en évidence du mouvement des phénomènes météorologiques sur des images de la Terre fournies par des satellites météorologiques. On peut ainsi observer et étudier le développement des systèmes synoptiques et améliorer la prévision météorologiques. Cette mise en évidence est obtenue grâce à une technique originale d'animation d'images sur un écran couleur. Ce traitement spécifique est lié aux exigences techniques de la carte graphique utilisée. Le résultat bénéficie donc des possibilités de la carte, mais il est aussi lié à ses impératifs techniques.

L'animation d'une séquence d'images sur un écran graphique consiste généralement en l'affichage successif des images de la série, ce qui entraîne une discontinuité entre chaque image dans la visualisation du mouvement observé.

L'intérêt et l'originalité de la méthode présentée ici est l'utilisation, grâce à la carte graphique, du codage des images dans l'espace des couleurs. Chaque triplet d'images est ainsi associé au triplet des couleurs de base (Rouge, Vert, Bleu), et l'animation consiste en l'évolution du codage entre les trois axes de représentation, avec le calcul des étapes intermédiaires entre chaque transition. Le résultat obtenu est une animation qui permet la visualisation du mouvement par l'affichage des images de la série et des images intermédiaires. Les transitions entre les images sont visualisées comme un ;'fondu-enchaîné", ce qui supprime l'aspect saccadé des animations habituelles.

L'étalonnage des luminances des images est d'abord présenté. Nous détaillons ensuite le codage d'un triplet d'images dans l'espace des couleurs, et enfin, la méthode d'évolution du codage entre les images.

### 4.2 Etalonnage des images

Le but de l'étalonnage, dans ce type d'application, est l'obtention d'images présentant d'une part, un contraste optimal et d'autre part, un codage identique dans toute la série pour un phénomène donné. Nous utiliserons la méthode d'ajustement de la dynamique, qui adapte un recodage optimal de l'image en fonction de la dynamique des valeurs. Les détails de cette méthode sont présentés dans le chapitre 3 et le résultat est rappelé ci-après.

Si on appele n les comptes numériques originaux d'une image, les valeurs après normalisation, m, s'exprimeront avec la relation suivante :

$$
m = 240 (n - n'_{\min}) / (n'_{\max} - n'_{\min}).
$$
 (3.6)

n'<sub>min</sub> et n'<sub>max</sub> représentent les bornes inférieures et supérieures de la dynamique des valeurs initiales. La nouvelle échelle de valeurs est comprise entre 0 et 240 (la valeur maximale a été choisie en fonction de critères techniques de la carte graphique utilisée).

La transformation établie ci-dessus n'est pas appliquée à l'ensemble des pixels de l'image, mais à l'ensemble des valeurs des pixels. Pour chaque image est créé un vecteur de 256 valeurs, appelé table de transcodage, qui permettra de connaître le recodage de chaque valeur de 0 à 240. L'ensemble des valeurs initiales, i, appartient à l'intervalle [0, 255]. La table de transcodage, TC[i] est définie telle que :

 $TC[i] = j$ ,

### avec

 $j = Ent[240 (i - n'_{\min}) / (n'_{\max} - n'_{\min})],$ 

 $j = 0$  pour  $j < 0$ ,

 $j = 240$  pour  $j > 240$ ,

Ent[k] représente la partie entière de k.

Ainsi chaque pixel de l'image ne sera plus affecté de la valeur i mais de la valeur TC[i]. Chaque image, utilisée pour l'animation, est ainsi prétraitée et possède sa propre table de transcodage.

## 4.3 Codage des images dans l'espace des couleurs

Nous nous servons dans cette partie, d'une méthode qui a été mise au point par Albuisson (communication personnelle) pour la constitution d'une image couleur à partir de trois images correspondant à trois composantes spectrales de la scène, le rouge, le vert et le bleu.

En effet, pour un sujet normal, trois nombres sont nécessaires et suffisants· pour définir une couleur. Le triplet fondamental de la perception visuelle est la teinte, la saturation et la luminosité. Mais l'expérience montre que presque toutes les couleurs peuvent être restituées par un mélange de trois lumières primaires, rouge, vert et bleu, d'après Kovaliski (1978) et Monget (1986). Pour des raisons techniques et pratiques, nous choisissons comme repère ces trois couleurs primaires. Dans ce repère, toutes les échelles de mélange des lumières colorées sont des combinaisons linéaires à coefficients continus.

Considérant ce qui vient d'être dit, les images de la chronique seront traitées par groupe de trois. Nous allons assimiler chacune des trois images à une composante rouge, vert ou bleu. Nous appliquerons ensuite la méthode d'Albuisson pour le regroupement et le recodage des valeurs dans un espace à trois dimensions.

Nous présenterons ci-après, la correspondance de chaque image à une composante de la couleur, puis le regroupement et le recodage des valeurs.

Nous disposons de trois images, chacune possédant une table de transcodage permettant un codage optimal des valeurs. Chaque image est assimilée à une composante de la couleur.

Chaque triplet de coordonnées dans l'espace des couleurs devra être codé avec une valeur particulière. Pour cela, les valeurs de chacune des trois images de départ sont affectées d'une nouvelle valeur résultant de sa division entière par 16. On obtient ainsi 16 niveaux de codage de 0 à 15, et on constitue pour chaque image une nouvelle table de transcodage, TC' telle que :

 $TC'[i] = j$ ,

avec  $j = i$  div 16,

 $j \in [0, 15]$ ,

div représente la division entière.

La valeur particulière dépendant du triplet de valeurs, notée Val, est constituée avec les valeurs données par les tables  $TC'_1$ ,  $TC'_2$  et  $TC'_3$  pour les trois images. Pour un pixel situé à la position (l,k), en notant  $I_1$ ,  $I_2$  et  $I_3$  les images, on peut écrire la relation suivante :

Val(1,k) = 256 TC'<sub>1</sub>[I<sub>1</sub>(1,k)] + 16 TC'<sub>2</sub>[I<sub>2</sub>(1,k)] + TC'<sub>3</sub>[I<sub>3</sub>(1,k)].

## Val(l,k) appartient à l'intervalle [0, 4095].

Si on représente ce codage dans l'espace à trois dimensions, en portant sur chaque axe le codage sur 16 niveaux d'une image du triplet, on obtient un cube de 4096 cases avec une arête de 16 niveaux (voir figure 4.1).

- *40-*

(4.2)

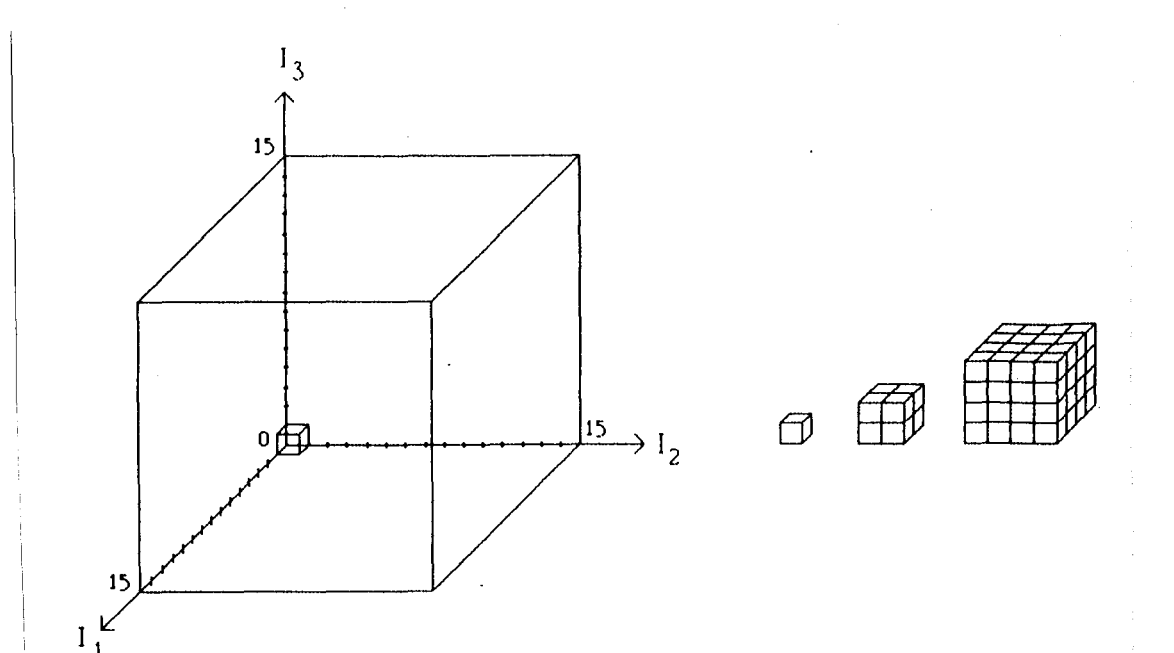

Figure 4.1 : Représentation du codage dans l'espace des images à 3 dimensions. Cubes représentant les 3 niveaux d'agglomération des valeurs.

L'image résultante devant être codée sur un octet, il est évident que l'on ne peut pas représenter les 4096 niveaux possibles. Il est nécessaire d'effectuer un choix dans les valeurs recodées de façon à obtenir au maximum 240 niveaux. Afin de procéder à ce choix, il est nécessaire de calculer l'histogramme des valeurs comprises entre 0 et 4095.

Pour forcer le nombre de niveaux à 240, trois étapes de codage sont nécessaires.

La première consiste à recoder les maxima principaux de cet histogramme, c'est-àdire les cases contenant le plus grand nombre de valeurs.

La seconde étape recode les maxima constitués par l'agglomération des valeurs de deux niveaux sur chaque axe de la représentation, c'est-à-dire dans des cubes contenant 8 cases élémentaires.

La troisième étape recode tous les cubes non vides restants constitués par l'agglomération de 4 niveaux sur chaque axe, c'est-à-dire dans des cubes contenant 64 cases élémentaires.

La méthode de recodage étant établie, il faut maintenant décider de la proportion de valeurs affectées à chacune des trois étapes précédentes. La troisième recode, avec une seule valeur, un cube de 64 cases, c'est-à-dire qu'au maximum, cette étape recodera 64 valeurs nouvelles puisque 64 cubes de 64 cases forment le cube total de 4096 cases, de façon à obtenir dans tous les cas un codage exhaustif. Si on appelle  $n_0$ le nombre de cubes de 64 cases vides, les valeurs données par cette étape seront comprises dans l'intervalle  $[240-(64-n<sub>0</sub>),240]$ . Les valeurs disponibles restantes comprises entre 0 et 240-(64-n<sub>0</sub>) seront attribuées pour les deux premiers tiers par la première étape et pour le dernier tiers par la seconde étape.

A partir de trois images de la série, cette méthode permet de créer une image résultante codée sur un octet, dont la valeur en chaque pixel dépend des valeurs des images de départ. Afin de conserver les informations concernant cette transformation des images, on enregistre, avec chaque fichier contenant l'image résultante, une table de correspondance entre les niveaux recodés finaux appartenant à l'intervalle [0, 240] et les valeurs de Val. Cette table, notée Tab<sub>corr</sub>, est un vecteur de taille 256 dont les valeurs sont comprises entre 0 et 4095 et on peut écrire la relation suivante :

 $Tab_{corr}[i] = j,$ avec iE[O, 240],  $j$   $\varepsilon$ [0, 4095]. (4.4)

Cette étape achève le codage du fichier résultant.

## 4.4 Transition entre les images

L'animation qui est réalisée grâce à cette méthode permet la visualisation successive des images de la chronique, mais de plus, les transitions entre les images s'effectuent de façon progressive par affichage de 15 images intermédiaires.

Après avoir chargé le fichier dans la mémoire de la carte graphique, il est nécessaire de calculer les tables de couleurs qui permettront sa visualisation. La table de correspondance Tab<sub>corr</sub> qui lui est associée permet d'obtenir pour chacun des pixels du fichier, ses coordonnées dans l'espace de codage à trois dimensions (Fig. 4.1 ), comprises dans l'intervalle [0, 15].

La première table que l'on construit,  $Tab_1$ , correspond au codage de la première image de la série. Tab<sub>1</sub> est un vecteur de taille 256 dont les valeurs sont issues de Tab<sub>corr</sub> par division par 256, on peut écrire :

 $Tab_1(n) = Tab_{corr}(n)$  div 256, avec  $n \in [0, 255]$ , div symbolisant la division entière.

La seconde table,  $Tab_2$ , correspond au codage de la seconde image de la série. Ses valeurs sont obtenues par division par 16 des valeurs de Tab<sub>corr</sub> modulo 256. On a la relation suivante :

Tab<sub>2</sub>(n) = [Tab<sub>corr</sub>(n) modulo 256] div 16, avec  $n \in [0, 255]$ . (4.6)

La troisième table, Tab<sub>3</sub>, représente les valeurs de la troisième image de la chronique et ses valeurs sont issues de Tab<sub>corr</sub> modulo 16. On a la relation suivante :

 $Tab_3(n) = Tab_{corr}(n) \text{ modulo } 16,$ avec  $n \in [0, 255]$ .

Ces trois tables de valeurs Tab<sub>1</sub>, Tab<sub>2</sub> et Tab<sub>3</sub> sont telles que leur multiplication par 16 donne les valeurs comprises entre 0 et 240 correspondant au niveau de gris de l'image correspondante. En effet,  $Tab_1$  permet de constituer la table de couleur,  $\text{Tab}_{\text{coul1}}$ , suivante :

 $Tab_{\text{coul1}}(n) = 16 Tab_1(n),$ avec  $n \in [0, 255]$ .

Le fichier préparé est affiché sur l'écran couleur, ses valeurs sont codées en niveaux de gris par la table Tab<sub>coull</sub>. On observe alors la première image de la série, ce qui correspond au codage sur le premier axe du repère, l'axe "rouge".

Pour un pixel donné du fichier, de valeur "i" comprise entre 0 et 240, le niveau de gris qui lui est associé est Tab<sub>coull</sub>(i). Cette dernière valeur appartient à l'intervalle [0, 255] et correspond à une teinte donnée dans l'échelle des niveaux de gris.

De même pour les deux autres tables, la table de couleurs est constituée de la façon suivante :

(4.5)

(4.7)

(4.8)

Tab<sub>coul2</sub>(n) = 16 Tab<sub>2</sub>(n),

 $Tab_{\text{coul3}}(n) = 16 Tab_3(n),$ 

avec  $n \in [0, 255]$ .

Entre deux images de la série, 15 tables de couleurs sont calculées permettant d'obtenir une transition quasi-continue entre les images. Les transitions constituent une rotation de l'axe de codage des valeurs, qui passe de l'axe "rouge" à l'axe "vert" entre les deux premières images, puis de l'axe "vert" à l'axe "bleu" entre les deux dernières images du triplet. Chacune des quinze tables couleurs interpolées constitue une étape dans la rotation, et les valeurs représentent le codage par rapport à cet axe intermédiaire. Ces tables de couleurs intermédiaires sont constituées par la combinaison linéaire des tables de couleurs de deux images. Entre la première et la seconde image de la série, les tables de couleurs interpolées sont calculées avec la relation suivante :

 $Tab_{\text{coul}}(n) = (16-k) Tab_1(n) + k Tab_2(n),$ k prenant les valeurs entières de 1 à 16. (4.12)

Pour la valeur k = 16, les pixels du fichier représentent complètement la seconde image de la série. La première rotation est alors terminée et les valeurs correspondent au codage sur l'axe "vert".

La même rotation est effectuée entre la seconde et la troisième image de la série, entre l'axe "vert" et l'axe "bleu", et on a la relation suivante :

 $Tab_{\text{conl}}(n) = (16-k) Tab_{2}(n) + k Tab_{3}(n),$ k prenant les valeurs entières de 1 à 16. (4.13)

Pour la valeur  $k = 16$ , les pixels du fichier représentent complètement la troisième image de la série, c'est-à-dire les composantes de l'axe "bleu".

- *44-*

(4.9)

(4.10)

## 4.5 Conclusions

L'originalité de la méthode présentée réside dans l'utilisation de la méthode de codage dans l'espace des couleurs, et de la rotation de l'axe de codage pour représenter les transitions entre les images. Elle permet la représentation d'une animation en évitant l'aspect saccadé inhérent à l'affichage successif rapide des images.

Le travail de constitution de boucle d'animation a été réalisé pour le traitement d'images de la Terre provenant de satellites météorologiques. Son but est la visualisation dans les conditions optimales de contraste et de couleurs des phénomènes météorologiques en mouvement, tels que les masses nuageuses par exemple, afin de servir d'aide à la prévision météorologique. En effet, la visualisation de l'animation permet de se rendre compte de l'évolution des phénomènes observés, et constitue une information sur la cinématique qui est utile pour la prévision de son évolution.

Cette méthode est appliquée de manière opérationnelle et permet la constitution automatique de boucles d'animation avec des images satellitaires.

## CHAPITRE 5

# EXTRACTION DE NUAGES SUR DES IMAGES **SATELLITAIRES**

## 5.1 Présentation du problème

Si l'objet de la précédente étude résidait dans la mise en évidence du mouvement des masses nuageuses, les buts de celle-ci sont la détection de nuages sur chaque pixel et la construction d'une image sans nuage.

La détection de nuages est effectuée habituellement grâce à l'utilisation d'au moins deux bandes spectrales. Les plus couramment utilisées sont la bande correspondant au spectre visible et l'intervalle de 10,5 à 12,5 microns. Les nuages sont généralement brillants et froids et ces caractéristiques rendent possible leur détection. Des méthodes plus sophistiquées ont été récemment développées par Dedieu et al. (1987) et Saunders et Kriebel (1988).

Il existe par contre des méthodes de détection de nuages utilisant uniquement la bande visible. Cela suppose que l'albédo des nuages est plus élevé que l'albédo du sol. Ainsi, l'apparition d'un nuage dans le champ de vue du capteur se traduit par une mesure plus élevée du rayonnement reçu par le capteur. La détection des nuages peut alors être déterminée grâce à la différence entre la réponse induite par le nuage et la signature correspondant au sol sous ciel clair, en supposant que la surface d'un nuage représente plus d'un pixel. La méthode présentée ici est de ce type.

Nous avons repris le travail de Cano (1982) et nous l'avons appliqué à d'autres données satellitaires et à d'autres zones géographiques. Ceci a entraîné quelques modifications de la méthode de Cano concernant surtout la modélisation des processus et non pas la partie filtrage.

Tout d'abord, nous avons expliqué et défini une constante, déterminée empiriquement auparavant, et qui correspond en fait au "zéro" du capteur. Nous avons introduit une modélisation du trajet sol-satellite pour évaluer l'albédo du sol (Cano s'intéressait à l'albédo planétaire sous ciel clair). Puis nous avons effectué une modélisation qui permet une prise en compte indifférenciée des écarts à la réflexion lambertienne et de l'anisotropie de visée du satellite.

- 47 -

#### Extraction de nuages

Nous avons appliqué cette méthode au traitement de différentes zones géographiques, et nous avons constaté certaines limites à ce filtrage. Compte tenu de ces observations, des problèmes peuvent intervenir, avec une forte variabilité des valeurs des nuages, à cause de la détermination empirique de certains coefficients. Des améliorations pourraient certainement être apportées par l'utilisation d'images supplémentaires fournies par le capteur infra-rouge.

Ce travail a été présenté dans un article collectif aujourd'hui publié et annexé au présent ouvrage. Afin de ne pas surcharger ce texte, il n'est présenté ici que les aspects originaux, le lecteur intéressé est invité à se reporter à l'annexe 2.

## 5.2 Normalisation des images

Pour modéliser les variations d'éclairement entre les différentes images des séries étudiées, nous avons choisi une approche déterministe du problème, c'est-à-dire, une modélisation précise pour chaque pixel de l'image des processus physiques composant le rayonnement reçu, sachant que l'intervalle spectral est compris entre 0,4 et 1,1 microns.

Les notations et symboles utilisés ainsi que leur signification sont les suivants (voir Fig. 5.1):

- : latitude du point courant, Φ
- $\lambda$  : longitude du point courant,
- v : élévation du soleil pour le point courant,
- Y : élévation du satellite pour le point courant,
- f<sub>j</sub> : correction de la distance Terre-Soleil pour le jour considéré,
- $I_{\Omega_{\mathbf{c}}}$  : constante solaire pour la bande spectrale utilisée,
- L(Y) : rayonnement atteignant le satellite après traversée de l'atmosphère.

- *48* -

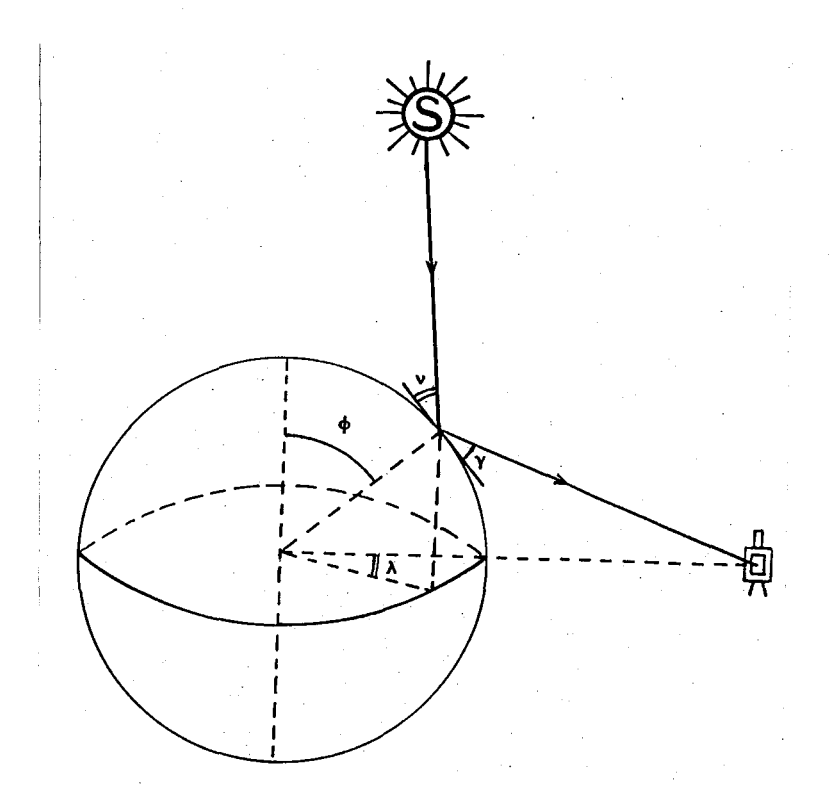

Figure 5.1 : Représentation physique des symboles utilisés.

Le trajet parcouru par le rayonnement qui atteint le satellite est composé de la traversée de l'atmosphère dans le sens Soleil-sol, de la réflexion sur la surface considérée, puis de la traversée de l'atmosphère du sol vers le satellite.

On appele  $K_C(\Theta)$  le coefficient de transmission total de l'atmosphère, par ciel clair, avec l'angle d'incidence  $\Theta$ . Nous ne retiendrons, dans la normalisation, que la partie variable de l'expression de  $K_C(\Theta)$ , c'est-à-dire sin $\Theta^{0,15}$ . La partie constante, prise égale à 0,7 par Cano, est comprise dans la partie constante de l'expression de normalisation· Elle est déterminée empiriquement de façon à s'adapter au mieux avec les valeurs mesurées de l'albédo du sol.

 $K_c(v)$  représente l'atténuation due à l'atmosphère pour le trajet Soleil-sol et  $K_c(v)$  le coefficient d'atténuation pour le trajet sol-satellite.

Le rayonnement atteignant le satellite L(Y) peut s'écrire, en première approximation :

Extraction de nuages

\n
$$
L(\mathbf{Y}) = (I_{0s} \sin \nu f_{j})
$$
\nK<sub>c</sub>(\mathbf{v})  $P_{g}(\mathbf{Y})$   $K_{c}(\mathbf{Y})$ .

\n(5.1)

\nrayonnement incident atténuation and bédo attention

\nau sommet atmosphère Soleil-sol sol-satellite

L'albédo du sol, Pg, s'exprime comme le rapport du rayonnement réfléchi par le rayonnement incident.

Dans le cas d'un ciel clair, ne diffusant pas la lumière solaire directe, on peut écrire la relation suivante :

$$
\rho_{\rm g} = [\pi \, \rm L(\gamma)/K_{\rm c}(\gamma) \, \, g(\gamma)] / \, [K_{\rm c}(\nu) \, \rm I_{0s} \, \, \rm sin \nu \, \, f_{\rm j}]. \tag{5.2}
$$

On appelle  $g(Y)$  une fonction qui prend en compte la dépendance du signal suivant  $Y$ , pour corriger partiellement l'aspect non lambertien de la surface.

L'étude des processus physiques étant effectuée, il faut maintenant la relier aux comptes numériques des pixels des images. On considère que le capteur du satellite répond linéairement ou quasi-linéairement au rayonnement qui l'atteint. Si on appelle DC les comptes numériques des pixels, on peut décrire le rayonnement arrivant sur le satellite par la relation suivante :

$$
L = c/\pi (DC - DC0), \qquad (5.3)
$$

c étant un coefficient de proportionnalité, et  $DC_0$  représente le "zéro" du capteur. Cette dernière constante permet de s'affranchir en partie des variations de mesure du capteur et de s'adapter aux différents types de numérisation du signal. Sa valeur est donnée par le compte numérique minimal obtenu lorsque le capteur observe l'espace (le vide).

On peut alors écrire l'albédo du sol de la façon suivante :

$$
\rho_g = c/\pi \left( DC - DC_0 \right) / \left[ K_c(\mathbf{v}) K_c(\mathbf{v}) g(\mathbf{v}) \sin \mathbf{v} I_{0s} f_j \right]. \tag{5.4}
$$

La normalisation, effectuée en chaque pixel, consiste à corriger le compte numérique original mesuré par le satellite par le rayonnement qui aurait été mesuré après réflexion sur une surface horizontale plane située en chaque pixel et sous un ciel clair. Ceci revient à calculer un coefficient de réflexion bidirectionnel.

Si on appelle CC les comptes numériques corrigés par la normalisation • on peut écrire :

$$
CC = (DC - DC0) / [Kc(Y) Kc(Y) g(Y) sinV fi].
$$
\n(5.5)

Les comptes numériques corrigés, CC, seront ensuite calibrés en fonction de valeurs connues de l'albédo du sol, de façon à ajuster une loi linéaire de correspondance. La valeur de l'albédo du sol, pour un signal considéré, s'écrira alors en fonction du compte numérique corrigé de la façon suivante :

 $P_g = a CC + b.$  (5.6)

Dans le cadre de l'étude réalisée avec le satellite Météosat, nous avons obtenu le résultat suivant :

$$
P_g = 3.6 \, 10^{-3} \, CC + 0.02. \tag{5.7}
$$

La normalisation étant effectuée, le compte numérique de chaque pixel, CC, est directement relié à l'albédo du sol pour la surface correspondante.

## 5.3 Filtrage des nuages

La détection des nuages est rendue possible par le fait que leur albédo est, généralement, plus élevé que celui du sol par ciel clair (Cano, 1982 ; Cano et al., 1986).

Deux cas de figures contredisent cette constatation, il s'agit du sol recouvert de neige et de désert très réfléchissant, dont les albédos sont du même ordre ou plus élevés que celui des nuages.

Pour ces deux types de surface, l'extraction des nuages n'est pas performante. Les valeurs d'albédo du sol obtenues ne sont exactes que si ces surfaces sont toujours vues par ciel clair dans la série d'images.

La méthode de filtrage est décrite ci-dessous.

On suppose que la série est suffisamment courte pour négliger les variations saisonnières de l'albédo du sol,  $P_g$ .

On considère que  $P_g$  est une variable aléatoire stationnaire dont la moyenne est  $\overline{P_g}$  et la variance  $\sigma_{\rm g}^2$ . La variance prend en compte les variations de brillance dues aux précipitations et aux variations d'humidité des surfaces.

On appelle  $P_c$  l'albédo des nuages, que l'on considère comme une variable aléatoire stationnaire de moyenne  $\overline{P}_{c}$  et de variance  $\sigma_{c}^{2}$ .

Pour assurer la convergence de l'algorithme, on doit s'assurer que la différence entre les moyennes  $\bar{P}_c$  et  $\bar{P}_g$  est supérieure aux écart types  $\sigma_c$  et  $\sigma_g$ . On peut écrire les conditions suivantes :

$$
\overline{P}_{c} - \overline{P}_{g} >> \sigma_{g}
$$
\n
$$
\overline{P}_{c} - \overline{P}_{g} >> \sigma_{c}
$$
\n
$$
(5.8)
$$

Pour la détection de nuages représentant plus d'un pixel, ces conditions sont vérifiées, sauf pour la neige et les déserts très réfléchissants. On constate généralement que, compte tenu du grand nombre d'"objets" contenus dans le mot "nuage", la variance  $\sigma_c^2$ est très importante par rapport à  $\sigma_g^2$ . De ce fait, la première condition de la relation 5.8 est contenue dans la seconde.

#### Extraction de nuages

Un paramètre important dans l'algorithme de filtrage est la différence entre un pixel nuageux et un pixel "ciel clair", on appellera ce paramètre  $\varepsilon$ . L'existence de ce paramètre est liée à l'hypothèse, généralement satisfaite, que l'histogramme d'une image est bimodal. La première distribution représente les valeurs d'albédo du sol et la seconde, de valeurs plus élevées, est représentative des nuages. La valeur de  $\varepsilon$  doit permettre de séparer les deux distributions. Sa valeur doit être supérieure à  $\sigma_g$ , mais ne doit cependant pas permettre de retenir des instants nuageux.  $\varepsilon$  a été déterminé par l'intégration spatiale et temporelle des comptes numériques des pixels vus par "ciel clair" sur les images de la série. La valeur de e: est donnée par un majorant de l'écarttype obtenu avec ces valeurs.

L'algorithme utilisé est itératif et consiste à calculer, à chaque étape, la moyenne des réalisations et à éliminer les valeurs nuageuses les plus fortes jusqu'à la convergence. On peut décrire ce filtrage de la façon suivante :

Pour un pixel donné, soit un ensemble A de valeurs d'albédo apparent,  $P_i$ :

$$
A = \{ P_i, i = 1, 2, ... N \}
$$
.

La première itération consiste à calculer la moyenne,  $P_{g1}$ , des réalisations  $P_i$ , et à déterminer les instants nuageux de cet ensemble.

Une réalisation sera considérée comme nuageuse, si sa valeur,  $P_i$ , répond à la condition suivante :

 $P_i > P_{g1} + \varepsilon$ . (5.9)

L'ensemble des réalisations nuageuses est appelé  $C_1$ .

La seconde itération calcule la moyenne,  $P_{g2}$ , dans l'ensemble des réalisations,  $A_1 = A - C_1$ ,

et détermine le nouvel ensemble,  $C_2$ , des valeurs nuageuses définies par le critère suivant:

$$
P_i > P_{g2} + \varepsilon. \tag{5.10}
$$

Pour la j ieme itération, l'ensemble des réalisations est :

*-53* -

# $A_j = A - C_1 - C_2 - C_{i-1}$

La moyenne calculée sur cet ensemble est  $P_{gi}$ . L'ensemble des valeurs nuageuses est  $C_j$ .

Si  $C_i$  est vide, le critère de convergence est atteint et aucune réalisation nuageuse ne sera ôtée par une itération supplémentaire. La valeur moyenne des réalisations demeurera constante et égale à  $P_{gj}$ . Cette valeur est en fait un compte numérique normalisé qui est relié linéairement à l'albédo du sol par ciel clair pour le pixel considéré (cf. relations 5.6 ou 5.7).

Si C<sub>i</sub> est non vide, les itérations sont poursuivies jusqu'à l'obtention d'un ensemble  $C_k$  vide, pour un rang k.

L'algorithme établit, à chaque pas d'itération, les valeurs d'une suite décroissante,  $P_{gi}$ . Dans la plupart des cas, les valeurs d'albédo du sol sont les plus faibles de la série. La suite est alors minorée par la plus petite valeur d'albédo du sol,  $P_g$ . Elle est converge vers la valeur  $\rho_{gk}$ .

Dans le cas où il y a au moins un pixel dégagé de nuage dans la série, la valeur de convergence est atteinte, au plus tard, lorsque le nombre d'itérations est égal au nombre d'images de la série moins un.

La base du filtrage, réalisée à chaque itération, est le calcul de la moyenne sur un ensemble de valeurs, et l'exclusion des valeurs de l'ensemble supérieures de plus de a à la moyenne.

Cette exclusion de points nuageux à chaque itération permet une adaptation de la moyenne jusqu'à la convergence.

On peut représenter ce filtrage par le tableau 5.1.

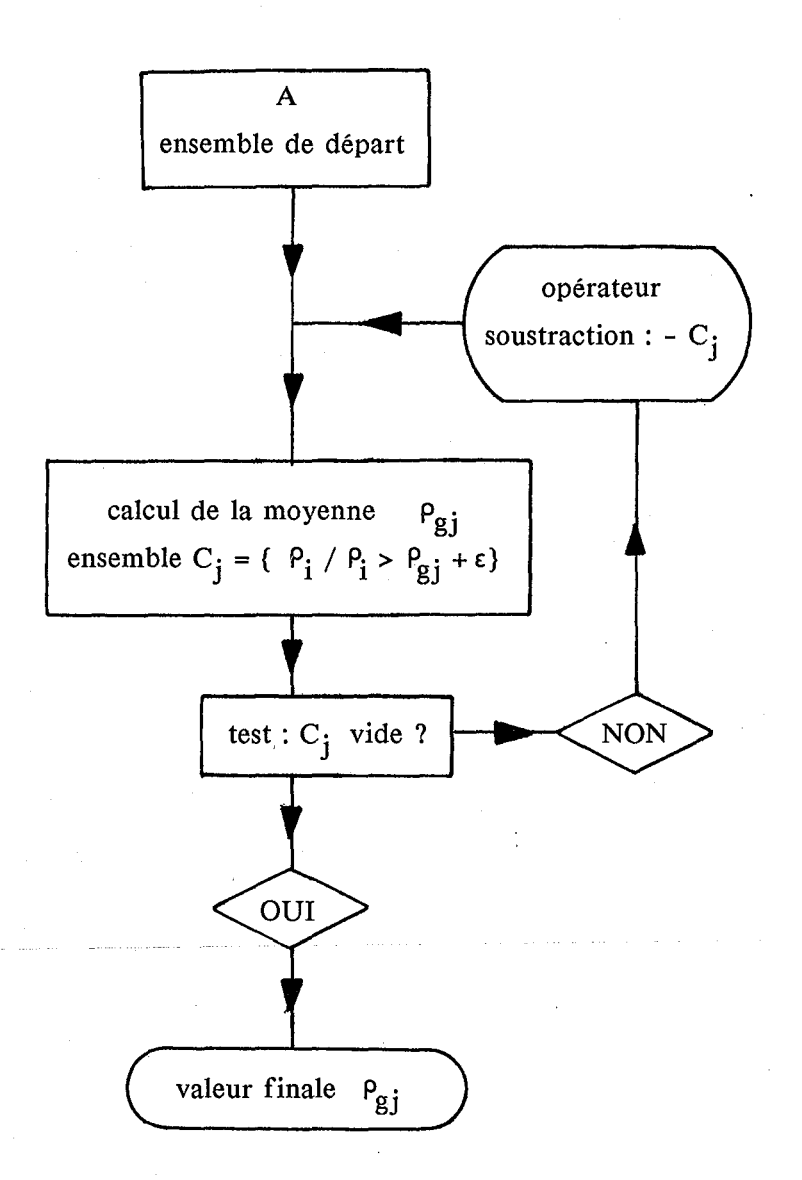

Tableau 5.1 Filtrage itératif des nuages.

La valeur d'albédo, obtenue par convergence de l'algorithme, n'est représentative du sol que si le pixel est dégagé au moins une fois dans la série. Dans le cas contraire la valeur obtenue représente l'albédo des nuages.

Plusieurs limitations à cet algorithme de filtrage ont été observées.

#### Extraction de nuages

La première concerne les cas où les valeurs de l'albédo du sol sont du même ordre de grandeur que l'albédo apparent des nuages. Dans ce cas, la valeur de E ne permet pas la discrimination entre les valeurs du sol et des nuages, et de ce fait, la valeur de convergence de l'algorithme peut contenir une contribution de pixels nuageux. La valeur finale, obtenue comme albédo du sol, ne sera représentative que dans le cas où cette zone critique en question est parfaitement dégagée de nuages dans toute la série. Il s'agit, comme on l'a dit précédemment, de zones couvertes de neige ou de certains types de déserts très réfléchissants.

Le second type de problème rencontré est engendré par l'estimation de la valeur de  $\epsilon$ . Celle-ci, étant obtenue par intégration spatiale et moyennage temporel des valeurs, risque d'oblitérer des fortes hétérogénéités spatiales de l'albédo, et de ce fait, minimiser la valeur de séparation des deux classes, nuage et non nuage. Cela entraîne, dans ce cas, le classement en temps que "nuage" de certaines valeurs représentatives du sol.

La dernière limitation concerne l'ombre des nuages qui peut engendrer des valeurs plus faibles que l'albédo du sol par ciel clair. Dans ce cas, la valeur obtenue par convergence de l'algorithme sous-estime l'albédo du sol.

Ces valeurs erronées d'albédo du sol peuvent être corrigées par la réactualisation de l'image d'albédo grâce à\_ des images supplémentaires, choisies pour l'absence de nuage sur les zones critiques et qui permettent à l'algorithme de converger vers des valeurs correctes.

Ces limitations ne doivent cependant pas faire oublier les bons résultats obtenus, et quelques cartes d'albédo sont présentées ci-après pour illustrer cette méthode.

## *5.4* Résultats et conclusions

Pour illustrer la méthode présentée, quatre images d'albédo sont calculées, couvrant l'Europe, l'Afrique et le Moyen-Orient. Les images proviennent du capteur "visible" du satellite Météosat. Pour chacune des quatre zones, une dizaine d'images sont sélectionnées de telle sorte que chaque pixel soit libre de nuage au moins une fois dans la série, si possible.

La première carte présentée, sur la figure 5.2, couvre l'Europe de l'Ouest et l'Afrique du Nord. Douze images de Mai 1979 ont été utilisées pour calculer la carte d'albédo. La mire est graduée en valeur d'albédo. La grande qualité de cette image provient de la non-stationnarité des nuages et donc de la convergence de l'algorithme vers des valeurs cohérentes d'albédo du sol. Cette carte présente le cas du traitement de surfaces couvertes de neige, sur les Alpes et sur les Pyrénées. L'absence de nuages sur ces zones dans les images choisies a permis leur bonne représentation. Malgré la taille relativement importante des pixels de l'ordre de 6 à 8 kilomètres au sol dans cette zone, on peut remarquer des détails tels que des lacs codés en noir à cause de leur albédo faible, les forêts des Landes ou d'Orient en sombre ou la plaine du Pô en tons plus clairs.

Le second exemple présenté concerne l'Egypte et le Moyen-Orient. Neuf images de janvier et février 1983 ont été utilisées. La résolution au sol des pixels dans cette zone est de l'ordre de 6 à 8 kilomètres. Cette région permet le traitement de surfaces désertiques à très fort albédo, comme le Sahara où la présence de vents de sable a créé une surestimation de l'albédo, ou l'Arabie Saoudite. Le résultat est présenté sur la figure 5.3.

La figure *5.4* représente la carte de l'albédo de la région centrale de l'Est de l'Afrique obtenue à partir de dix images de janvier et février 1983. Cet exemple met en évidence le cas de nuages persistants, c'est-à-dire de pixels toujours nuageux dans la série d'images. L'algorithme ne converge donc pas vers une valeur d'albédo du sol, et on remarque des pixels de couleurs très claires autour des lacs, du lac Tana au Nord au lac Nyassa au Sud. On constate, par contre, que les nuages, très abondants sur les images de la série dans la moitié sud de la zone, ont été correctement éliminés grâce à leurs mouvements.

La figure 5.5 représente la carte d'albédo de la région centrale de l'Ouest de l'Afrique obtenue à partir de huit images de janvier et février 1983. De même, on constate la présence de nuages stationnaires dans la ceinture équatoriale terrestre, ce qui se traduit par de forts albédos (pixels blancs sur l'image) ainsi que l'élimination des nuages couvrant le golfe de Guinée, qui eux sont plus mouvants.

Les exemples présentés ont permis d'illustrer la méthode, en montrant ses résultats, et sa capacité à décrire l'albédo du sol pour des zones géographiques différentes et également pour des images provenant de divers moyens de retransmission. Cela grâce à une meilleure modélisation de l'évolution du rayonnement en fonction de l'angle de visée du satellite et de la position du Soleil, et à la meilleure détermination de certaines constantes.

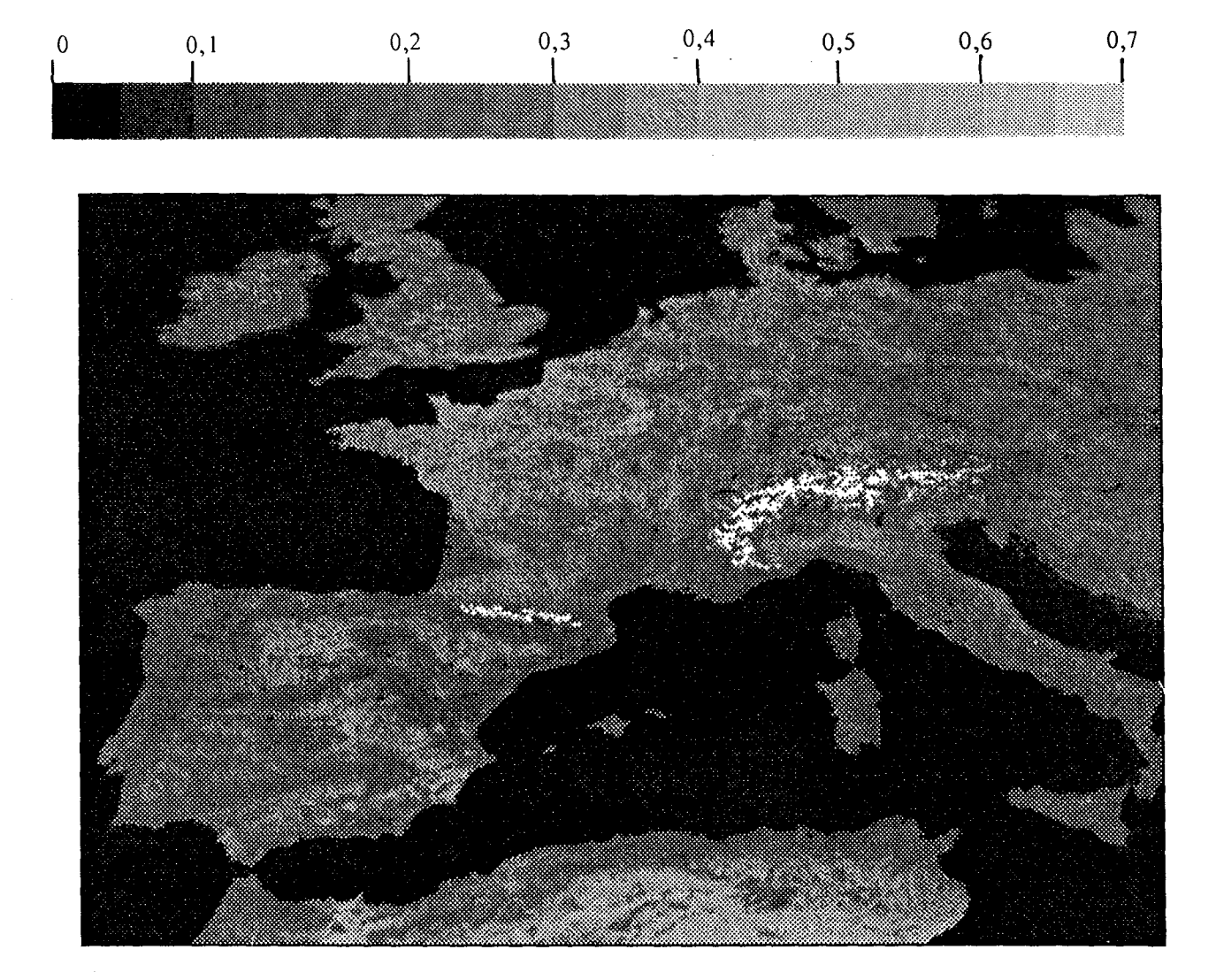

Figure 5.2 Carte d'albédo d'Europe et d'Afrique du Nord.

 $\,$  )

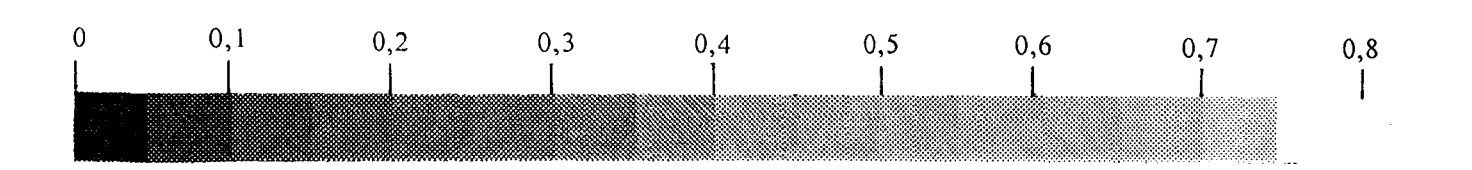

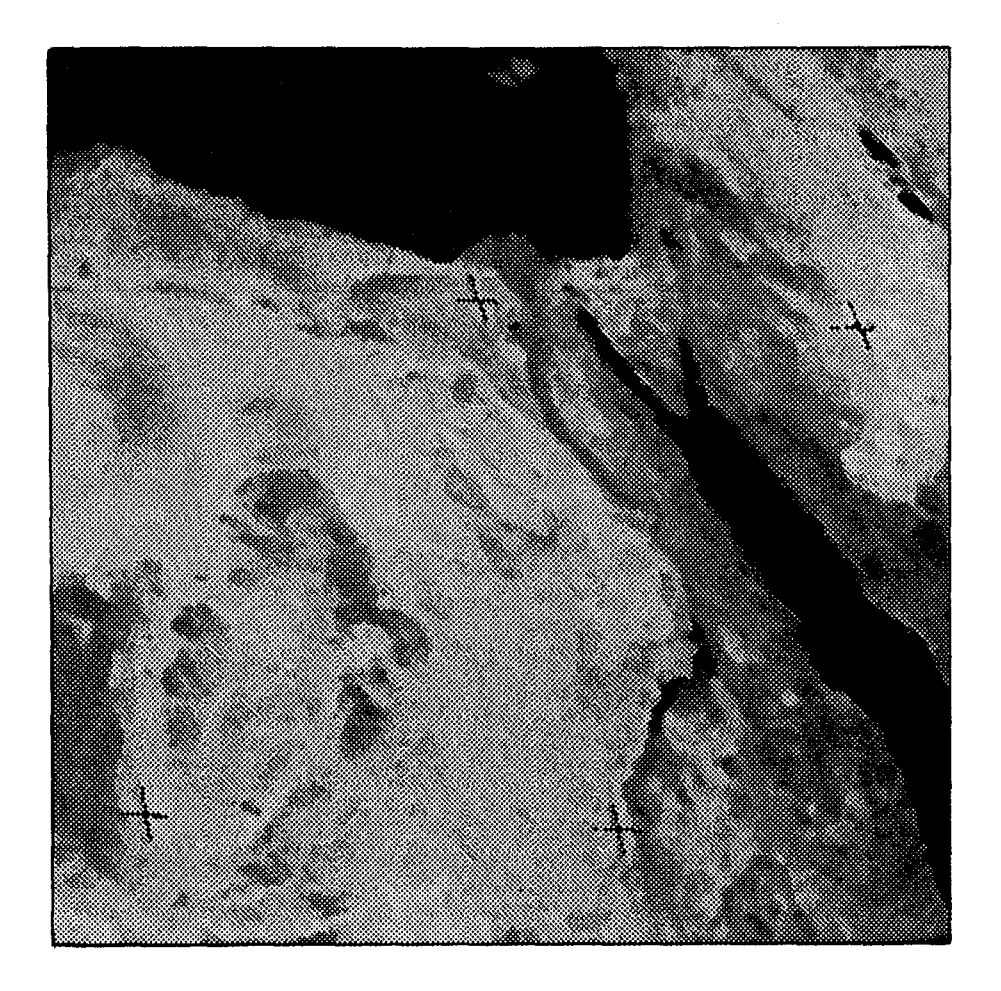

Figure 5.3 Carte d'albédo pour l'Egypte et le Moyen-Orient.

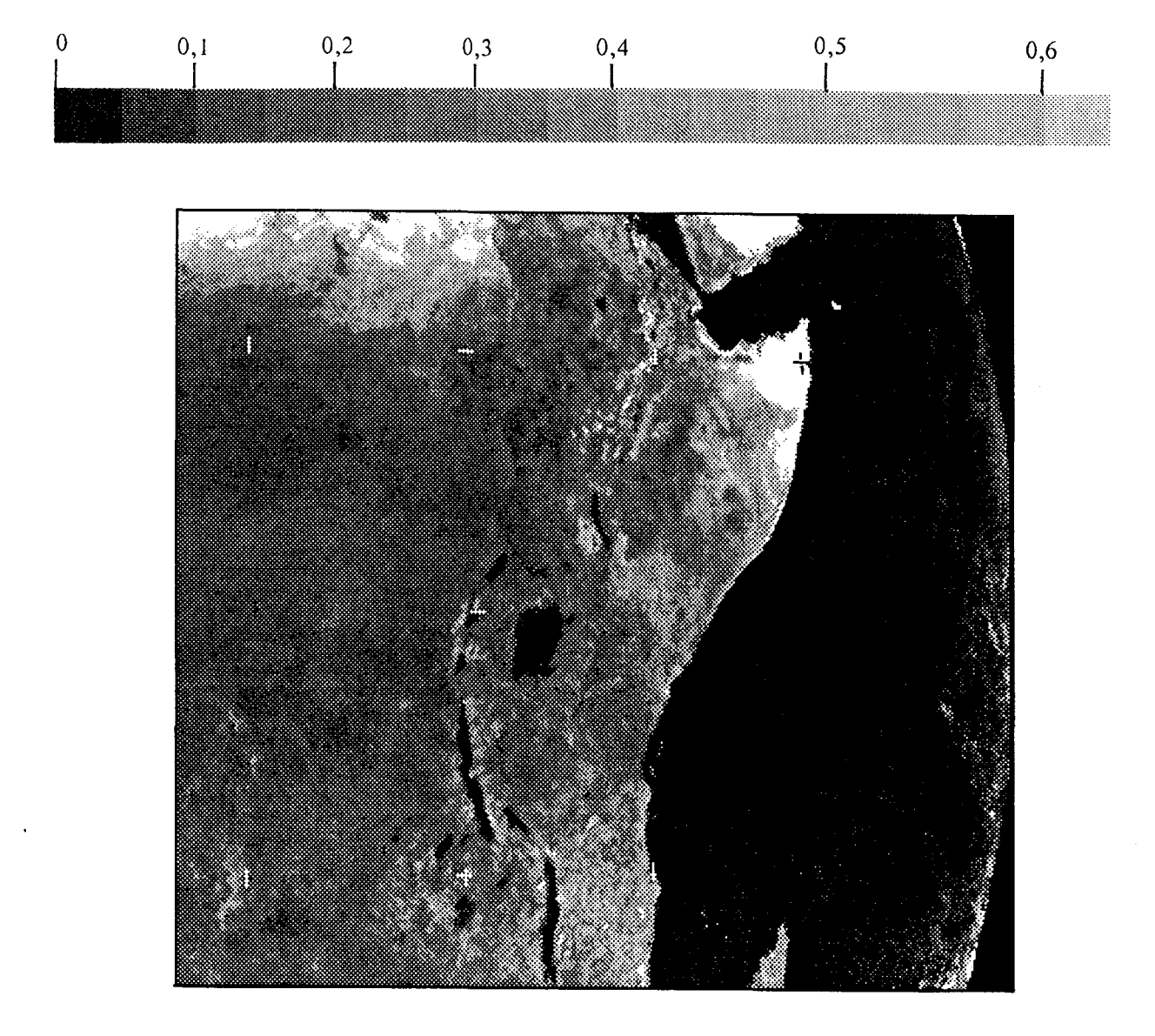

Figure 5.4 Centre Est de l'Afrique, carte d'albédo.

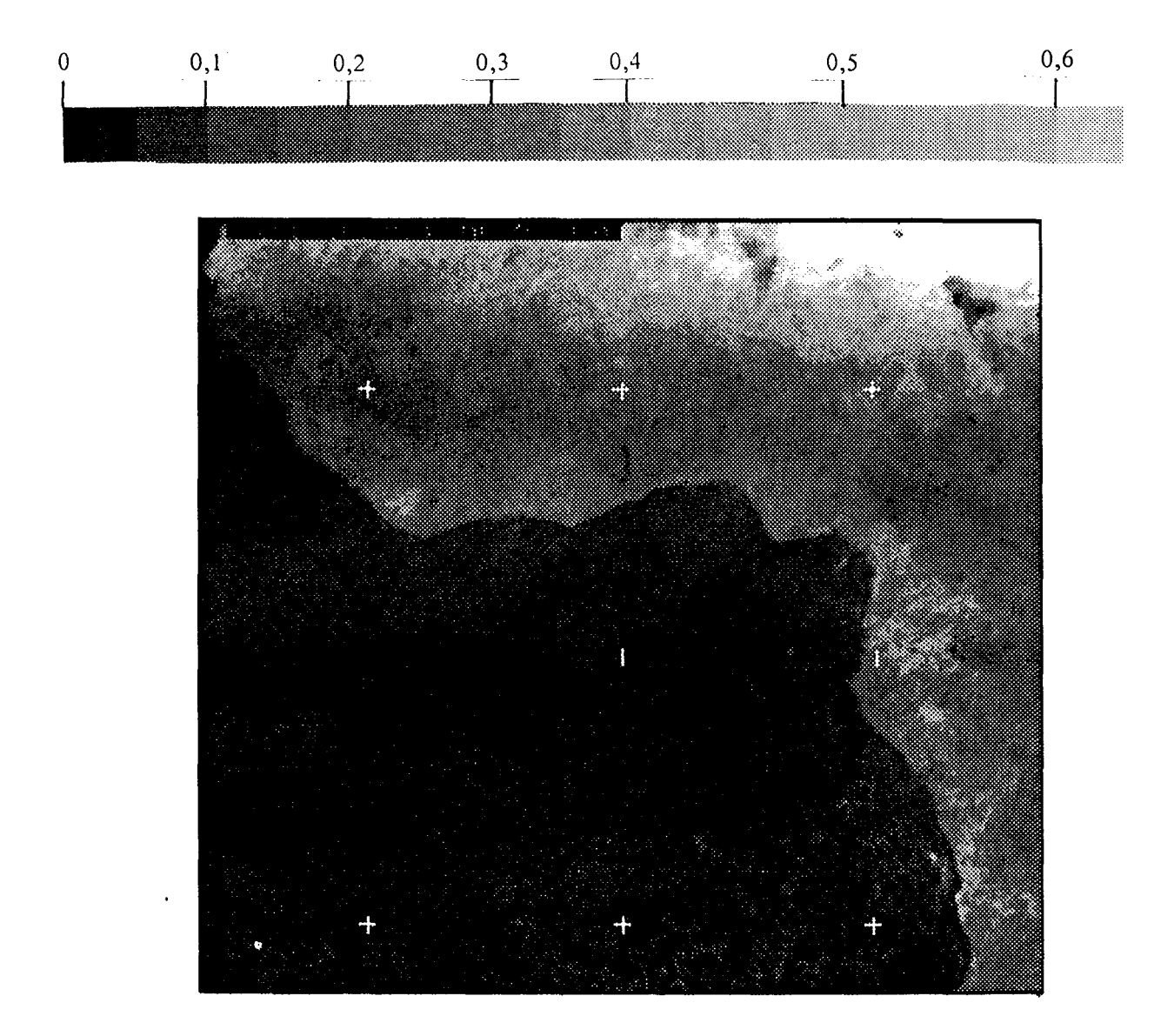

Figure *5.5* Centre Ouest de l'Afrique, carte d'albédo.

## **CHAPITRE 6**

## **DETECTION PRECOCE DES FUMEES D'INCENDIE DE FORET**

 $\overline{a}$ 

*"Il ne faut pas laisser les intellectuels jouer avec les allumettes"*  Jacques Prévert

## 6.1 Présentation du problème

## 6.1.1 Introduction

Le but est ici de se servir d'une chronique d'images représentant une scène fixée afin de détecter une anomalie. Cette détection a comme impératif de s'effectuer le plus rapidement possible et avec la fiabilité maximale. Le problème qui a motivé cette méthode et aussi servi à son application est la détection précoce des fumées d'incendie de forêt. Les images qui ont servi à tester la méthode sont numérisées à partir d'une caméra vidéo et représentent une mesure de la réflectance du paysage dans la gamme spectrale visible et proche infra-rouge, de *0,5* à 1,1 microns.

Le choix de la gamme spectrale a été effectué après la prise et l'observation d'une série de photographies de feux de forêt. Nous avons ainsi constaté une représentation correcte de la fumée sur un fond de paysage relativement homogène pour cette gamme de fréquences.

Le signal de la caméra est numérisé par une carte graphique installée à l'intérieur d'un micro-ordinateur. Le codage est effectué sur un octet (valeurs entières comprises entre 0 et 255), et l'image numérique est stockée dans la mémoire permanente du micro-ordinateur.

Pour une description plus détaillée du matériel utilisé, le lecteur est invité à se reporter à l'annexe 1.

La taille des images, imposée par la caméra et la carte de numérisation, est de 512 lignes de 512 pixels. Une ligne d'image représente la partie du paysage comprise dans un angle de 30 degrés, et une colonne représente la partie du paysage comprise dans un angle de 20 degrés. Il est possible de calculer la résolution suivant les lignes d'un pixel. Soient D la distance de l'objectif à la scène observée,  $a_h$  le demi angle d'ouverture horizontal de la caméra, et  $a_v$  le demi angle d'ouverture vertical. La largeur d'un pixel représente la partie du paysage vue sous un angle de  $a_h/256$ , sa hauteur représente la partie du paysage vue sous un angle de  $a$ <sub>v</sub>/256.

Sur le terrain, un pixel représente donc horizontalement :

$$
r_h = D \tan(\alpha_h / 256),\tag{6.1}
$$

et verticalement :

$$
r_v = D \tan(\alpha_v / 256). \tag{6.2}
$$

On peut faire l'application numérique, pour quelques valeurs typiques de la distance D, en ce qui concerne les images traitées (Tab. 6.1).

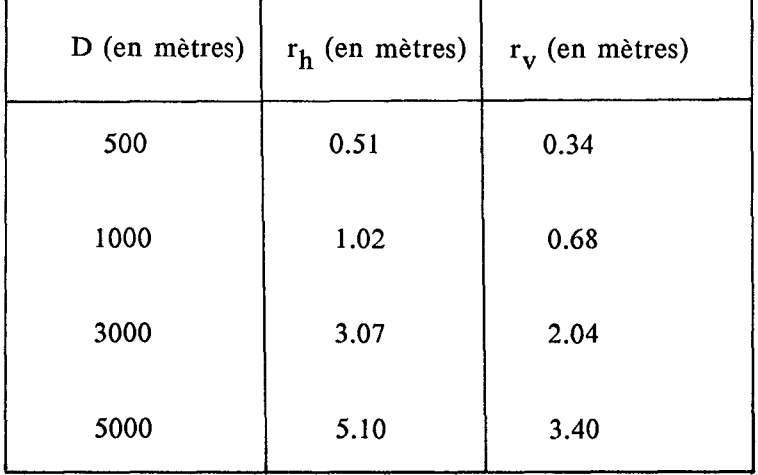

Tableau 6.1 Résolution spatiale des images traitées.

## 6.1.2 Etude qualitative de la fumée

Une expérience préliminaire a été effectuée en site protégé, avec le concours des sapeurs forestiers de Valbonne (Alpes-Maritimes), afin de mieux connaître le phénomène, d'appréhender ses caractéristiques et de déterminer celles propices à une méthode de détection. Le matériel de saisie des images a été disposé à une vingtaine de mètres du foyer dans lequel ont été brûlées successivement des broussailles, des branches de pin, et des branches de chêne.

En ce qui concerne le feu de broussailles, il a été constaté que les flammes n'apparaissent pas dans le domaine spectral visible, mais ressortent bien dans l'infra-rouge proche. La fumée, quant à elle, est de couleur blanche ou jaune et se distingue bien sur un arrière-plan formé d'arbres (Fig. 6.1). Lorsque le feu prend de l'ampleur, la fumée devient noire (Fig. 6.2).

Pour le feu de branches de pins, de même que pour les broussailles, les flammes sont imperceptibles dans le visible, mais ressortent dans l'infra-rouge proche. La fumée est de couleur bleutée et peu épaisse. Elle évolue rapidement lors des premières minutes du feu, (Fig. 6.3), pour s'estomper par la suite (Fig. 6.4).

Le feu de branches de chênes dégage, dès le départ du feu, une fumée blanche qui monte et s'étale rapidement (Fig. 6.5). La fumée noircit lorsque le feu prend de l'ampleur et ensuite n'est plus discernable (Fig. 6.6).

Détection précoce des fumées - *66* -

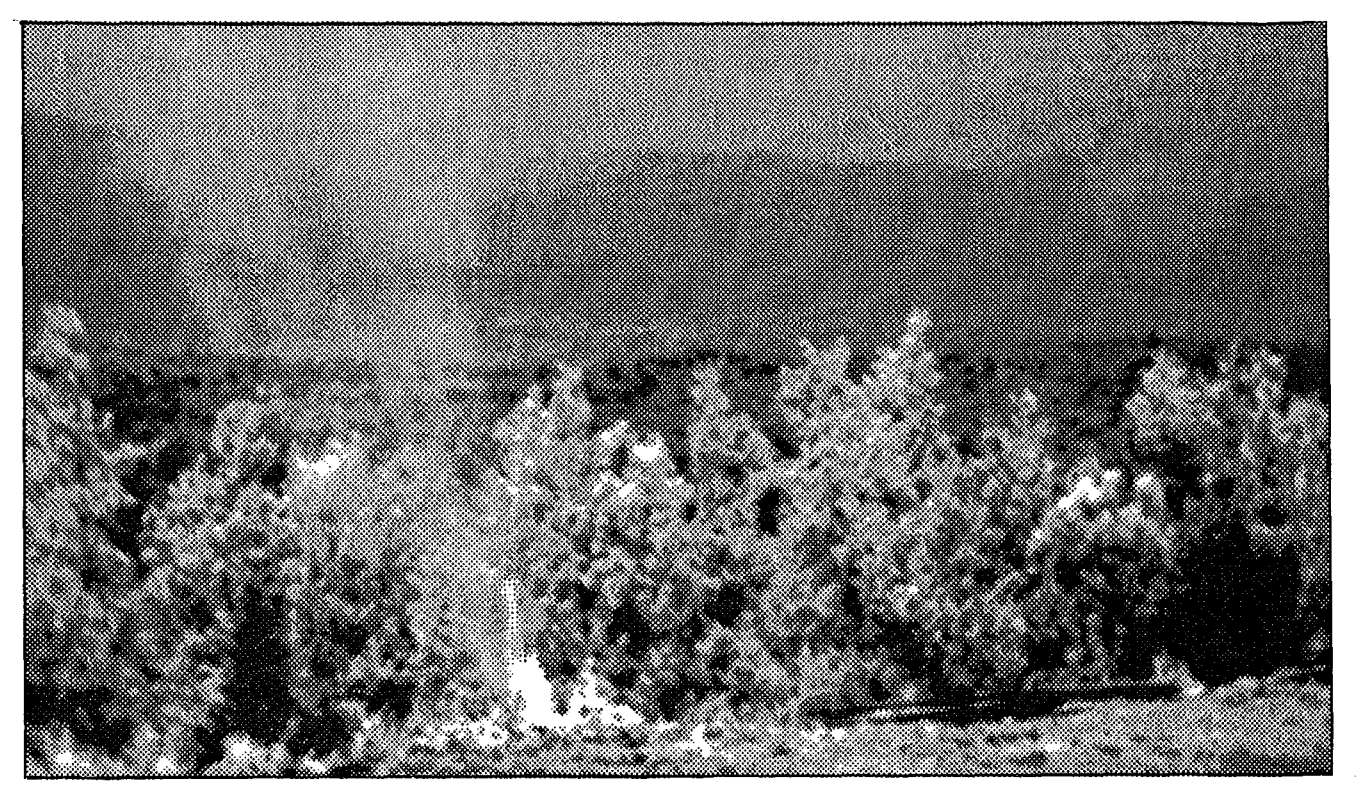

Figure 6.1 Feu de broussailles, 2 mn après mise à feu.

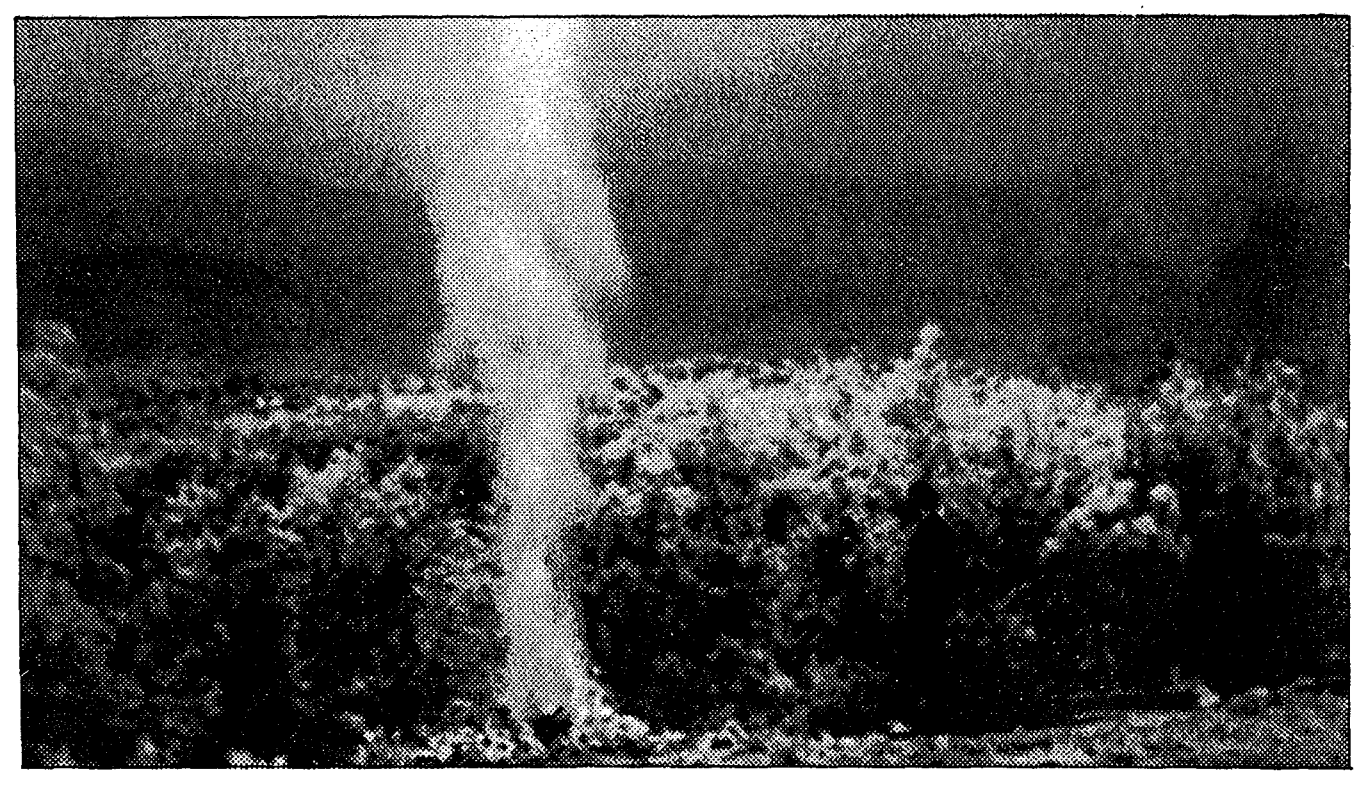

Figure 6.2 Feu de broussailles 10 mn après la mise à feu.

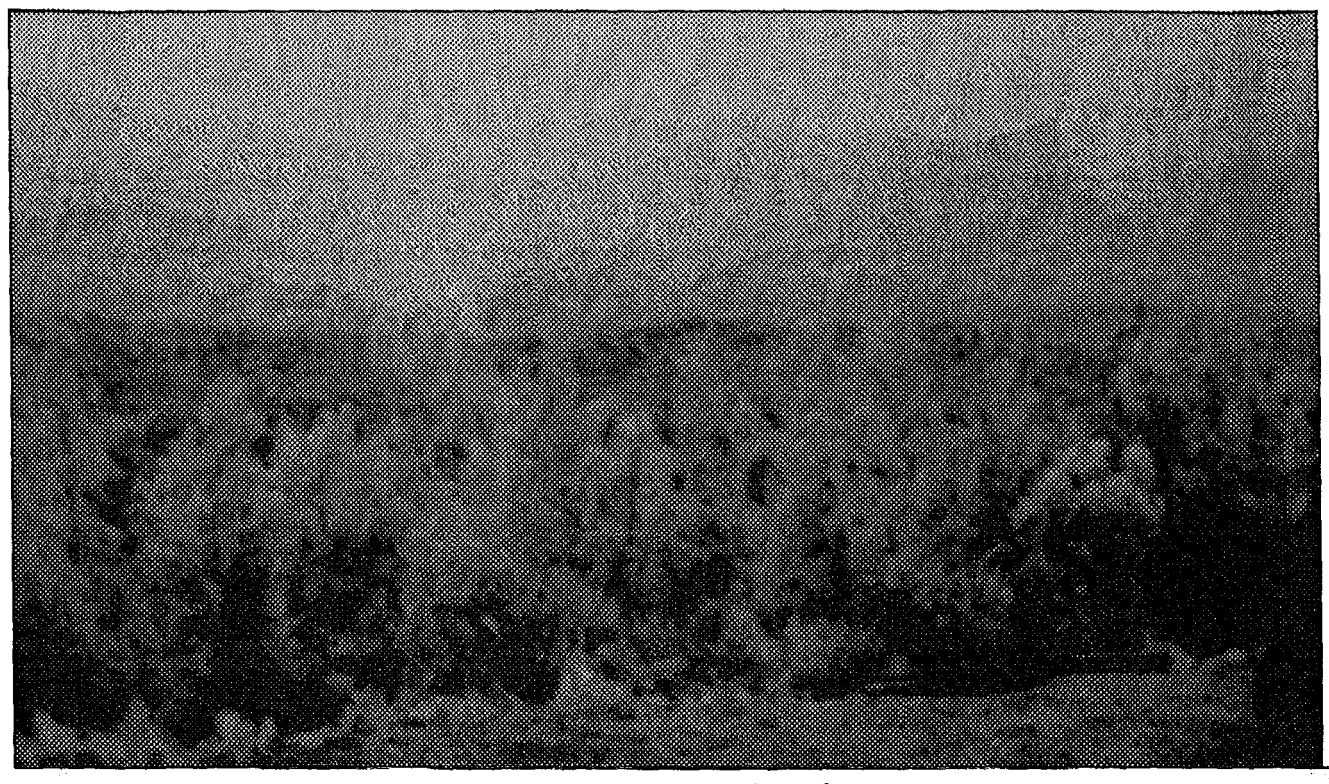

Figure 6.3 Feu de branches de pins 1 mn après la mise à feu.

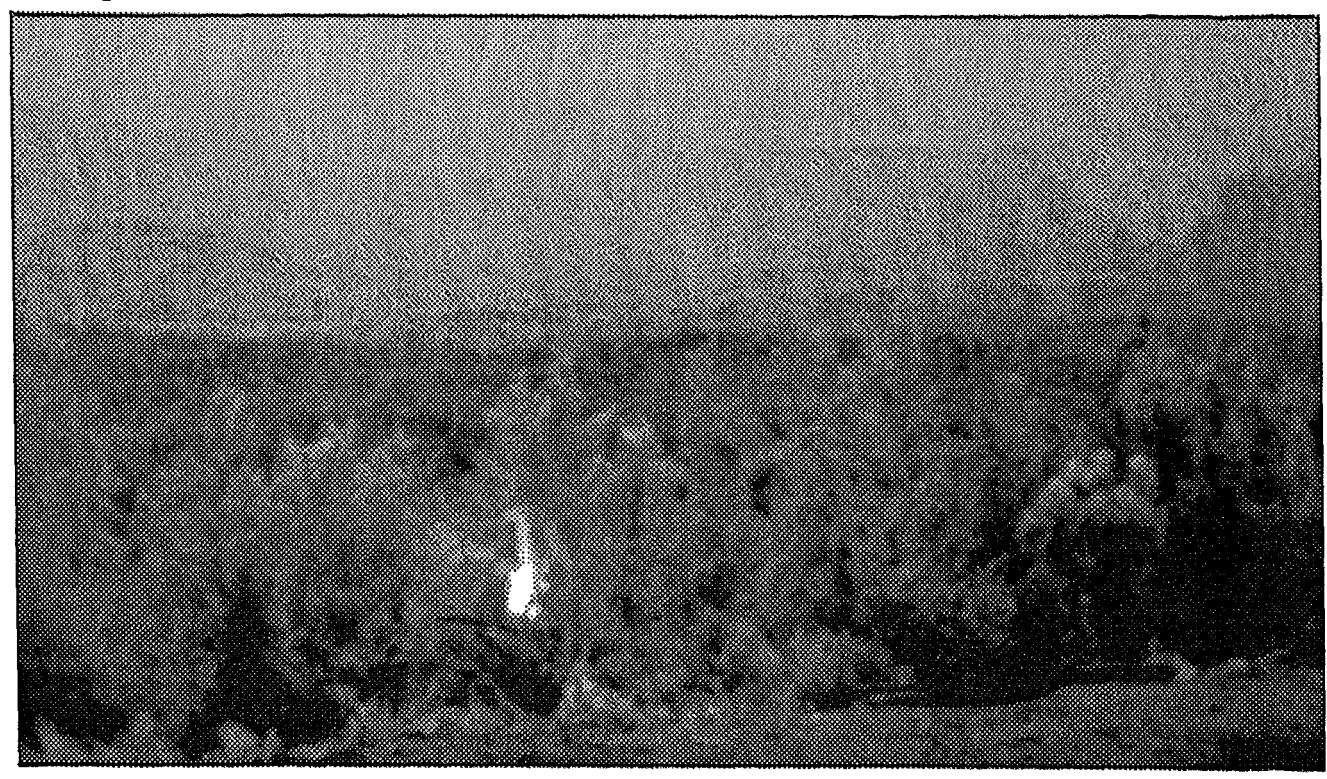

Figure 6.4 Feu de branches de pins 2 mn après la mise à feu.

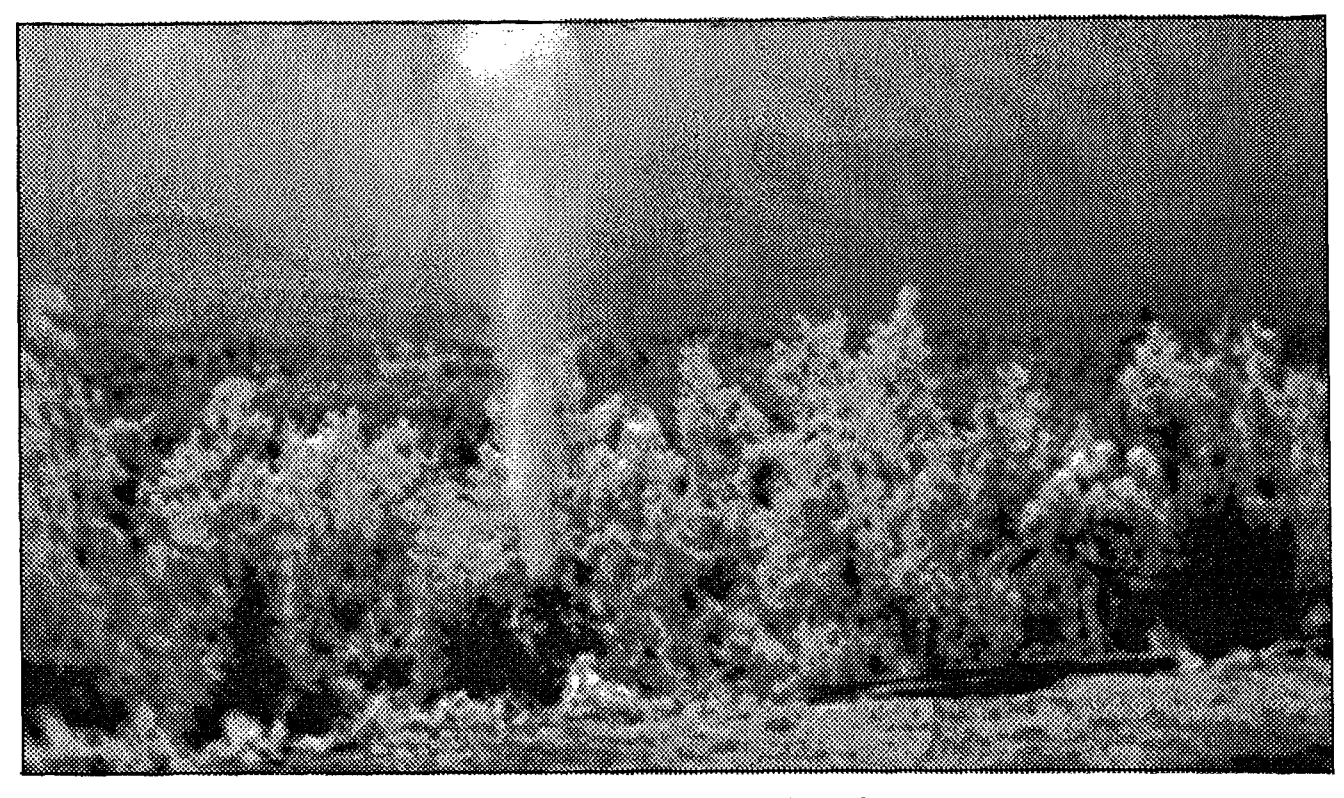

Figure 6.5 Feu de branches de chênes 2 mn après la mise à feu.

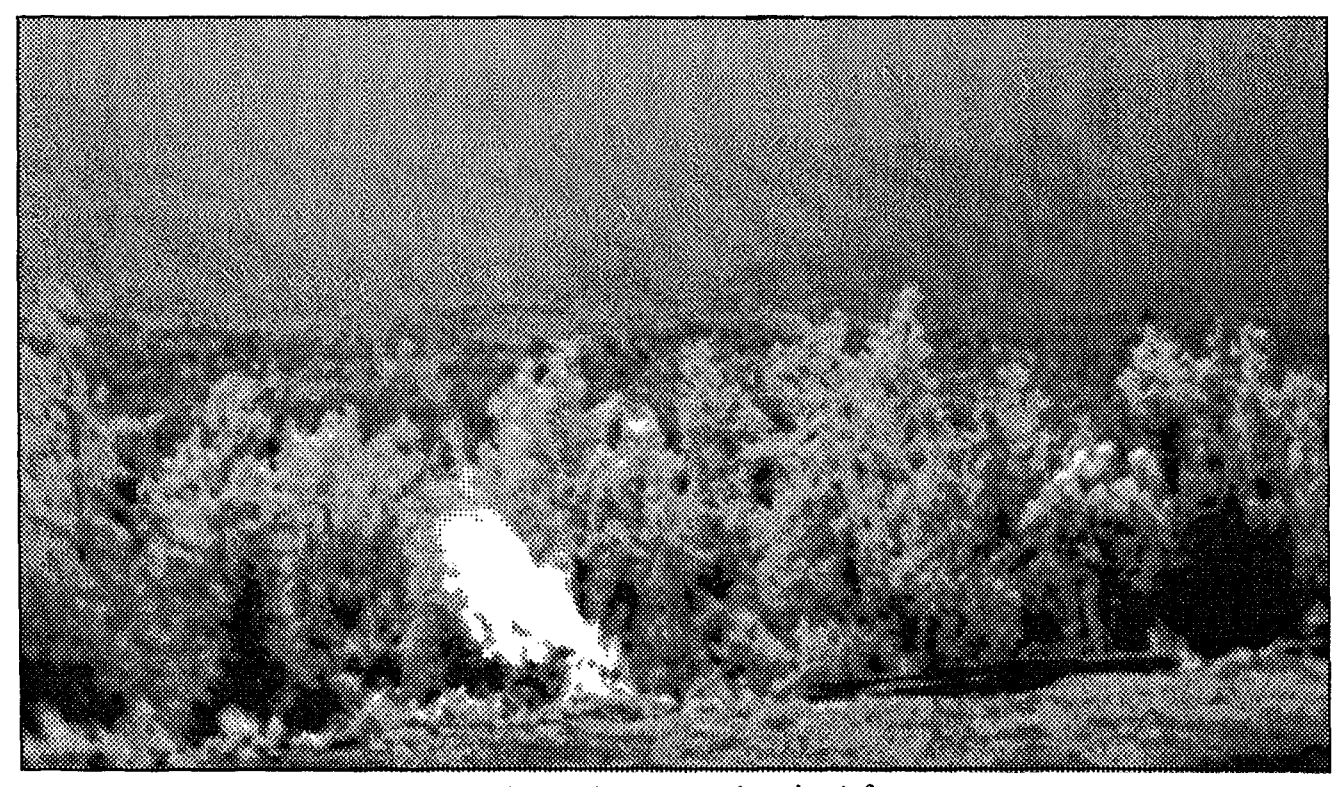

Figure 6.6 Feu de branches de chênes *5* mn après la mise à feu.

Ces premières expérimentations nous permettent de dégager un certain nombre de caractéristiques de la fumée, comme sa couleur, sa texture, sa forme, sa taille, son mouvement.

## *La couleur :*

Comme on a pu le constater au cours des expérimentations préliminaires, la combustion d'essences végétales différentes dégage des fumées de couleurs variables selon les espèces (voir étude ci-dessus). Pour une image codée en niveaux de gris (de 0 à 255), un critère de détection basé sur la couleur serait lié à un seuillage de l'image. Or suivant leur couleur, les fumées génèrent des codes différents, et, de plus, peu différents des niveaux de gris de l'arrière plan. Le choix d'un seuil de discrimination en fonction de la couleur n'est pas possible.

Par contre, on remarque que quelques minutes après le départ de l'incendie, la fumée apparaît comme une "tâche" de couleur uniforme, alors que le paysage naturel sur lequel elle se superpose est plus "chaotique". C'est-à-dire que deux points adjacents du paysage peuvent présenter des écarts de réponse significatifs. Cette caractéristique d'homogénéité de la fumée peut, quant à elle, être retenue pour fournir un critère de discrimination.

## *La forme:*

Quelle que soit l'espèce qui brûle, la fumée est facilement reconnaissable à l'oeil nu par sa forme particulière. Cependant, il est extrêmement difficile, pour ne pas dire impossible, de modéliser une telle forme. En effet, celle-ci dépend des vents, de la densité, de la température et de l'humidité de l'air et de la température de combustion. C'est pourquoi nous avons écarté les méthodes de reconnaissance de forme pour ce type d'objet mouvant en milieu naturel.

## *La taille :*

L'étude des différentes scènes de départ d'incendie a montré l'évolution très rapide de la fumée. Ceci veut dire que la taille de la fumée, dès la première minute après le départ du feu, peut atteindre plusieurs mètres. Même si la taille ne peut pas fournir un critère de détection dans une image, elle peut par contre permettre de définir un critère de sélection *a posteriori* sur un phénomène déjà détecté.

## *Le mouvement :*

L'observation de départ de feux, avec une caméra vidéo reliée à un écran de visualisation, nous a fourni un autre élément de détection. En observant une image figée de la scène, il est très difficile de repérer la position de la fumée dans l'image. Par contre, lorsque l'on observe la séquence d'images du départ et de l'évolution du feu, la fumée est immédiatement repérable. Ceci provient du fait que la fumée est le seul "objet" en mouvement dans l'image, et l'oeil humain a cette capacité à repérer le mouvement sur un fond fixe. On peut constater par ailleurs que lors des départs d'incendie, la fumée évolue de façon rapide et importante, ce qui facilitera la tâche de détection. La détection par le mouvement, faite naturellement par l'oeil, pourra être reproduite artificiellement par l'algorithme de détection, pour fournir un critère de discrimination.

Cette étude qualitative nous a permis de dégager trois critères :

- un critère de mouvement, qui va caractériser une évolution singulière de la réponse dans une région de la scène à étudier,
- un critère d'uniformité locale du contraste de la réponse qui caractérise l'homogénéité de la fumée,.
- un critère de taille qui caractérise l'évolution rapide de la fumée lors des premières minutes d'un incendie.

Le choix de ces critères s'est imposé, d'une part pour les raisons exposées dans l'étude qualitative, mais d'autre part pour la relative simplicité de leur mise en oeuvre et la sûreté de leur détection. Ceci établi, on peut maintenant tenter d'établir les bases théoriques de ces critères afin de mettre en oeuvre la stratégie de détection.

## 6.2 Méthode de détection

## 6.2.1 Etalonnage des images

Cette étude de détection de fumée d'incendie de forêt utilise des images représentant une scène d'un paysage forestier. On a vu précédemment que la résolution du pixel est au maximum de quelques mètres. Le signal temporel représenté par la valeur du pixel dans la chronique est soumis à des variations importantes dues aux conditions d'éclairement de la scène. La détection d'un événement rare, comme une fumée, est conditionnée par la modélisation correcte de l'évolution des pixels en l'absence de fumée. La fumée est un phénomène limité dans l'espace. En effet, seulement quelques dizaines de pixels au maximum sont affectées. De ce fait, la modélisation de l'évolution des pixels dans le temps sera peu affectée par la présence ou non de fumée, et permettra la détection des pixels représentant la fumée grâce à l'écart présenté par rapport au modèle d'évolution en absence de feux. Deux types d'étalonnage sont présentés dans ce qui suit. Soit l'étalonnage est fonction de paramètres globaux de toute l'image, et la discrimination se fera alors par la différence entre des images étalonnées successives, soit on effectue la modélisation de l'évolution de l'éclairement (modélisation des processus physiques ou régression linéaire) et la discrimination se fera par la différence entre l'image et son modèle. La détection de la fumée sera effectuée par le traitement de trois images successives de la chronique.

## 6.2.1.1 Modélisation des processus physiques de l'évolution de l'éclairement

L'évolution que l'on est en droit d'attendre d'un paysage naturel, à l'échelle de temps de notre étude (quelques minutes), est une variation de l'éclairement avec l'élévation du soleil et du couvert nuageux. On va donc tenter d'établir un modèle d'éclairement pour le paysage observé et de modéliser sa partie évolutive. Nous nous sommes servis pour cela des études effectuées par Perrin de Brichambaut et Vauge (1982), qui ont étudié dans un cadre général, mais de façon précise, le rayonnement solaire parvenant au sol.

Soit une scène observée par une caméra fixe, dont la distance à la scène et l'angle de visée sont fixes dans toute la série d'images. Le champ d'observation étant de l'ordre de quelques kilomètres, on considère que tous les points ont les même coordonnées géographiques, i.e. latitude et longitude.

Le rayonnement atteignant la caméra est composé :

- de la luminance due au rayonnement solaire direct réfléchi par le paysage vers la caméra,  $L_{S}$
- de la luminance due au rayonnement rétrodiffusé par le paysage vers la caméra,  $L_r$ ,

- de la luminance due au rayonnement de la voûte céleste réfléchi vers la caméra,  $L_v$ .

Le rayonnement  $L_v$  peut être considéré comme constant à l'échelle de temps qui nous occupe, c'est-à-dire de l'ordre de quelques minutes.

La topographie d'un paysage naturel, des collines boisées par exemple, impose de tenir compte de l'inclinaison et de l'orientation de chaque surface observée.

La luminance  $L_s$  reçue par la surface varie en fonction du cosinus de l'angle  $\Theta$  d'incidence du rayonnement solaire sur la surface. Cet angle  $\Theta$  est fonction de l'angle d'inclinaison sur l'horizontale,  $\beta$ , de la surface et de son azimuth a, et aussi de la direction du soleil, définie par sa hauteur v et son azimuth  $\psi$  (cf. fig.6.7). La relation liant ces angles est la suivante :

 $\cos \Theta = \cos v \sin \beta \cos(\psi - a) + \sin v \cos \beta$ . (6.3)

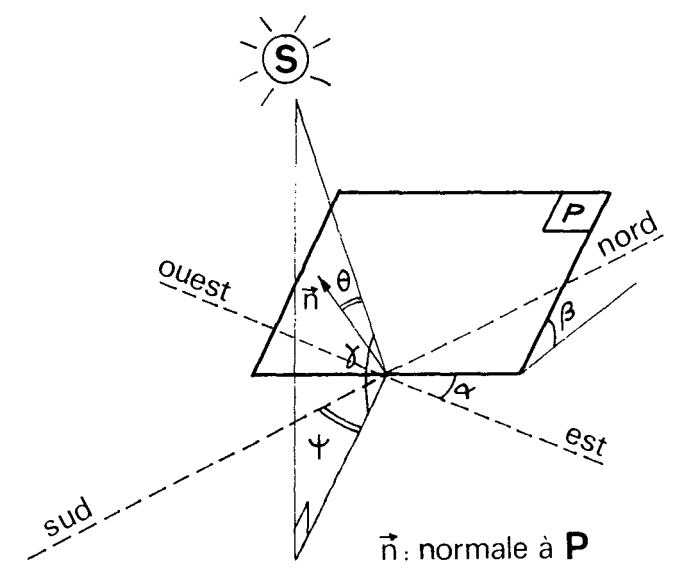

Figure 6.7 Schéma de la surface réceptrice

A un instant  $t_1$  la caméra mesure le rayonnement  $L_s(t_1)$ . En première approximation on peut écrire celui-ci de la façon suivante :

$$
L_{s}(t_{1}) = A I_{0j} (\sin \nu_{1})^{0,15} \cos \theta_{1} P_{s}. \qquad (6.4)
$$

 $I_{0i}$  représente le rayonnement hors atmosphère,

A est une constante de proportionnalité,

P, est l'albédo de la surface,

(sin v $_{1})^{0,15}$  représente l'atténuation dûe à l'atmosphère, dans le cas d'un ciel clair, pour le trajet Soleil-sol et pour une hauteur de Soleil v 1,

 $O_1$  est l'angle d'incidence sur la surface à l'instant t<sub>1</sub>.

A un instant t 2, on pourra écrire de la même façon :

$$
L_{s}(t_{2}) = A I_{0j} (\sin \nu_{2})^{0,15} \cos \theta_{2} P_{s}. \qquad (6.5)
$$

Afin de rendre compte de l'évolution du rayonnement reçu, il faut évaluer le rapport :

$$
[(\sin \nu_2)^{0,15} \cos \theta_2] / [(\sin \nu_1)^{0,15} \cos \theta_1].
$$

Si on fait l'application numérique avec des valeurs typiques des paramètres, données par Perrin de Brichambaut et Vauge, et pour un écart de temps  $(t_2 - t_1)$  de cinq minutes, et une surface plane ( $\beta$  = 0), le résultat suivant est obtenu :

$$
(\sin v_2)^{1,15} / (\sin v_1)^{1,15} = 0,9925. \tag{6.6}
$$

C'est-à-dire une modification de la valeur de moins de un pour cent. Dans le cas d'un ciel clair, l'évolution due à la hauteur du Soleil pourra donc être négligée.

Si la surface réceptrice est inclinée, le rayonnement diffus réfléchi par le sol qui parvient à la caméra,  $L_r$ , doit être pris en compte. Il dépend de l'albédo de la surface considérée, et du rayonnement solaire global atteignant le sol. Pour les surfaces habituelles, la forêt par exemple, d'après Perrin de Brichambaut et Vauge, l'anisotropie de réflexion du sol peut être négligée. L'isotropie de réflexion entraîne l'indépendance vis-à-vis de l'angle d'incidence, seule entre en compte la variation du rayonnement direct en fonction de la hauteur du Soleil. Cette dépendance se fait par le terme (sin  $v$ )<sup>0,15</sup>, mais de même que précédemment, l'évolution liée à ce terme est négligeable car inférieure à un pour cent.

On considère à présent le cas d'un ciel gris, totalement couvert de couches nuageuses continues, plus ou moins denses optiquement, mais au travers desquelles il n'est pas possible de distinguer le disque solaire.

Dans ces conditions, le rayonnement direct est inexistant, et le rayonnement global ne se compose que du rayonnement diffus. On peut dans ce cas appliquer le même raisonnement que ci-dessus et considérer l'évolution comme négligeable.

Dans le cas d'un ciel partiellement nuageux, l'éclairement de la scène varie fortement et très rapidement en fonction du déplacement des masses nuageuses. Les conditions d'éclairement ne sont pas constantes même à l'échelle de temps que l'on considère, et les parts faites aux rayonnements direct et diffus varient fortement. La modélisation d'une telle situation demanderait la connaissance précise du déplacement des masses nuageuses.

En fonction de ces remarques, nous pouvons conclure qu'un étalonnage des images s'appuyant sur la description de l'évolution des processus physiques ne peut pas être réalisée de façon opérationnelle dans cette application. D'une part, cela demanderait d'établir la part faite aux deux types de rayonnement, direct et diffus, dans la valeur mesurée. D'autre part, d'autres phénomènes, comme les ombres de certains "objets" sur le paysage en fonction de la position du Soleil et de la topographie du terrain, demanderait une étude trop détaillée ou trop peu précise pour convenir au type d'application recherché.

Il faudra donc s'orienter vers un autre type d'étalonnage.

#### 6.2.1.2 Adaptation de la moyenne et de l'écart-type des images

La méthode utilisée et le détail des calculs ont été présentés dans le chapitre 3 décrivant la méthodologie de détection. Cela consiste à recoder les images de façon à ce que leur moyenne et leur écart-type soient égaux à des valeurs imposées. Le calcul des histogrammes des valeurs, pour un certain nombre d'images possédant de forts contrastes de variation, permet de mesurer les limites de variation des valeurs ainsi que leur moyenne et leur écart-type. On imposera à toutes les images comme moyenne, la valeur centrale de l'intervalle de variation moyen, et comme écart-type, l'écart-type moyen mesuré. Ce type de méthode sera appliqué pour le traitement expérimental d'images de paysage forestier.

Une variante de cette méthode consiste à diviser chaque type d'image en sous-scènes homogènes et à ajuster les moyennes et écart-types séparément dans chaque sous-scène. Cette méthode a été utilisée pour l'étalonnage des mêmes images de paysage. Cette variante demande une étude plus approfondie de la scène avant d'effectuer l'étalonnage. En effet, il faut tout d'abord définir des unités de paysage homogènes. Celles-ci peuvent être constituées, par exemple, par un même type de végétation, par une même distance à la caméra ou par une similitude dans l'évolution de l'éclairement. Ensuite, chaque sous-scène doit être étalonnée individuellement. Avec les méthodes présentées ci-dessus, la discrimination sera effectuée avec les valeurs étalonnées de trois images successives.

### 6.2.1.3 Modélisation de l'évolution par régression linéaire

Cette méthode fait abstraction de tout modèle physique et déterministe. Les images sont considérées globalement, et une étude statistique sur un grand nombre de points permettra d'établir une loi d'évolution des valeurs des pixels entre deux instants donnés. La loi d'évolution est le résultat de la régression linéaire par la méthode des moindres carrés entre deux ensembles de pixels pris dans deux images successives de la série. La méthode étant décrite dans le chapitre 3, les formules ne seront pas détaillées dans ce paragraphe. Cette modélisation est appliquée à une série de trois images de la manière décrite ci-après.

Soient trois images  $I_{t0}$ ,  $I_{t1}$  et  $I_{t2}$ , représentant le paysage à trois instants  $t_0$ ,  $t_1$  et  $t_2$ . Le modèle d'évolution sera tout d'abord appliqué aux images  $I_{t0}$  et  $I_{t1}$ . On obtiendra ainsi un premier modèle d'évolution et les valeurs estimées à l'instant tl seront tirées de l'équation suivante :

$$
I_{t1}^{est}(i,j) = a_1 I_{t0}(i,j) + b_1
$$
 (6.7)

 $a_1$  et b<sub>1</sub> sont obtenus respectivement avec les relations (3.19) et (3.20), avec les valeurs  $I_{t0}(i,j)$  et  $I_{t1}(i,j)$  des images.

#### Détection précoce des fumées  $-76$  -

L'erreur de reconstruction  $\sigma_1$  de ce modèle est tirée de la relation (3.21) et s'écrit de la façon suivante :

$$
\sigma_{1} = \sqrt{1/N} \sum_{i=1}^{i2} \sum_{j=j1}^{j2} [I_{t1}(i,j) - I_{t1}^{\text{est}}(i,j)]^{2}.
$$
 (6.8)

Le second modèle d'évolution sera obtenu avec les images  $I_{t0}$  et  $I_{t2}$ . Les valeurs estimées à l'instant t 2 seront obtenues avec la relation suivante :

$$
I_{t2}^{\text{est}}(i,j) = a_2 I_{t0}(i,j) + b_2. \tag{6.9}
$$

 $a_2$  et  $b_2$  sont obtenus respectivement avec les relations (3.19) et (3.20), avec les valeurs  $I_{t0}(i,j)$  et  $I_{t2}(i,j)$  des images.

L'erreur de reconstruction  $\sigma_2$  de ce modèle est tirée de la relation (3.21) et s'écrit de la façon suivante:

$$
\sigma_2 = \sqrt{1/N} \sum_{i=1}^{i2} \sum_{j=j1}^{j2} [I_{t2}(i,j) - I_{t2}^{\text{est}}(i,j)].
$$
\n(6.10)

La discrimination en chaque pixel est effectuée, par la suite, avec les valeurs  $I_1$ ,  $I_1^{\text{est}}$ ,  $I_2$  et I<sub>2</sub><sup>est</sup>. Ce type de méthode a également été utilisé pour l'étude des images de paysage forestier.

# 6.2.2 Etude de la discrimination

Les images utilisées à cette étape du traitement ont été étalonnées par une des méthodes présentées précédemment. Les deux méthodes présentées traitent globalement les images afin de s'affranchir des variations de l'image en absence de fumée. Dans le cas de l'étalonnage par adaptation de la moyenne et de l'écart-type, les domaines de variation des valeurs de toutes les images deviennent semblables. Dans le cas de la modélisation par régression linéaire, la différence entre deux images est modélisée de façon à amener la première image au niveau de la seconde. Si l'étalonnage est parfait, le signal mesuré en chaque pixel est constant dans le temps. La présence dans une image d'une fumée est un événement rare et limité dans l'espace, ce qui ne modifiera pas l'étude de l'image, mais, par contre engendrera localement des différences suffisantes pour être détecté par une analyse fine (pixel par pixel). Ces différences sont engendrées lors de l'apparition et du développement de la fumée, par le masquage ou le démasquage de l'arrière-plan qui modifie ainsi la réponse obtenue pour ces points. Ce sont ces variations brusques que l'on détectera dans l'évolution de la luminance de l'image par rapport aux variations lentes.

Les variations dites "lentes" seront données par l'évolution de l'éclairement de la scène en fonction de l'heure de la journée ou de la couverture nuageuse.

Ces types de variations seront pris en compte par l'étalonnage et le signal temporel résultant sera constant, ou de faible amplitude de variation par rapport à la dynamique globale. Nous avons considéré que la fumée est un extremum principal dans le signal temporel d'un pixel et ceci permettra sa caractérisation.

Soit un point ou pixel situé à la position (i,j) dans l'image, i représentant la ligne et j la colonne. Soit  $I_{ij}(t)$  la fonction temporelle représentant la mesure d'éclairement. La pente de la tangente à la fonction  $I_{ij}(t)$  est représentée par la dérivée suivante :

$$
\Gamma_{ij}(t) = dI_{ij}(t) / dt. \tag{6.11}
$$

La pente est une représentation du taux d'accroissement du signal. Or en présence d'une fumée, on a constaté l'apparition de valeurs particulières du signal très différentes de son évolution en absence de fumée. Ceci se traduit par une discontinuité dans la variation du taux d'accroissement du signal.

En observant le signal sur un intervalle de temps restreint, on doit rechercher l'instant,  $t_0$ , d'apparition de la fumée grâce aux critères suivants :

- annulation de la dérivée avec changement de signe de celle-ci, de part et d'autre de l'annulation, afin d'avoir un extremum du signal.
- la valeur de cet extremum supérieure à l'écart-type  $\sigma$  des variations du signal dans l'intervalle, afin de s'affranchir des extrema dus aux variations du signal en absence de fumée.

On peut ainsi écrire les relations suivantes :

$$
(dI_{ij}(t)/dt)_{t0} = 0, \t(6.12)
$$

$$
(dI_{ij}(t)/dt)_{t0-h} (dI_{ij}(t)/dt)_{t0+h} < 0,
$$
\n(6.13)

$$
I_{ij}(t0) > \alpha \sigma, \qquad (6.14)
$$

a étant un coefficient réel à déterminer d'après le type de signal mesuré et le phénomène observé.

La figure 6.8 donne l'exemple d'un extremum du signal continu, qui peut être caractérisé par la rupture de pente entre les instants  $t_0$ -h et  $t_0$ +h et par son amplitude.

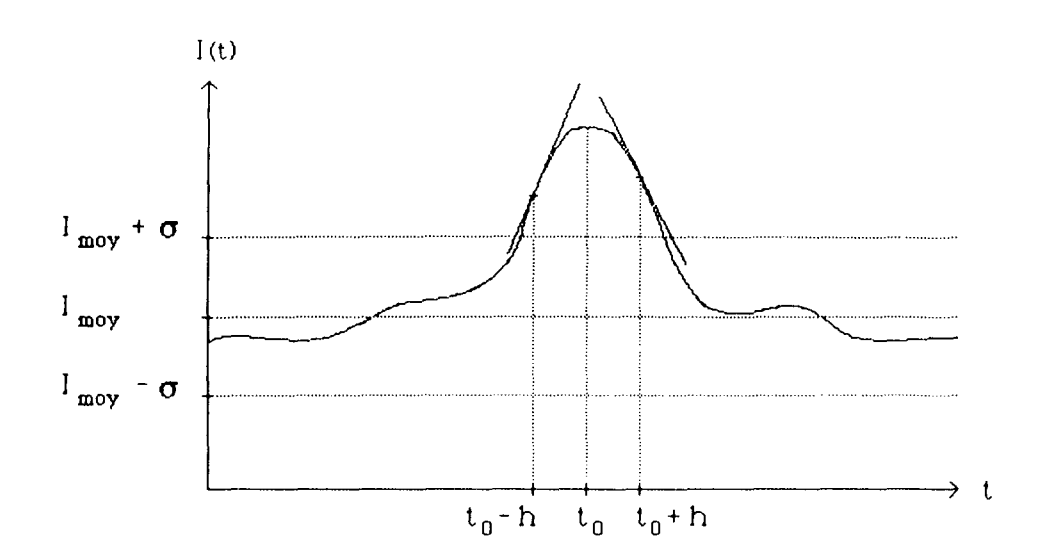

Figure 6.8 Exemple de détection d'extremum sur un signal continu.

Il est évident que l'on ne dispose pas d'un signal analogique avec une mesure continue du signal dans le temps, mais d'une série de valeurs discrètes. Une fréquence d'échantillonnage élevée permettrait de se rapprocher de l'étude du cas continu. Il faut établir une analogie de traitement entre le cas continu et le cas discret. De la même façon, il faut être en mesure de déterminer une rupture de pente dans la fonction d'éclairement en un point. Dans le cas continu, on a vu que la pente était représentée par la dérivée de la fonction au point considéré.

Dans le cas où les images ont été étalonnées par adaptation de la moyenne et de l'écart-type, en l'absence de fumée, la situation est du type de celle représentée par la figure 6.9.a. Dans le cas idéal les trois réalisations sont identiques, sinon, elles ne dépassent pas une certaine marge autour de la valeur moyenne I<sub>moy</sub>. En présence d'une apparition de fumée à l'instant  $t_1$  ou  $t_2$ , le signal  $I_1$  ou  $I_2$  sera un extremum. Ce type de situation est représenté par la figure 6.9.b, où la différence de signe des pentes et l'amplitude du signal dénote une singularité.

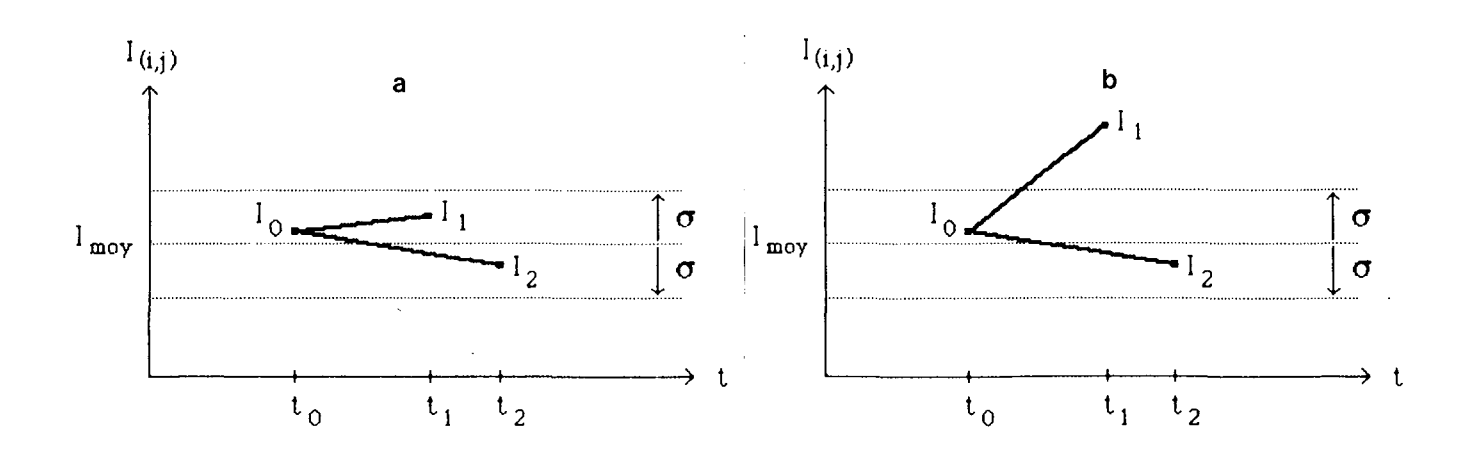

Figure 6.9 Exemples de signaux discrets, a) sans fumée, b) avec fumée. Etalonnage par adaptation de la moyenne et de l'écart-type.

Dans le cas où les variations sont modélisées par une régression linéaire, c'est l'image de l'instant t<sub>(1</sub>, I<sub>(1)</sub>, qui est modélisée de façon à être comparable soit à l'image de l'instant t<sub>1</sub> et on obtient la valeur  $I_1^{\text{est}}$ , soit à l'image de l'instant  $t_2$  et on obtient  $I_2^{\text{est}}$ . La figure 6.10 représente ce type de situation en l'absence de fumée, (a) et pour l'apparition d'une fumée à l'instant  $t_1$ , (b).

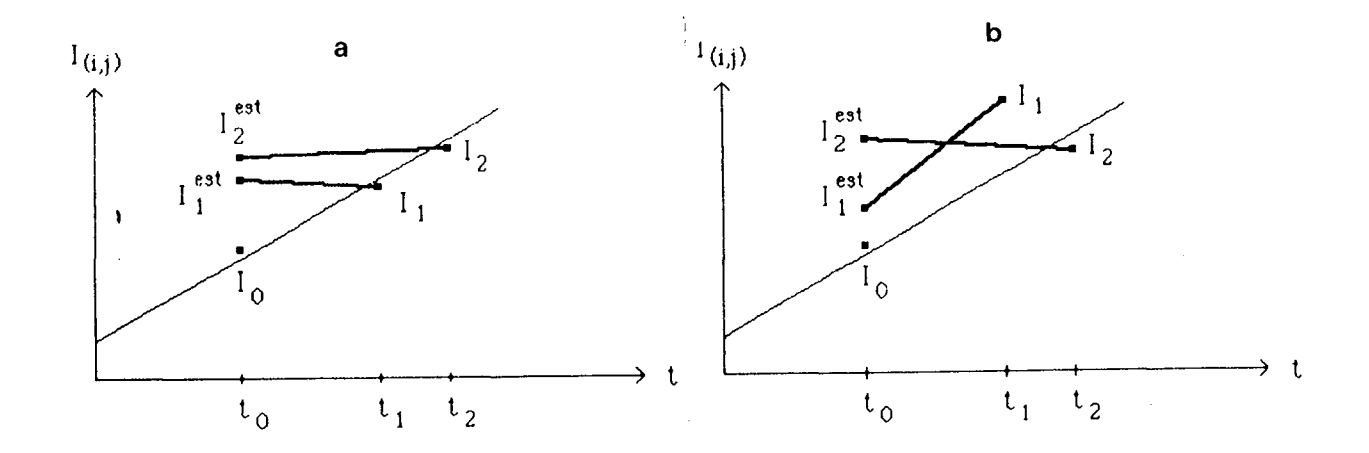

Figure 6.10 Exemple de signaux discrets a) sans fumée, b) avec fumée. Modélisation par régression linéaire.

Dans les deux cas, la méthode de discrimination est identique et s'applique à un signal discret dont les réalisations sont dans le premier cas  $I_0$ ,  $I_1$  et  $I_2$ , et dans le second cas  $I_1$ ,  $I_1^{\text{est}}$ ,  $I_2$  et  $I_2$ <sup>est</sup>.

Soient deux valeurs distantes dans le temps de la quantité h,  $I_{ij}(t0)$  et  $I_{ij}(t0+h)$ . Développons  $I_{ij}(t0+h)$  en série de Taylor à l'ordre 1 :

$$
I_{ij}(t0+h) = I_{ij}(t0) + h I_{ij}'(t0) + h^2/2 I_{ij}''(t0) + ...
$$

d'où l'on tire :

$$
I_{ij}^{\prime}(t0) = 1/h [I_{ij}(t0+h) - I_{ij}(t0)] + O(h), \qquad (6.15)
$$

O(h) représentant des termes d'ordres supérieurs ou égaux à 1 en h que l'on négligera par la suite.

$$
O(h) = h/2 I_{ii}''(t0) + ...
$$

L'interprétation géométrique du résultat est la suivante : la tangente au point représentant le signal en  $I_{ij}(t0)$  est remplacée par la sécante entre  $I_{ij}(t0)$  et  $I_{ij}(t_0+h)$ , voir par exemple Nougier (1987).

La recherche d'une singularité dans le signal (rupture de pente) se fera par le calcul de relations du même type que la relation 6.29.

Soient trois valeurs du signal, aux temps  $t_0$ ,  $t_1$  et  $t_2$ , on peut écrire les relations suivantes :

$$
I_{ij}'(t_1) = [I_{ij}(t_1) - I_{ij}(t_0)] / (t_1 - t_0),
$$
\n(6.16)

$$
I_{ij}'(t_2) = [I_{ij}(t_2) - I_{ij}(t_0)] / (t_2 - t_0).
$$
 (6.17)

On peut alors faire le parallèle avec le cas continu. Un extremum du signal sera repéré par un changement de signe de la pente des sécantes. Ceci sera réalisé lorsque les quantités  $I_{ij}'(t_1)$  et  $I_{ij}'(t_2)$  seront de signes opposés. Il vient alors la relation suivante :

$$
\left(\frac{I_{ij}(t_1) - I_{ij}(t_0)}{t_1 - t_0}\right) \left(\frac{I_{ij}(t_2) - I_{ij}(t_0)}{t_2 - t_0}\right) < 0.
$$
\n(6.18)

Puisque les quantités (t<sub>1</sub> - t<sub>0</sub>) et (t<sub>2</sub> - t<sub>0</sub>) sont toujours positives, cela revient à satisfaire la condition suivante :

Détection précoce des fumées  $\sim 81$  -

$$
[I_{ij}(t_1) - I_{ij}(t_0)] [I_{ij}(t_2) - I_{ij}(t_0)] < 0.
$$
 (6.19)

Dans le cas de la modélisation par régression linéaire, les mesures de pente s'effectuent de la même manière mais avec des quantités différentes, on peut écrire :

$$
I_{ij}'(t_1) = [I_{ij}(t_1) - I_1^{\text{est}}] / t_1 - t_0,
$$
\n(6.20)

$$
I_{ij}'(t_2) = [I_{ij}(t_2) - I_2^{\text{est}}] / t_2 - t_0.
$$
 (6.21)

La condition de discrimination s'écrira :

$$
\left(\frac{I_{ij}(t_1) - I_1^{est}}{t_1 - t_0}\right)\left(\frac{I_{ij}(t_2) - I_2^{est}}{t_2 - t_0}\right) \quad \text{6.22}
$$

Les quantités (t<sub>1</sub> - t<sub>0</sub>) et (t<sub>2</sub> - t<sub>0</sub>) étant toujours positives, cela revient à satisfaire la condition suivante :

$$
[I_{ij}(t_1) - I_1^{\text{est}}] [I_{ij}(t_2) - I_2^{\text{est}}] < 0.
$$
 (6.23)

La condition obtenue (6.19 ou 6.23) ne répond pas entièrement au critère de sélection que l'on a fixé au départ. En effet, on désire mesurer une variation "brusque" du signal. Pour cela, il est nécessaire que le pas d'échantillonnage ne soit pas constant, mais tel que l'écart entre les deux derniers points soit plus petit que l'écart par rapport au premier point de réalisation de la fonction  $I_{ij}(t)$ . Soit :

$$
t_2 - t_1 \ll t_1 - t_0. \tag{6.24}
$$

On s'assure par cette condition que les différences  $(t_2 - t_0)$  et  $(t_1 - t_0)$  sont du même ordre de grandeur, et ainsi, en l'absence de fumée, les pentes des sécantes seront proches en valeur absolue.

Les conditions (6.19 ou 6.23) et (6.24) sont nécessaires pour déterminer un extremum du signal, mais ne sont pas suffisantes pour sélectionner un extremum principal tel que nous le recherchons dans le cas d'une fumée. Pour cela, de la même façon que dans le cas d'un signal continu, il faut imposer une condition sur l'amplitude du signal.

La seconde hypothèse, qui permettra une étape supplémentaire dans la discrimination de la fumée, sera une variation d'amplitude supérieure à l'écart type des valeurs dans l'image. Soit  $\sigma$  l'écart type des variations du signal et soit a un coefficient réel à ajuster selon la dynamique de variation de l'éclairement dans l'image. On peut exprimer cette hypothèse par l'une des deux conditions suivantes :

$$
[I_{ij}(t_1) - I_{ij}(t_0)] > \alpha \sigma
$$
\n
$$
[I_{ij}(t_2) - I_{ij}(t_0)] > \alpha \sigma
$$
\n(6.25)

Dans le cas d'une modélisation par régression linéaire, ces conditions s'écriront :

$$
\left\{\begin{aligned}\n\mathbf{I}_{ij}(t_1) - \mathbf{I}_1^{\text{est}} > a \ \sigma_1 \\
\mathbf{I}_{ij}(t_2) - \mathbf{I}_2^{\text{est}} > a \ \sigma_2\n\end{aligned}\right\}
$$
\n
$$
(6.26)
$$

 $\sigma_1$  et  $\sigma_2$  représentant les erreurs de reconstruction des modèles d'évolutions (cf. 6.10 et 6.14). Il y aura extremum principal lorsqu'au moins une des deux conditions est vraie. Imposer la vérité des deux conditions en même temps à tous coups serait trop contraignant pour un signal discret, dont les valeurs sont fonction du pas d'échantillonnage.

La combinaison des conditions (6.23 ou 6.27), (6.28) et (6.29 ou 6.30)), appliquée à un triplet d'images, permet de sélectionner tous les points susceptibles d'être des fumées. A ce stade de l'étude, les points obtenus ont répondu au premier critère énoncé dans l'étude expérimentale, c'est-à-dire le critère de mouvement. En effet, chacun des triplets sélectionnés dénonce une évolution particulière du signal au point considéré. Cette apparition traduit, soit une naissance, soit un mouvement du phénomène. Il est pour le moment préférable de parler au sens large de phénomène, car plusieurs types d'évolutions peuvent répondre à ce critère. On a par exemple constaté sur les images traitées, dans certains cas, les phénomènes suivants :

- masquage ou démasquage brutal d'un arrière-plan du paysage à cause du mouvement des arbres,
- réflexion spéculaire du rayonnement solaire sur des objets très réfléchissants (ce cas est assez rare pour des paysages forestiers, mais il peut se produire avec des bâtiments, des véhicules ou certains types de roches).
- réflexion spéculaire sur des étendues d'eau,
- apparitions soudaines d'éclairage à la tombée du jour,
- fumées de toutes nature (cheminées, feu de broussailles, feu de forêt).

Tous ces types d'événements peuvent engendrer des pixels répondant au critère de sélection établi précédemment. Afin de sauvegarder les informations tirées du critère précédent, il est nécessaire de constituer pour chaque triplet d'images étudié, une image du résultat. Pour chaque position (i,j), l'image du résultat est codée comme suit :

Lorsque l'étude des valeurs du signal en  $I_{ij}(t_0)$ ,  $I_{ij}(t_1)$  et  $I_{ij}(t_2)$  a fourni une réponse négative au critère de mouvement, la position (i,j) de l'image contiendra la valeur "0".

Lorsque le critère de mouvement a donné une réponse positive,

l'affectation d'une valeur de l'intervalle au point considéré est conditionnée par les valeurs des différences :

$$
[I_{ij}(t_1) - I_{ij}(t_0)] \text{ et } [I_{ij}(t_2) - I_{ij}(t_0)],
$$

ou dans le second cas de modélisation,

$$
[I_{ij}(t_1) - I_1^{\text{est}}] \text{ et } [I_{ij}(t_2) - I_2^{\text{est}}].
$$

Les différences exprimées ci-dessus sont comprises dans l'intervalle [-255, 255] et forment  $(512)^2$  couples possibles. Afin de réduire ce nombre, les valeurs des différences sont regroupées et l'intervalle réduit à [0, 14], ce qui forme 225 couples. Chaque pixel de l'image résultante se voit attribué la valeur entière appartenant à l'intervalle [0,224] correspondant au couple de différences obtenues. Si on note  $D_1(i,j)$  et  $D_2(i,j)$  les différences, la valeur du point singulier correspondant,  $I_{sing}(i,j)$ , sera obtenue avec la relation suivante :

$$
I_{sing}(i,j) = 15 \ D_2(i,j) + D_1(i,j) \tag{6.27}
$$

Le résultat de cette première partie de traitement est une image de points singuliers codée par valeurs entières de 0 à 224.

### 6.2.3 Filtrage

L'étape suivante du traitement est l'extraction des pixels représentant la fumée parmi l'image des points singuliers obtenue précédemment. Les points singuliers sont issus des différents phénomènes observés (cités dans le paragraphe précédent).

Le premier critère à considérer est un critère de taille. Pour constituer une fumée, il est nécessaire d'avoir un certain nombre de pixels singuliers adjacents. Ce nombre peut varier en fonction de la résolution des pixels dans l'image, et il est typiquement compris entre cinq et dix. On notera ce nombre Nt dans la suite de ce chapitre.

Un grand nombre de pixels singuliers sont isolés ou avec deux voisins au maximum. L'étude sur la résolution de l'image a montré qu'un phénomène d'une taille de l'ordre du mètre est représenté par un seul pixel. Or la cause principale de génération de points singuliers est le mouvement des arbres avec le vent. L'amplitude du mouvement est en général inférieure à deux mètres. La démarche à suivre est un filtrage de l'image avec un critère de taille, de façon à éliminer les agglomérations de points singuliers inférieures à la taille minimale choisie pour une fumée,  $N_t$ .

Le second critère va permettre de sélectionner parmi les agglomérations de points singuliers de taille suffisante, celle(s) qui correspond(ent) à de la fumée, au cas où il y a effectivement de la fumée dans l'image. L'aspect quasi-uniforme de la fumée nous fournit ce critère d'homogénéité. Sera considérée comme fumée, toute zone de pixels adjacents qui a résisté au filtrage précédent et qui présente de plus une uniformité locale du contraste. En effet, l'homogénéité de la fumée se traduit par un recodage identique pour un grand nombre des pixels qui la compose. Le nombre minimum de pixels à valeurs identiques pour sélectionner une fumée sera strictement supérieur à la moitié du nombre de pixels formant la zone singulière. On notera ce nombre  $N_h$ . On peut écrire la condition suivante sur  $N_h$ :

$$
N_{t}/2 < N_{h} < N_{t}.\tag{6.28}
$$

Les deux critères présentés ci-dessus peuvent être réunis lors d'un seul filtrage de l'image en utilisant une méthode de filtrage avec une fenêtre glissante. La taille de la fenêtre devra être supérieure ou égale à la taille minimale imposée pour la fumée,  $N_t$ . Si on note P le nombre de lignes et Q le nombre de colonnes de cette fenêtre, on peut écrire la condition suivante :

$$
P Q > Nf. \t\t(6.29)
$$

Soient L le nombre de lignes et K le nombre de colonnes de l'image à filtrer. Le nombre de positions possibles de la fenêtre glissante est de  $(L - P + 1)$   $(K - Q + 1)$ .  $\checkmark$ 

Pour chaque position, on calcule l'histogramme des valeurs singulières de la portion d'image recouverte par la fenêtre. Soient, S<sub>c</sub> la somme cumulée des valeurs de l'histogramme, et, N<sub>m</sub> la fréquence du premier mode autre que la valeur "0". Cette portion d'image contiendra une fumée, si la somme cumulée est supérieure ou égale à la taille minimale d'une fumée,  $N_t$ , et si le nombre de points formant le mode est supérieur ou égal au nombre d'homogénéité,  $N_h$ . On peut écrire les relations suivantes :

$$
S_c \ge N_t
$$
  
et  

$$
N_m \ge N_h
$$
 (6.30)

Les deux conditions de la relation 6.30 permettent la discrimination finale de la fumée, et achèvent ainsi l'analyse des images. Le résultat final d'un traitement sera l'indication de la position (ligne et colonne) de chaque groupe de pixels représentant une fumée dans l'image. La méthode de détection est résumée dans le tableau 6.2. Elle a été appliquée avec les différentes variantes de l'étalonnage dans le cadre d'une nouvelle étude expérimentale dont les résultats sont présentés dans le paragraphe suivant.

Détection précoce des fumées

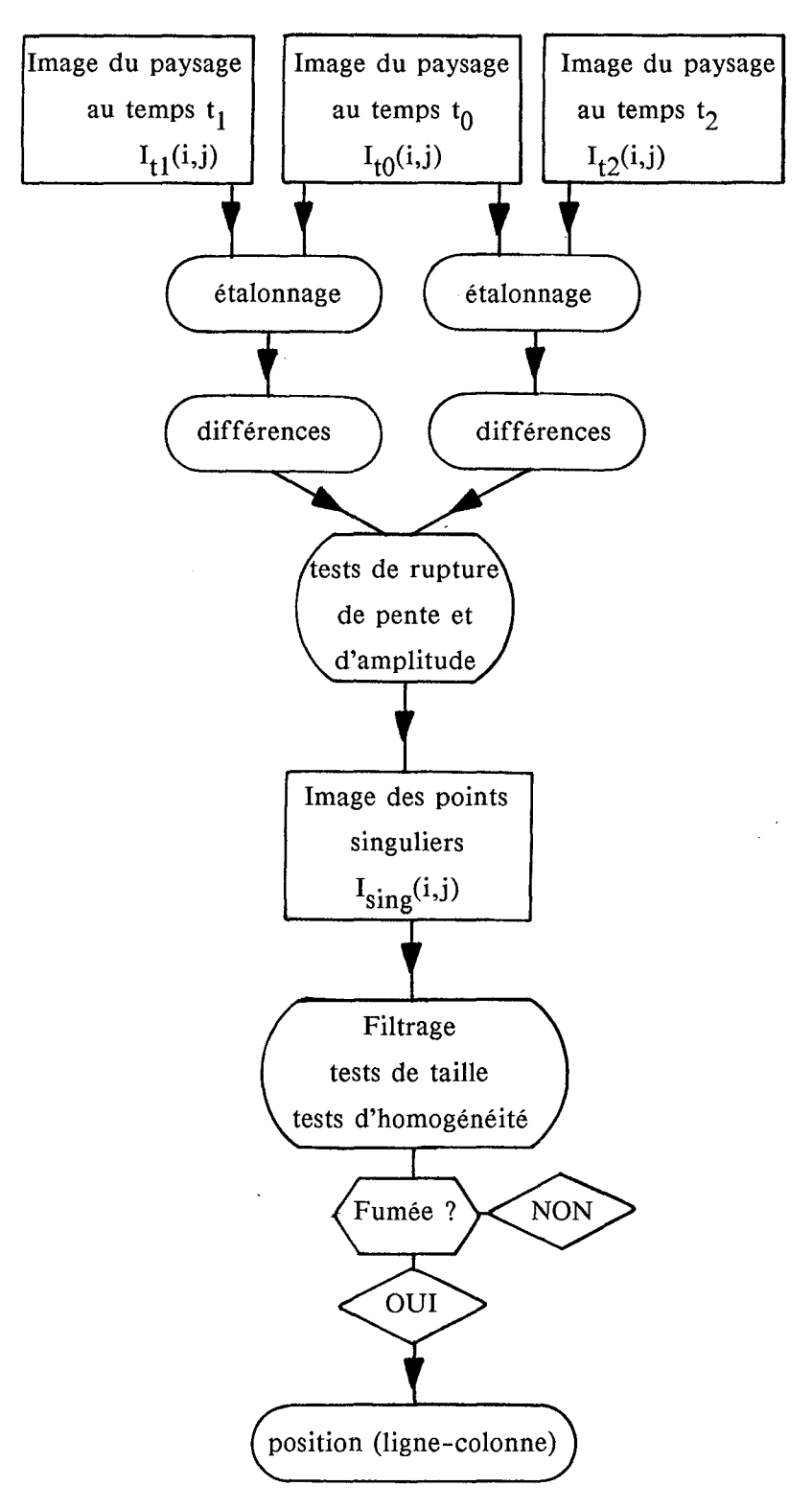

Tableau 6.2 : Organigramme des opérations à effectuer pour la détection de la fumée.

цý.  $\pi\to-\pi$ 

### 6.3 Etude expérimentale

#### 6.3.1 Introduction

Les images ayant servi à l'étude expérimentale représentent différents paysages forestiers du site de Sophia-Antipolis et des alentours de la commune de Valbonne (Alpes-Maritimes). Les scènes étudiées se situent à une distance de 0 à 5 kilomètres du point d'observation, de façon à tester différents types de résolution, et à plusieurs heures de la journée de façon à avoir différentes conditions d'éclairement.

Si le test de la méthode en l'absence de fumée est facile, il n'en est pas de même pour les tests de détection de départ d'incendie de forêt. C'est ainsi qu'une collaboration avec les sapeurs forestiers nous a permis d'obtenir "en direct" des images représentant des départs d'incendies. L'incendie était allumé quasiment à la demande par une équipe de sapeurs sur le terrain, et était maîtrisé par eux quelques minutes après son départ. Il a ainsi été confirmé l'hypothèse d'évolution rapide de la fumée lors d'un départ d'incendie. Afin d'illustrer cette étude expérimentale, trois exemples types de départ d'incendie de forêt, traités avec les deux types d'étalonnage et leurs variantes, sont présentés ci-après.

# 6.3.2 Premier exemple

Le premier départ d'incendie était situé à proximité d'un pylône haute tension dont la distance à la caméra était de un kilomètre environ. Le feu a été allumé avec des bruyères et des branches de chênes à 14 heures 01, et il est devenu perceptible à l'oeil nu à 14 heures 03. Les conditions d'éclairement de la scène étaient très variables, localement et globalement, à cause de gros nuages bas et sombres poussés par un vent moyen. Les figures 6.11, 6.12 et 6.13 représentent les images numérisées, respectivement, à 13 heures 59, 14 heures 02 et 14 heures 03. On peut constater, sur la partie proche de la scène, les fortes variations du contraste local entre les trois images causées par le mouvement des arbres et la variation de l'éclairement. On peut remarquer sur la figure 6.13, deux minutes après le départ du feu, l'apparition de la fumée, représentée par quelques pixels très clairs au centre de l'image sous la droite du pylône.

*Traitement des images étalonnées par adaptation de la moyenne et de l'écart-type globalement :* 

La figure 6.14 représente l'image des points singuliers, ceux-ci étant codés en blanc sur la figure. On constate que les zones singulières sont de taille importante dans le bas de la figure, elles sont cependant suffisamment hétérogènes pour être détectées. Le traitement n'est pas effectué sur le ciel. Le filtrage de cette image permet d'éliminer les zones de points singuliers non représentatifs de fumées. Le résultat est présenté sur la figure 6.15. Pour une meilleure lisibilité du résultat, la fumée, signalée par la zone de pixels blancs au centre de la figure, est inscrite dans une image du paysage. On peut constater le résultat satisfaisant dans la partie utile de la figure, où seule la fumée est discriminée après le filtrage. Des zones blanches non représentatives de fumée sont exhibées, elles correspondent à des mouvements de branches appartenant à la partie proche du paysage (de 0 à 500 mètres).

*Traitement des images étalonnées par adaptation de la moyenne et de l'écart-type pour cinq sous-scènes de l'image :* 

La figure 6.16 représente l'image des points singuliers. La taille et l'homogénéité des zones singulières, ainsi que leur nombre important, rendent le filtrage inefficace. La figure 6.17 exhibe, en blanc, ou en noir selon le fond, les différentes zones singulières résultantes du filtrage. On remarque que, si la fumée est effectivement détectée, d'autres zones non représentatives de feu sont également discriminées par le filtrage, ce qui fausse la confiance que l'on pourra accorder au résultat. Les cinq sous-scènes sont représentées par des niveaux de gris différents.

*Traitement des images étalonnées avec la modélisation de l'évolution par régression linéaire:* 

Sur la figure 6.18, on constate que les points singuliers sont peu nombreux dans la partie centrale de l'image. On peut remarquer, sur la figure 6.19, le résultat satisfaisant du filtrage. Seule la fumée, représentée par les pixels blancs, est discriminée dans la partie utile de l'image, les autres zones exhibées correspondent à la partie proche du paysage.

*Traitement des images étalonnées avec la modélisation de l'évolution par régression linéaire appliquée* à *cinq sous-scènes :* 

Sur la figure 6.20, on constate que les points singuliers sont moins nombreux que pour les méthodes décrites précédemment. On peut remarquer, sur la figure 6.21, la détection correcte de la fumée naissante, représentée par les pixels blancs dans la partie utile de l'image, ainsi que des zones non représentatives de fumée, en noir, dans la partie proche du paysage. Le faible nombre de points singulier montre une meilleure représentation de l'évolution de l'éclairement pour les sous-scènes décrites, chaque sous-scène étant représentée avec un niveau de gris différent.

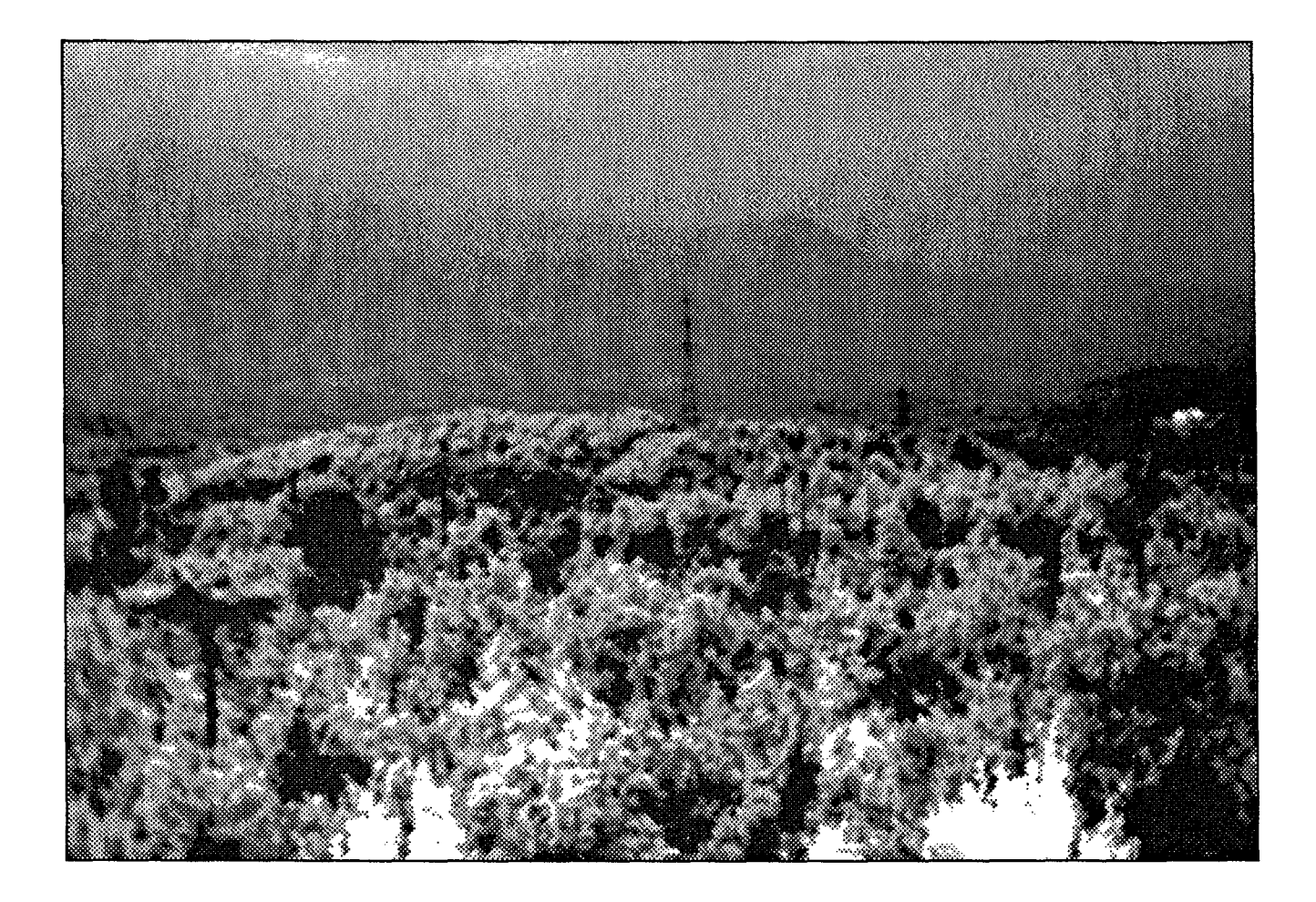

Figure 6.11 Exemple 1, image du paysage 13 h 59.

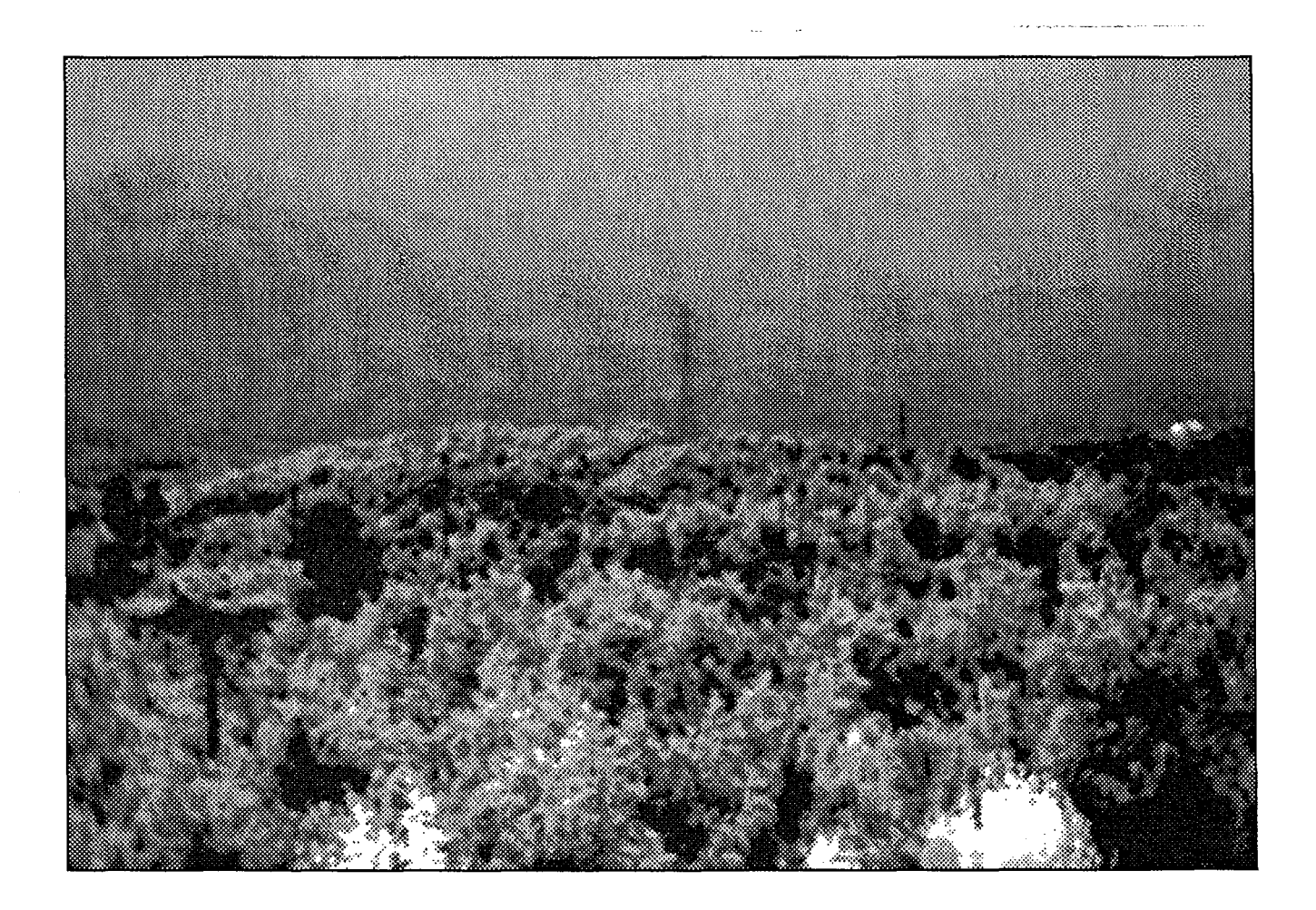

Figure 6.12 Exemple 1, image du paysage 14 h 02.

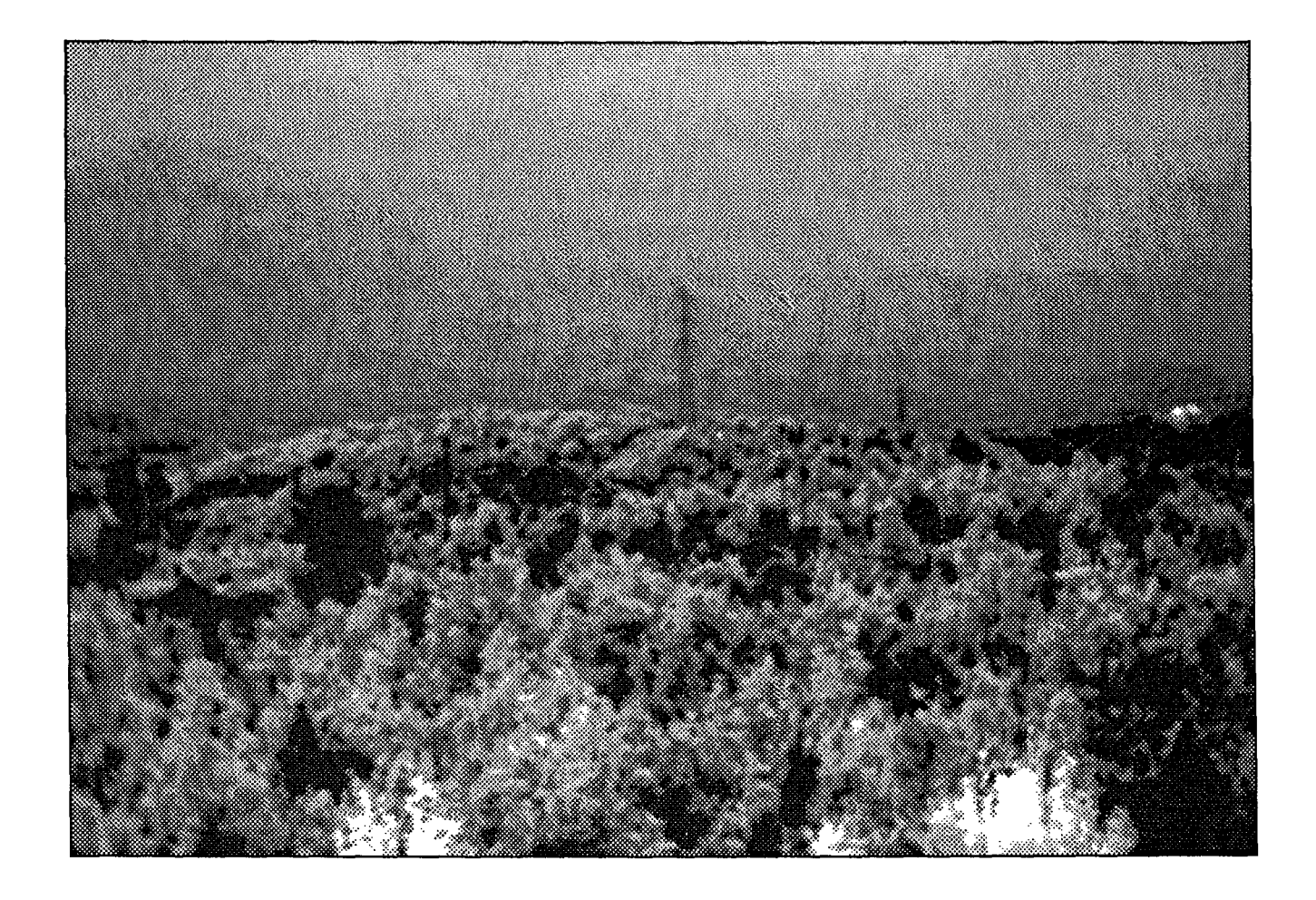

Figure 6.13 Exemple 1, image du paysage 14 h 03.

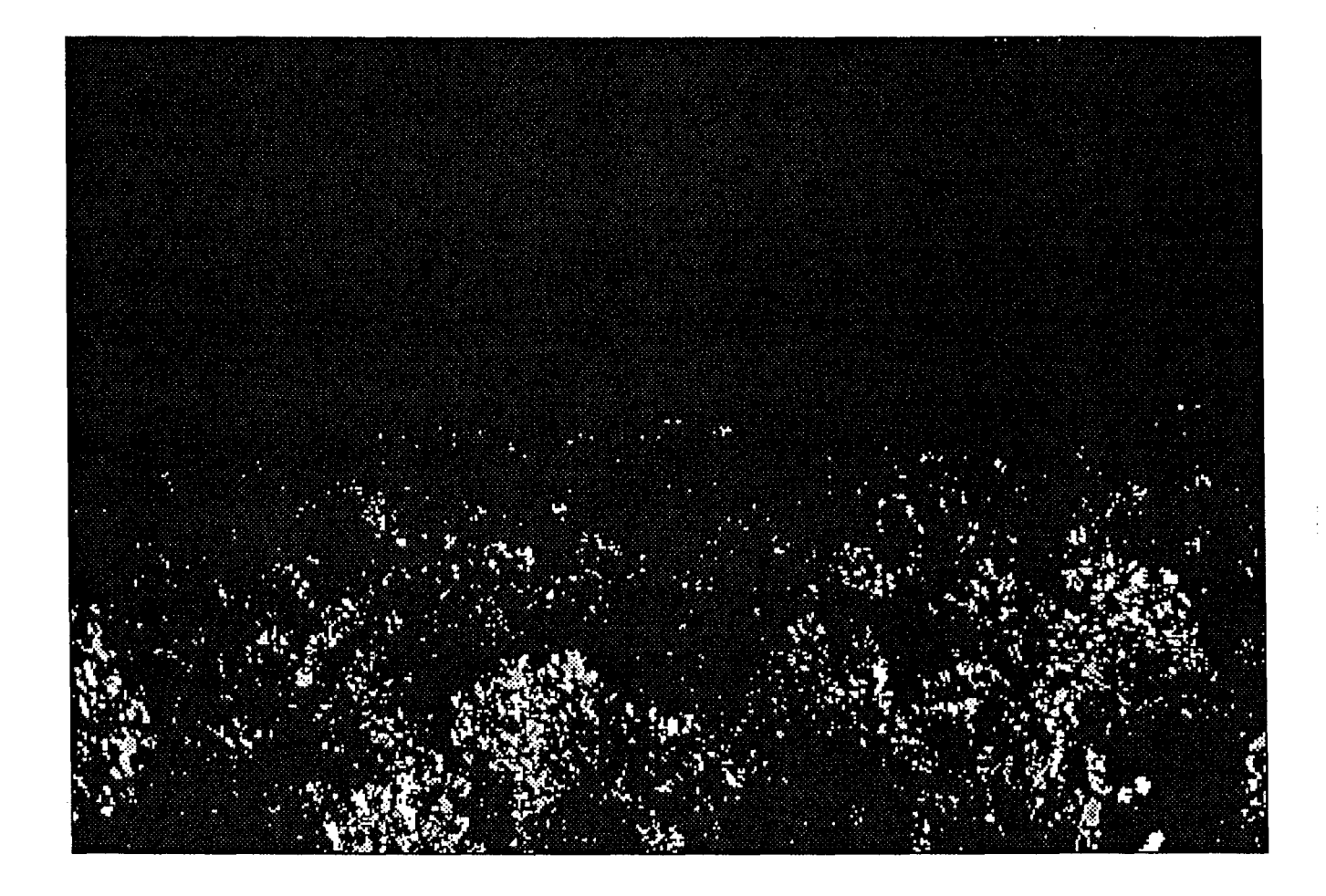

Figure 6.14 Exemple 1, image des points singuliers. Etalonnage par adaptation de la moyenne et de l'écart-type.

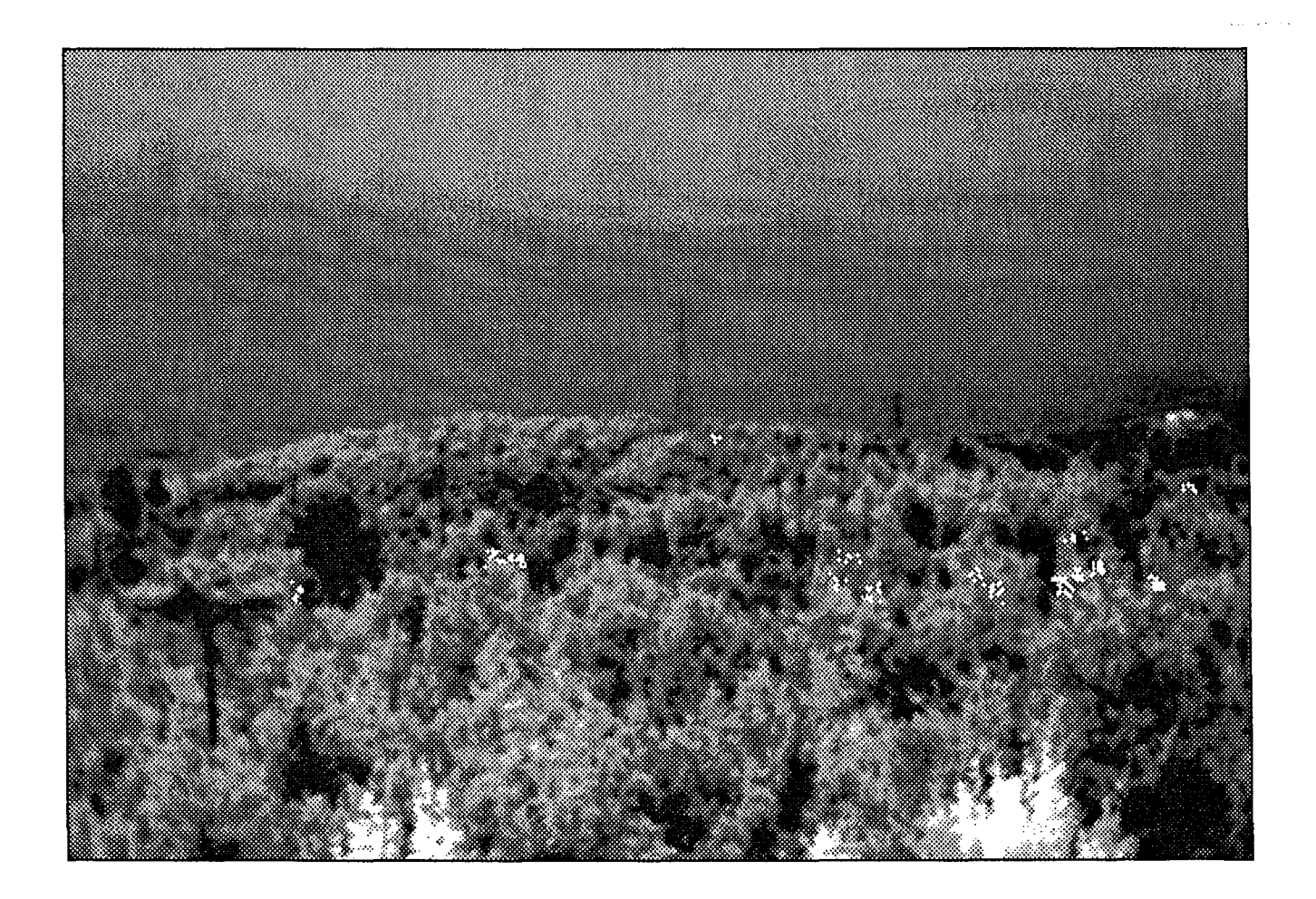

Figure 6.15 Exemple 1, image résultante. Etalonnage par adaptation de la moyenne et de  $\mathcal{L}$ l'écart-type.

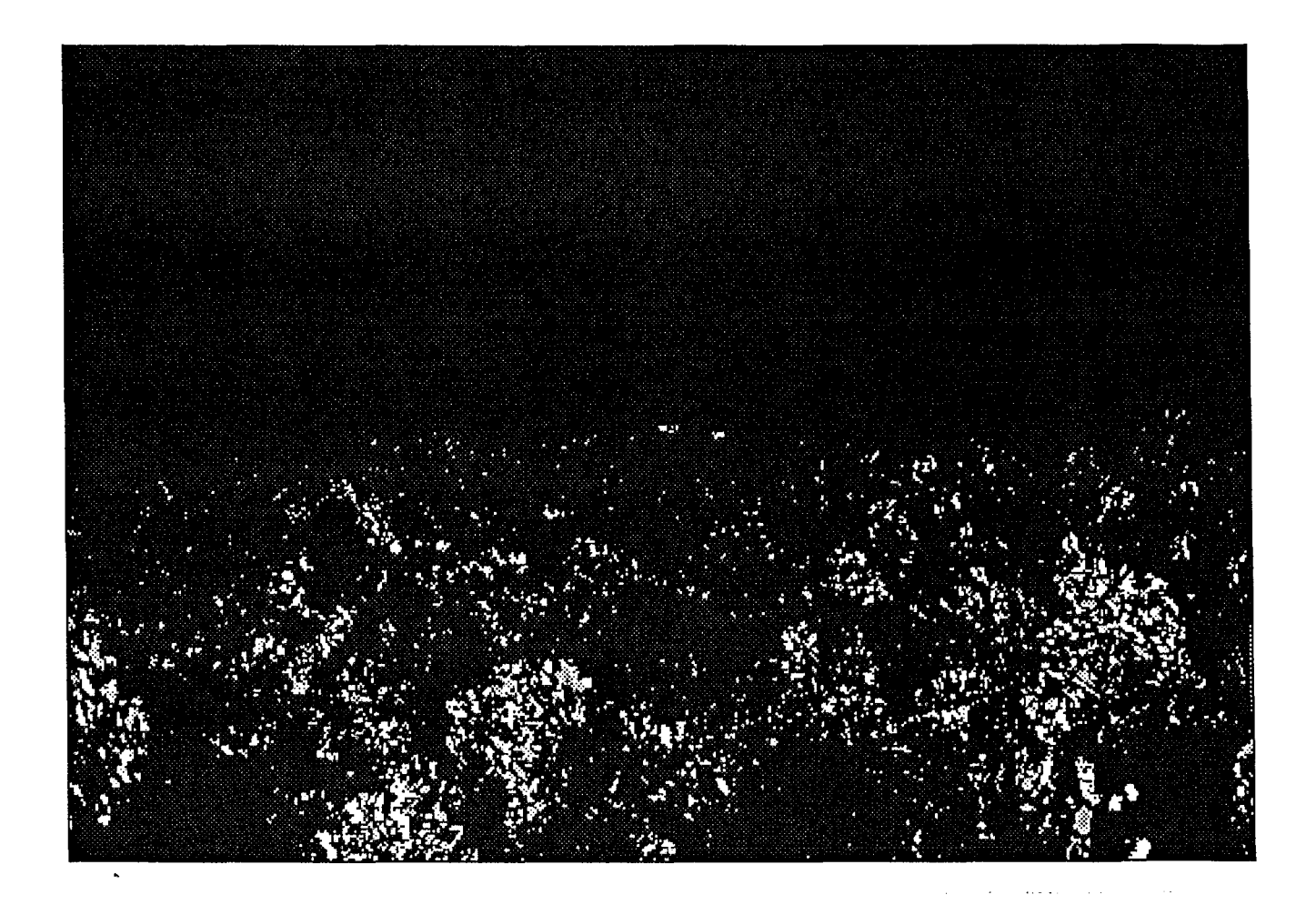

Figure 6.16 Exemple 1, image des points singuliers. Etalonnage par adaptation de la moyenne et de l'écart-type pour cinq zones.

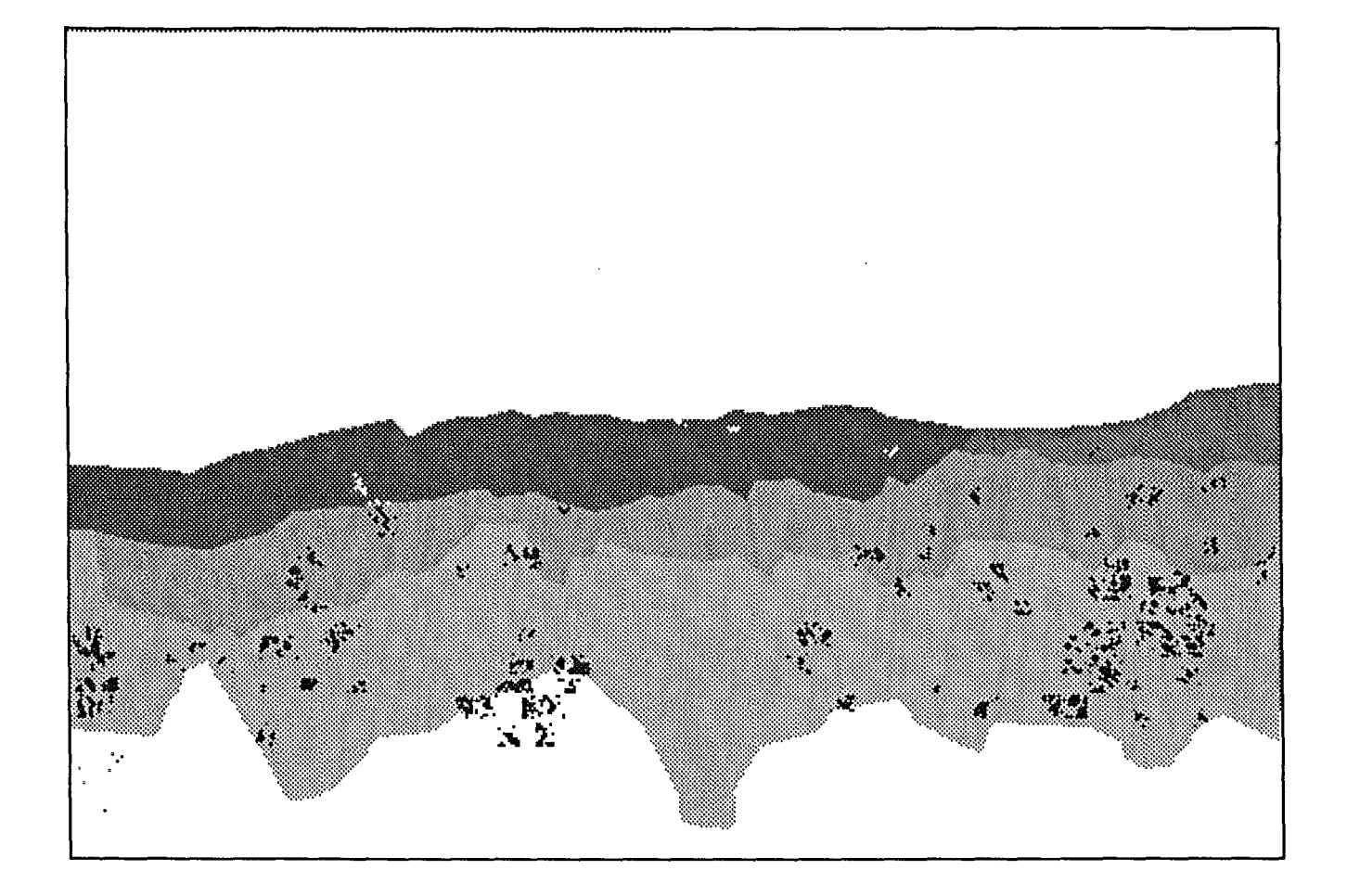

Figure 6.17 Exemple 1, image résultante. Etalonnage par adaptation de la moyenne et de l'écart-type pour cinq zones.

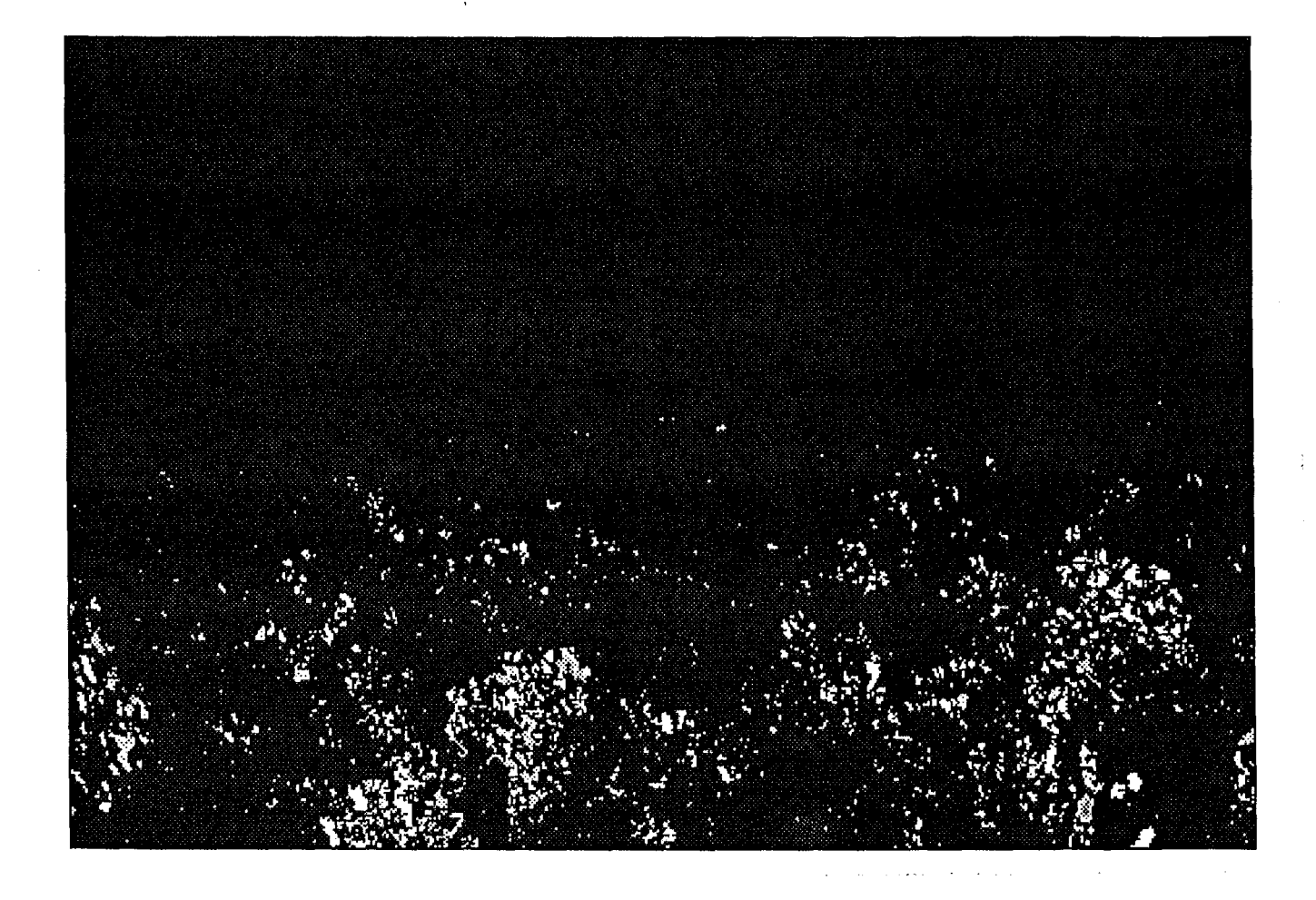

Figure 6.18 Exemple 1, image des points singuliers. Modélisation globale de l'évolution par régression linéaire.

linéaire.

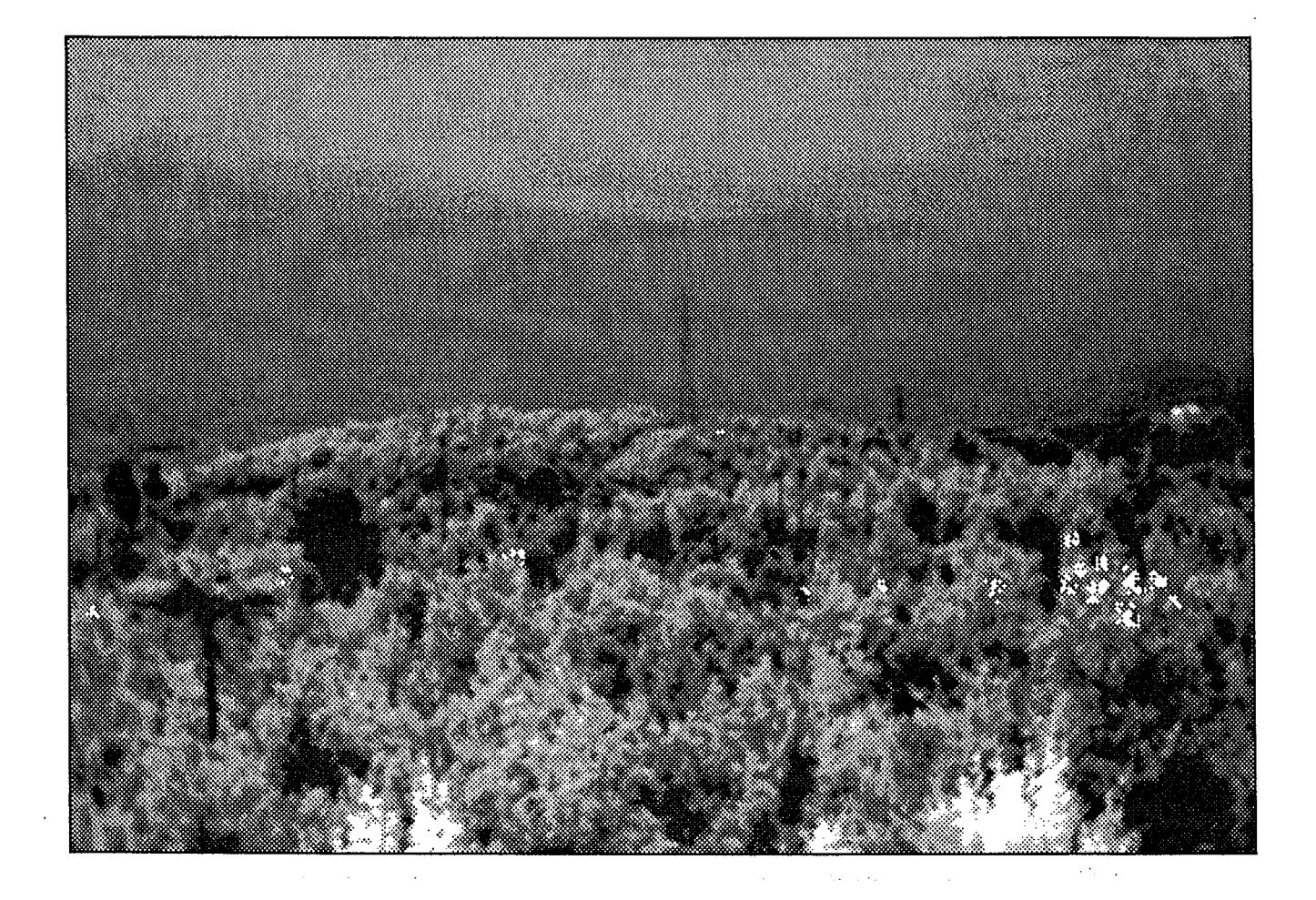

Figure 6.19 Exemple 1, image résultante. Modélisation globale de l'évolution par régression

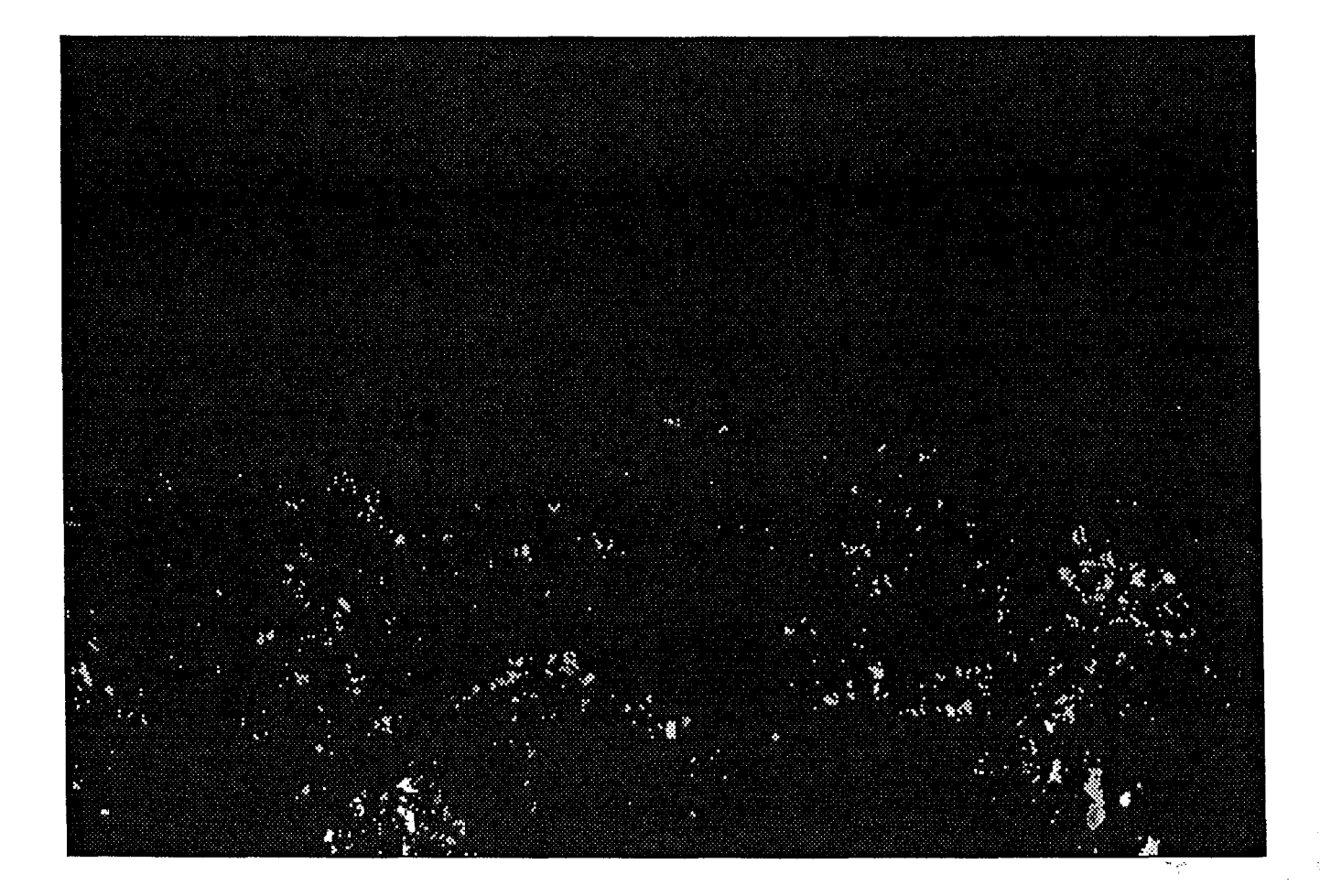

Figure 6.20 Exemple 1, image des points singuliers. Modélisation de l'évolution par régression linéaire pour cinq sous-scènes.

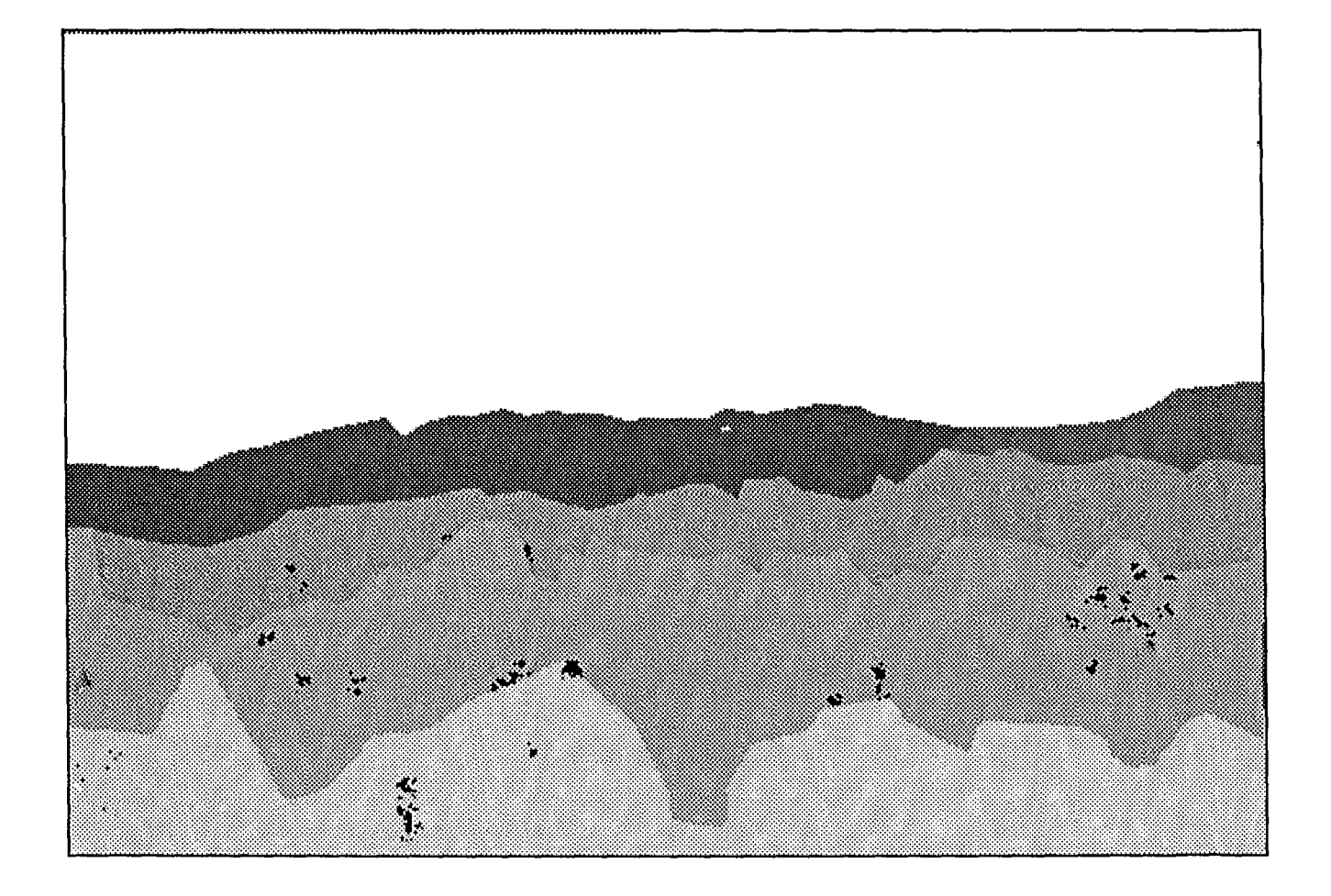

Figure 6.21 Exemple 1, image résultante. Modélisation de l'évolution par régression linéaire pour cinq sous-scènes.

#### 6.3.3 Deuxième exemple

Le second feu a été allumé avec des chênes et des petits pins. La distance du foyer à la caméra est de 3 kilomètres environ. Le départ du feu a lieu à 14 heures 35 et la fumée est visible à l'oeil nu à 14 heures 38. Les conditions météorologiques sont identiques à celles de l'exemple 1, avec présence d'une couverture nuageuse importante et un vent moyen. La figure 6.22 a, b, c, représente la scène à 14 heures 35, 14 heures 40 et 14 heures 42. Sur la figure 6.22 b, on peut remarquer la présence de la fumée par une zone de pixels très clairs au centre de l'image. La fumée n'est plus visible sur l'image suivante.

*Traitement des images étalonnées avec la méthode d'adaptation de la moyenne et de l'écarttype globalement :* 

La figure 6.23 représente l'image des points singuliers. Les zones singulières sont de tailles réduites et non homogènes en codage. Le résultat du filtrage, figure 6.24, permet la caractérisation de la fumée, pixels blancs au centre de l'image. On remarque également la présence de pixels blancs sur le centre gauche de la scène. Ceux-ci correspondent sur le terrain à des grues de chantier, qui, par leur mouvement et leur taille, engendrent des zones singulières résistant au filtrage.

*Traitement des images étalonnées avec la méthode d'adaptation de la moyenne et de l'écarttype pour trois sous-scènes:* 

On remarque, sur la figure 6.25, le nombre important de points singuliers par rapport à celui de la figure 6.23. Le résultat du filtrage indique la présence de la fumée, des grues, et aussi d'autres zones singulières, par les pixels blancs sur la figure. Le résultat de l'algorithme avec ce type de normalisation n'est pas satisfaisant car générant trop de points singuliers. On remarque sur la figure 6.26 le nombre de zones résultantes non représentatives de fumées.

*Traitement des images étalonnées avec la méthode de modélisation de l'évolution par régression linéaire :* 

Avec ce type d'étalonnage, le nombre de zones singulières est très réduit. Elles sont visibles en blanc sur la figure 6.27. Le filtrage permet d'exhiber la position de la fumée. Aucune autre zone singulière n'a résisté au filtrage (figure 6.28).

Cet étalonnage appliqué à trois sous-scènes, donne le même résultat que le traitement global de l'image, c'est-à-dire la détection correcte de la fumée, les images étant similaires, leur présentation n'offre que peu d'intérêt.

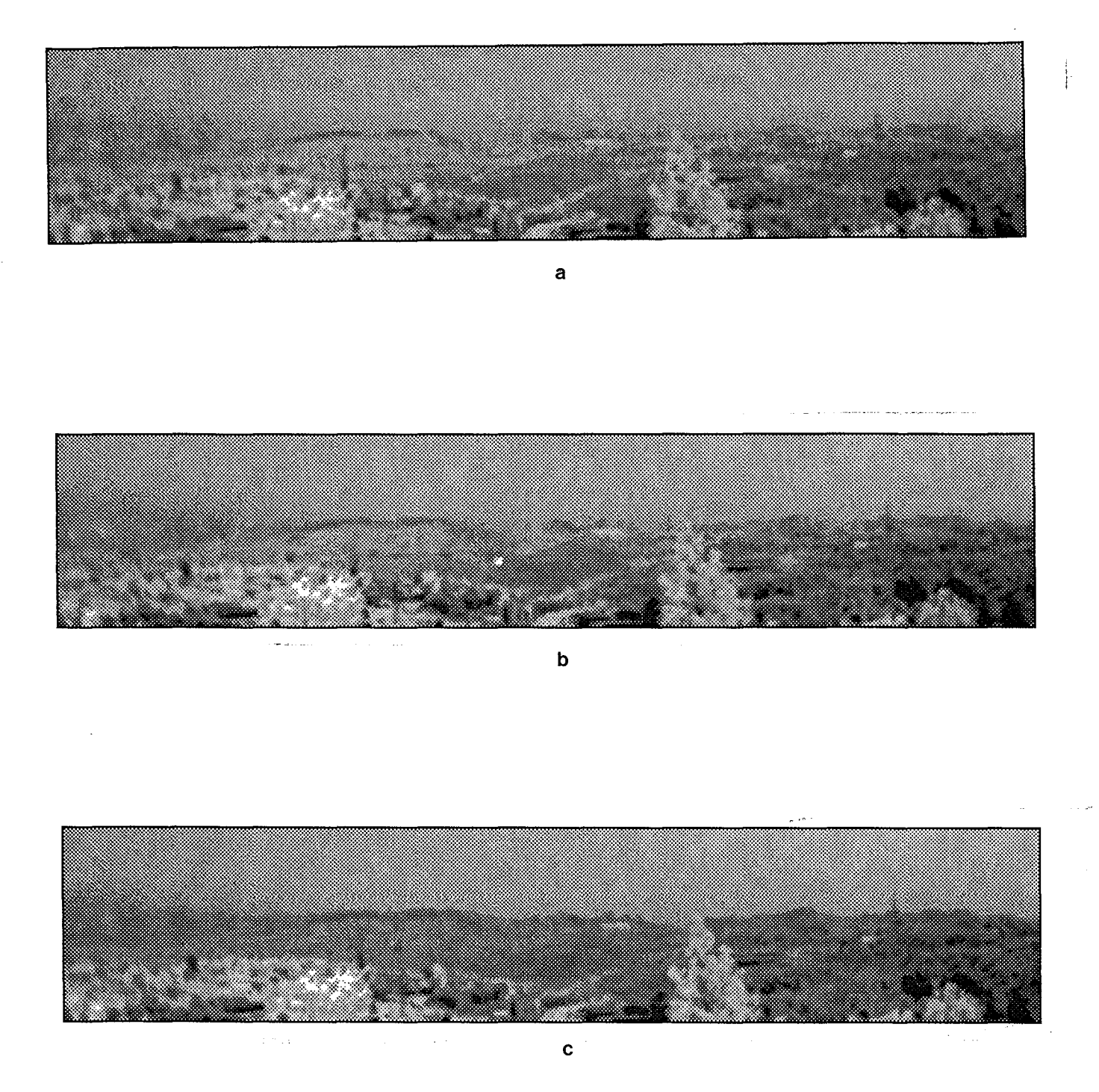

Figure 6.22 Exemple 2, images du paysage a) 14h35, b) 14h40, c) 14h42.

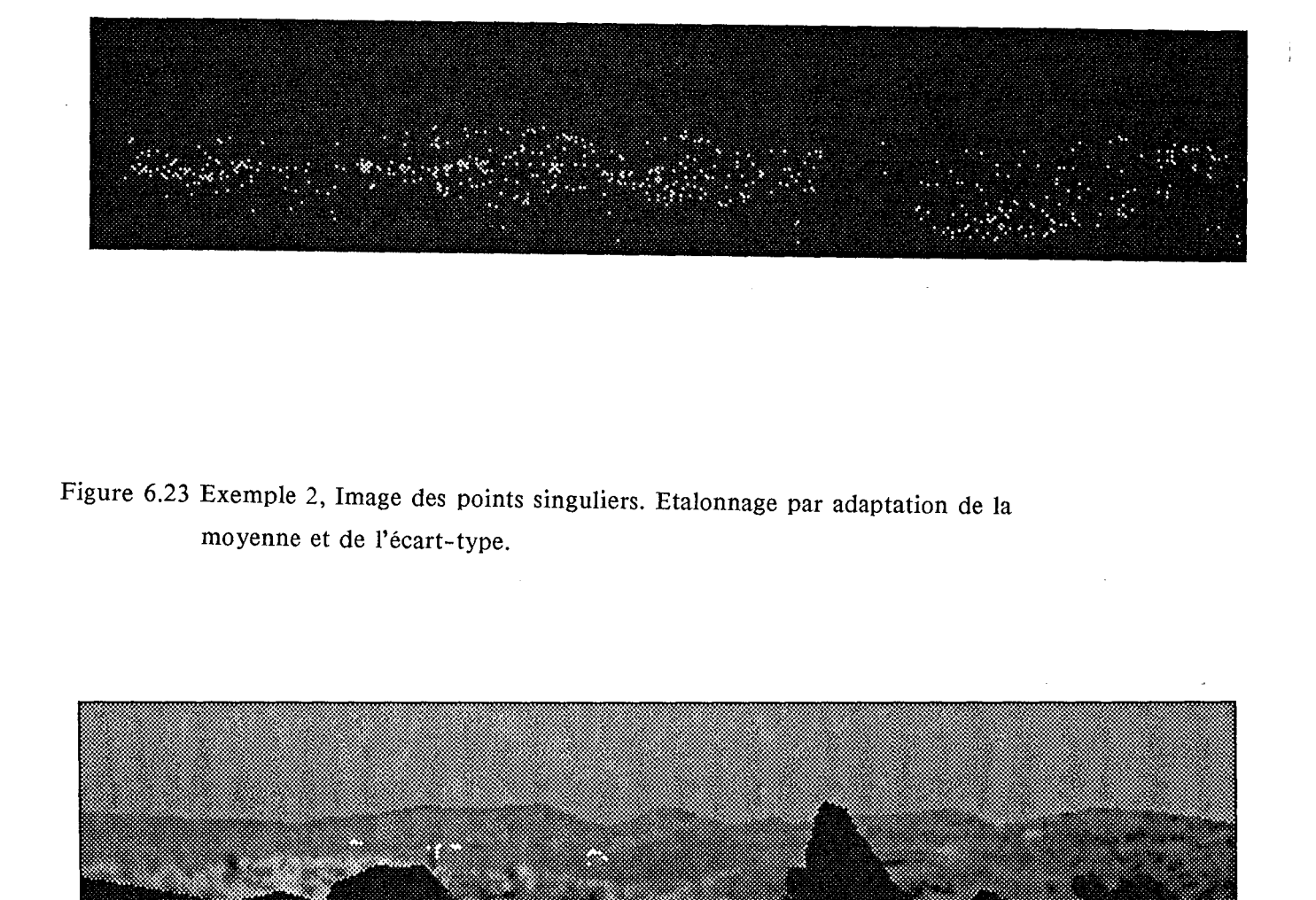

Figure 6.24 Exemple 2, image résultante. Etalonnage par adaptation de la moyenne et de l'écart-type.

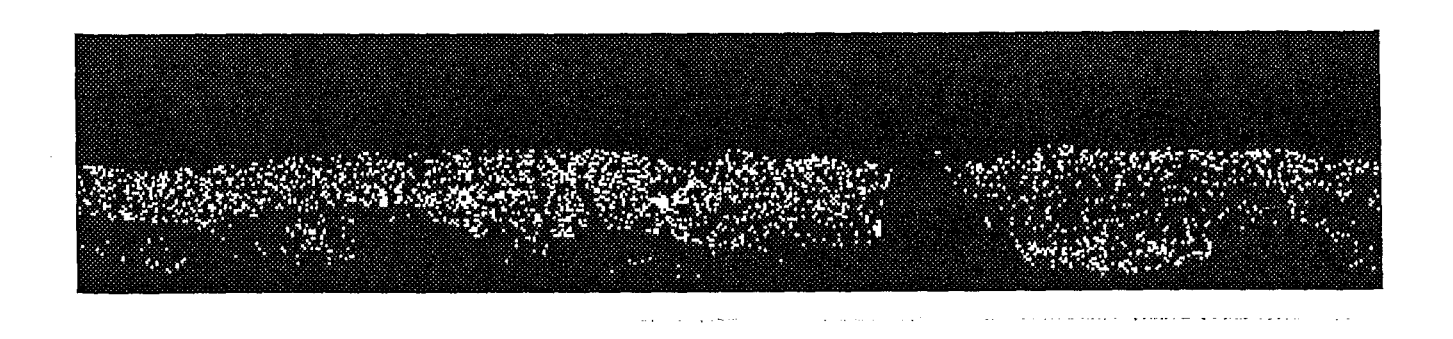

Figure 6.25 Exemple 2, Image des points singuliers. Etalonnage par adaptation de la moyenne et de l'écart-type pour quatre zones.

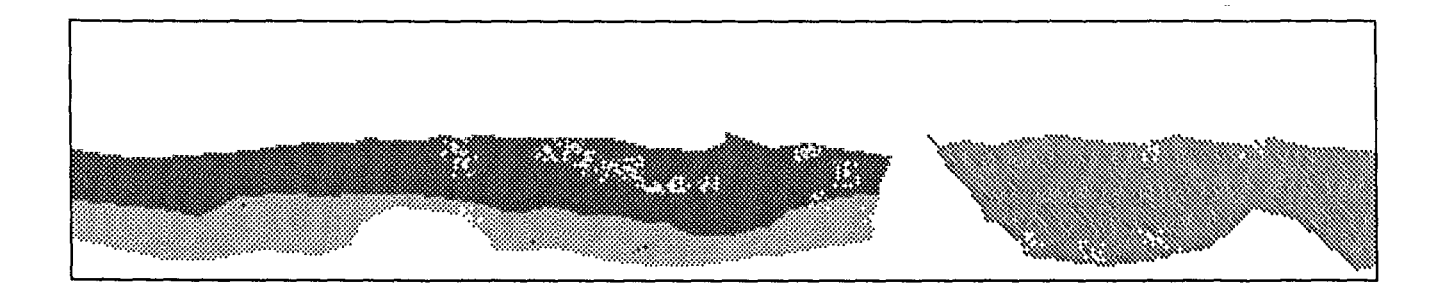

Figure 6.26 Exemple 2, image résultante. Etalonnage par adaptation de la moyenne et de l'écart-type pour quatre zones.

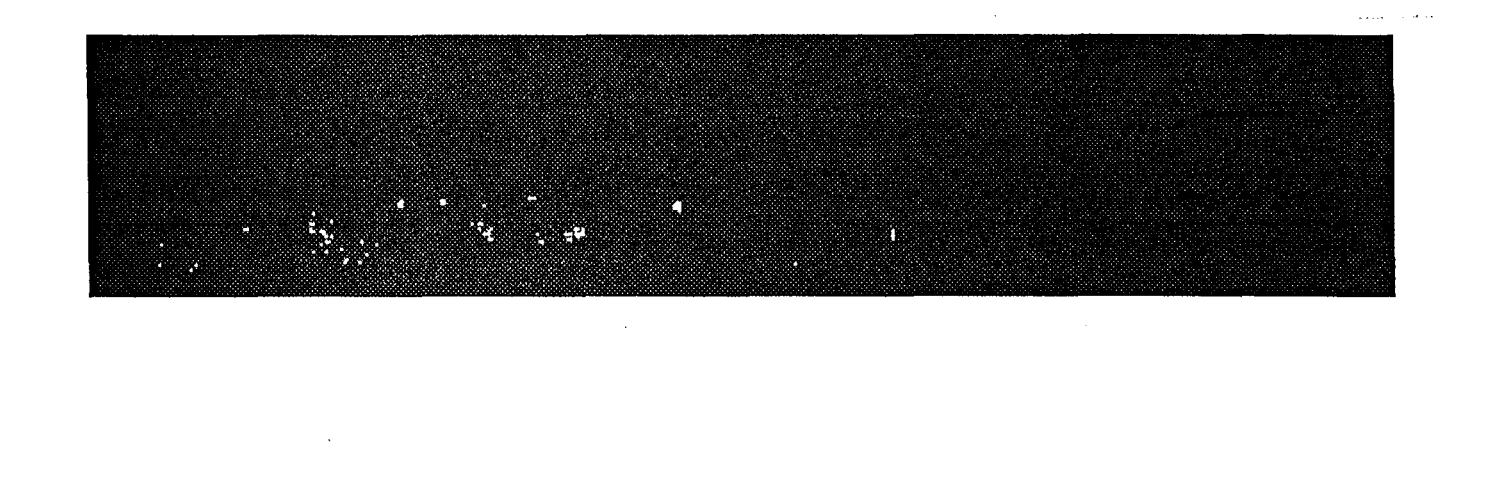

Figure 6.27 Exemple 2, Image des points singuliers. Modélisation de l'évolution par régression linéaire.

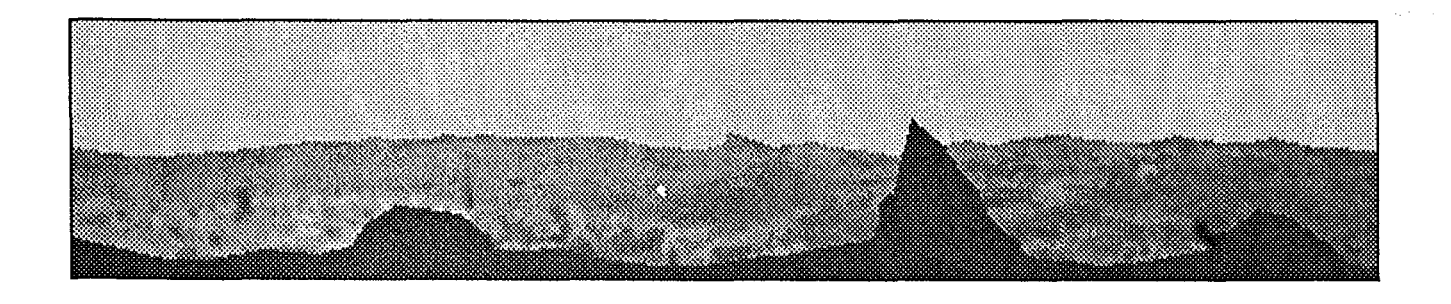

Figure 6.28 Exemple 2, image résultante. Modélisation de l'évolution par régression linéaire.

## 6.3.4 Troisième exemple

La troisième mise à feu a été effectuée au même endroit que pour l'exemple 1. La distance à la caméra est donc de 1 kilomètre environ. Cette scène se déroule de nuit, le départ du feu ayant lieu à 18 heures *05* à la fin du mois d'octobre.

La figure 6.29 a, b, c, représente la scène à 18 heures 04, 18 heures 07 et 18 heures 09. Sur la figure 6.29 a, on remarque la présence de trois foyers lumineux correspondants à l'éclairage public. Sur les figures 6.29 b et c, on constate l'apparition et le développement de la fumée éclairée par les flammes.

*Traitement des images étalonnées par la méthode d'adaptation de la moyenne et de l'écarttype :* 

Aucune sous-scène ne pouvant être déterminée, on considèrera l'image globalement. La figure 6.30 montre un grand nombre de points singuliers. Cependant, on constate l'absence de zones de taille importante, hormis celle représentant la fumée. Le filtrage permet donc d'extraire uniquement la position de la fumée. Le résultat est indiqué par les pixels blancs sur la figure 6.31.

*Traitement des images étalonnées avec la méthode de modélisation de l'évolution par régression linéaire :* 

La figure 6.32 qui représente les points singuliers montre que seule la fumée engendre une zone singulière. Le résultat du filtrage, sur la figure 6.33, indique la position de la fumée.
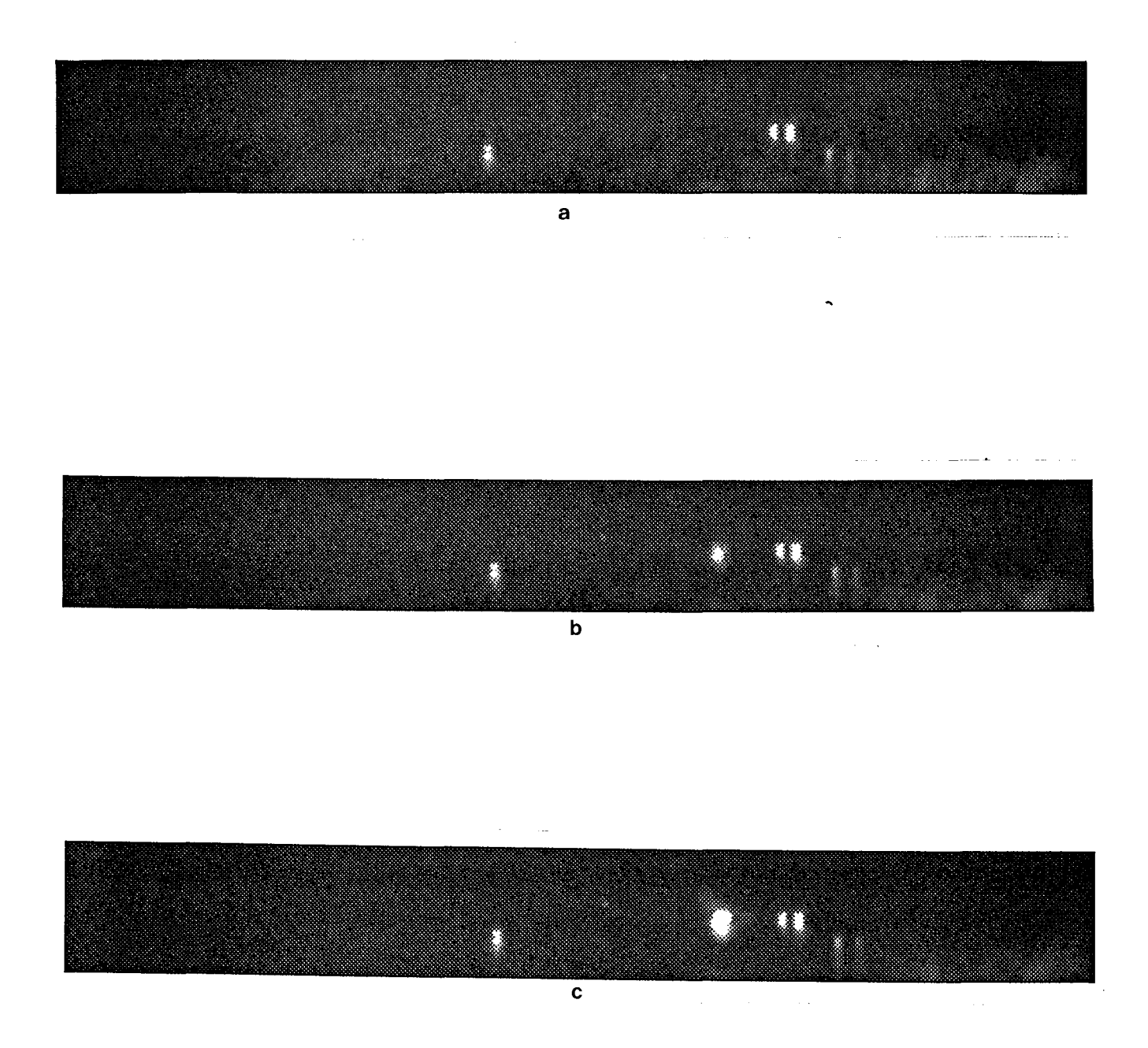

Figure 6.29 Exemple 3, images du paysage a) 18h04, b) 18h07, c) 18h09.

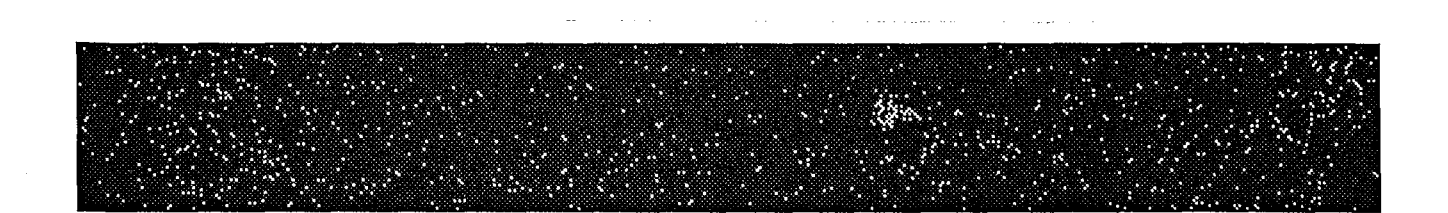

Figure 6.30 Exemple 3, image des points singuliers. Etalonnage par adaptation de la moyenne et de l'écart-type.

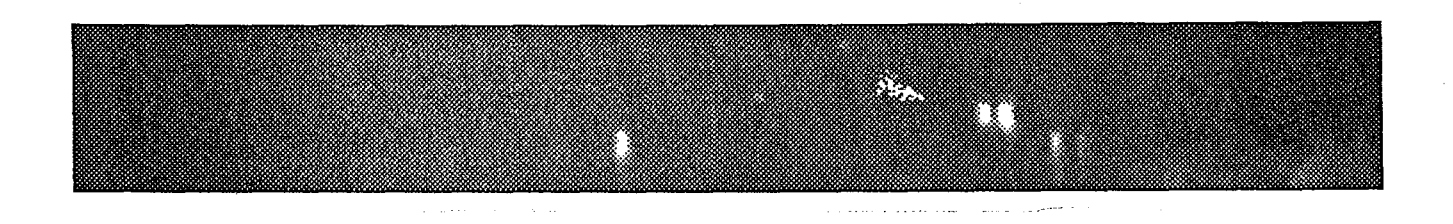

Figure 6.31 Exemple 3, image résultante. Etalonnage par adaptation de la moyenne et de l'écart-type.

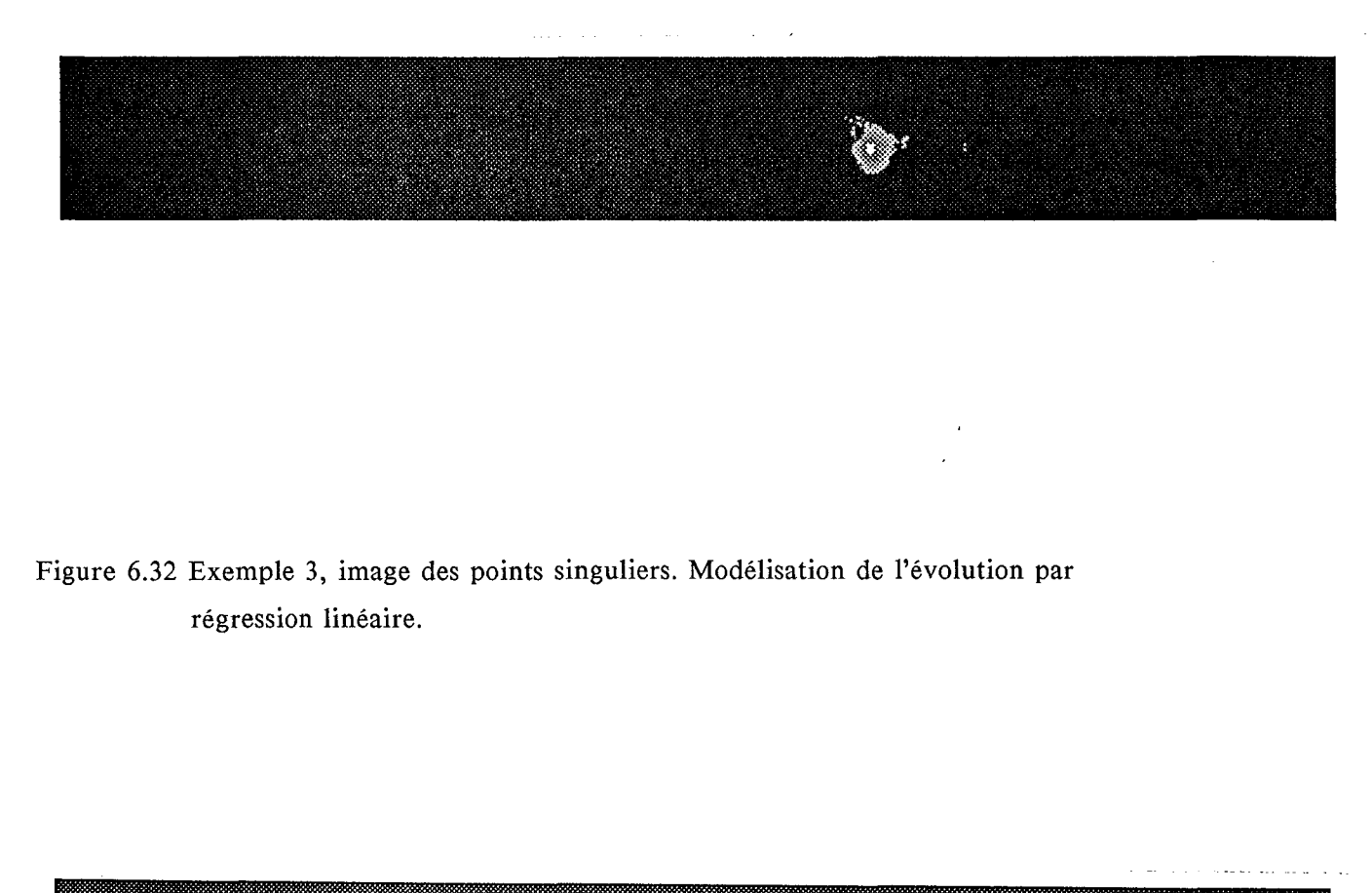

Figure 6.33 Exemple 3, image résultante. Modélisation de l'évolution par régression linéaire.

### 6.4 Résultats et conclusions

L'étude sur les trois départs de feu présentés ci-dessus, a permis de tester l'algorithme de détection et de montrer son efficacité. On a également vérifié l'adaptation des méthodes d'étalonnage et de modélisation à ce type d'image et de traitement. L'étalonnage avec la modélisation de l'évolution par régression linéaire semble la mieux adaptée. En effet, l'application de l'algorithme de détection sur les images étalonnées, engendre peu de points singuliers, hormis dans la zone correspondant à la fumée. Le résultat du filtrage permet ainsi l'obtention de la position de la fumée dans l'image, sans ambiguïté. Cela n'est pas le cas avec l'étalonnage des images par adaptation de la moyenne et de l'écart-type. Les points 1 singuliers sont nombreux dans toute l'image et le filtrage ne les élimine pas tous. La sûreté du résultat, quant à la présence de fumée n'est donc pas assurée dans ce cas. D'autres expérimentations en site naturel, non présentées ici, ont permis de vérifier les constatations précédentes.

On a par contre rencontré un certain nombre de limitations à l'application de cette méthode de détection :

- l'incapacité à détecter une fumée sur un fond de ciel. La cause en est la similitude des réponses du ciel et de la fumée dans la gamme spectrale de travail de la caméra. Cette limitation est peu importante dans la mesure où la caméra est installée en hauteur de façon à observer essentiellement la forêt.
- l'incapacité à traiter la partie proche du paysage forestier de 0 à 500 mètres du point d'observation. Ceci du fait de la résolution importante des pixels dans cette zone (inférieure à 0,5 mètre), ce qui engendre des zones homogènes de taille plus grande. De plus, le mouvement naturel de la végétation affecte un plus grand nombre de pixels, ce qui entraîne un nombre de points singuliers trop important pour qu'ils soient éliminés par le filtrage.
- la dernière limitation est due à un type d'éclairement très contrasté. On rencontre ce type de conditions lorsque le soleil est masqué par des nuages épais de façon très rapide. Ainsi, le paysage qui recevait le rayonnement solaire direct, ne reçoit plus que le rayonnement solaire diffus. Lorsque ce changement d'éclairement intervient entre deux

instants de prise d'image, cela engendre des différences de contraste très importantes entre les deux images de la série et ceci malgré l'étalonnage. De ce fait, la méthode exhibe un grand nombre de points singuliers qui ne sont pas éliminés par le filtrage et ne permet pas d'assurer la sûreté de la détection d'une fumée.

Cette dernière limitation a été réduite grâce à la modélisation de l'évolution par régression linéaire.

Ces derniers points à charge de la méthode, sont en fait assez peu limitatifs car ils concernent, soit une partie réduite de l'image, soit des conditions d'éclairement rares.

Afin d'améliorer les performances de la détection dans la partie proche de la scène, on peut envisager d'inclure dans le filtrage une notion de taille de la zone critique en mètres et non plus en pixels, de façon à s'affranchir de la résolution des pixels.

Afin d'améliorer la qualité de la détection, la principale solution est d'ordre technique. En effet, une plus grande similitude entre les images peut être réalisée, grâce à un pas d'échantillonnage inférieur à la minute entre les deux premiers instants de numérisation et un intervalle de quelques secondes entre les deux dernières images.

Les méthodes présentées ci-dessus sont actuellement utilisées et testées en vraie grandeur.

## **CHAPITRE 7**

 $\bar{r}$ 

## **CONCLUSIONS**

j.  $\ddot{\phantom{a}}$ 

> *"Ceux qui ont avancé que tout est bien ont dit une sottise,"*  "il *fallait dire que tout est au mieux"*  Voltaire

#### Conclusions

Les trois applications que nous avons présentées, malgré le peu de rapport qu'elles pouvaient avoir entre elles, *a priori,* nous ont permis de dégager une méthodologie générale sur le traitement des images dans une chronique. Le but était de détecter un phénomène en mouvement, avec, si possible, automatisation du processus.

Les étapes suivantes dans le traitement ont été dégagées.

La première étape concernant la rectification géométrique a permis de définir une méthode de mesure du décalage entre les images, grâce à l'examen statistique des résultats obtenus pour une liste d'amers choisis.

La seconde étape, intitulée étalonnage, est une modélisation de l'évolution de l'éclairement, soit grâce à la physique des processus, soit par une étude statistique. On obtient ainsi un modèle d'évolution du signal en chaque pixel et la détection effectuée dans la troisième étape, consiste à examiner les écarts entre le modèle et le signal observé.

Dans la première application, le but de l'étalonnage était un ajustement du contraste grâce à une homothétie des niveaux de codage, afin d'obtenir une visualisation optimale du mouvement des phénomènes météorologiques. L'animation est réalisée grâce à une utilisation originale du codage dans l'espace des couleurs. Aucune détection, autre que visuelle, n'a été envisagée dans cette application.

Dans la seconde application, les buts étaient une amélioration de la modélisation du rayonnement atteignant le satellite, et une explication de quelques constantes afin d'éliminer l'aspect empirique de leur détermination. Et si l'algorithme de filtrage n'a pas été changé, cet apport nouveau dans la modélisation a permis une amélioration de la discrimination des nuages.

La troisième application a permis de faire évoluer l'étalonnage par adaptation de la moyenne et de l'écart-type des images vers une modélisation de l'évolution de l'éclairement par régression linéaire, à la fois plus originale et plus performante pour la détection car plus fidèle à l'évolution de l'éclairement naturel du paysage.

### Conclusions

Cette étude a également permis de développer une méthode de détection des phénomènes grâce à la rapidité et à l'amplitude de leur évolution. De plus, en fonction des caractéristiques précises du phénomène étudié, fumée de feu de forêt, il a été mis au point une méthode de filtrage pour permettre sa discrimination.

On peut noter que les deux premières étapes de la méthodologie, la rectification géométrique et l'étalonnage, sont applicables à d'autres types d'images, et dans le cadre d'autres types de traitement, hormis la modélisation physique du rayonnement qui est spécifique.

La méthode de filtrage des nuages, même si elle a fait ses preuves, doit être perfectionnée, voire remplacée, si l'on veut affiner l'extraction des nuages. Les axes de recherche peuvent être l'ajout d'informations provenant d'un capteur fonctionnant dans l'infra-rouge thermique, ou la recherche de nouvelles méthodes de filtrage permettant de s'affranchir de la détermination empirique de certaines constantes trop limitatives.

La méthode élaborée et appliquée pour la détection des fumées de feu de forêt peut être appliquée à la détection d'autres types de phénomènes en évolution rapide, moyennant une adaptation du filtrage aux caractéristiques particulières du phénomène.

Les trois applications présentées ont permis de montrer la grande disparité qu'il peut y avoir entre les chroniques d'images auxquelles la méthodologie peut être appliquée.

LISTE

DES

## ILLUSTRATIONS

J.  $\bar{z}$   $\ddot{\phantom{a}}$ 

 $\mathcal{L}_{\mathcal{A}}$ 

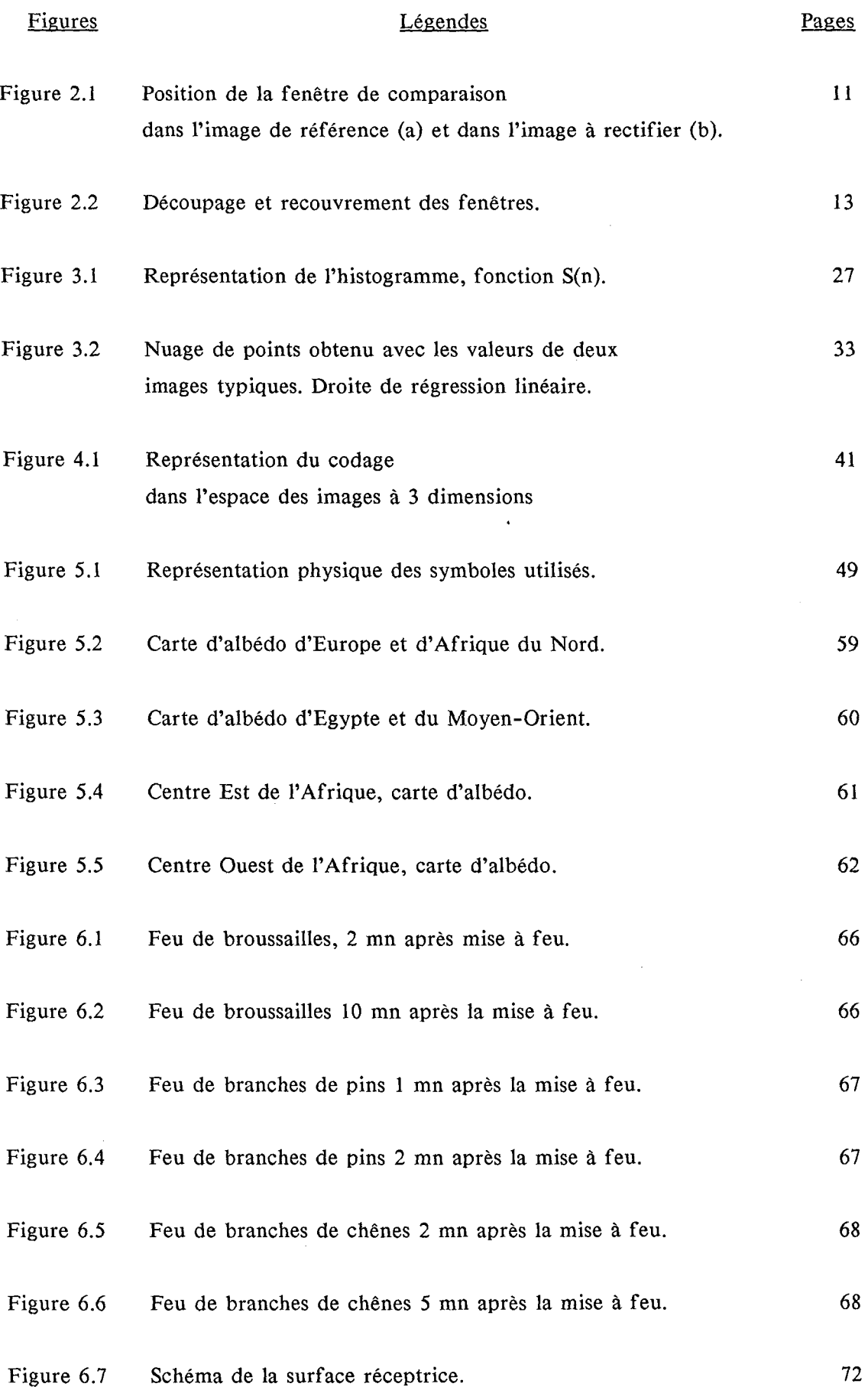

### Liste des illustrations

 $\sim 10^{-1}$ 

 $\ddot{\phantom{0}}$  $\overline{a}$ 

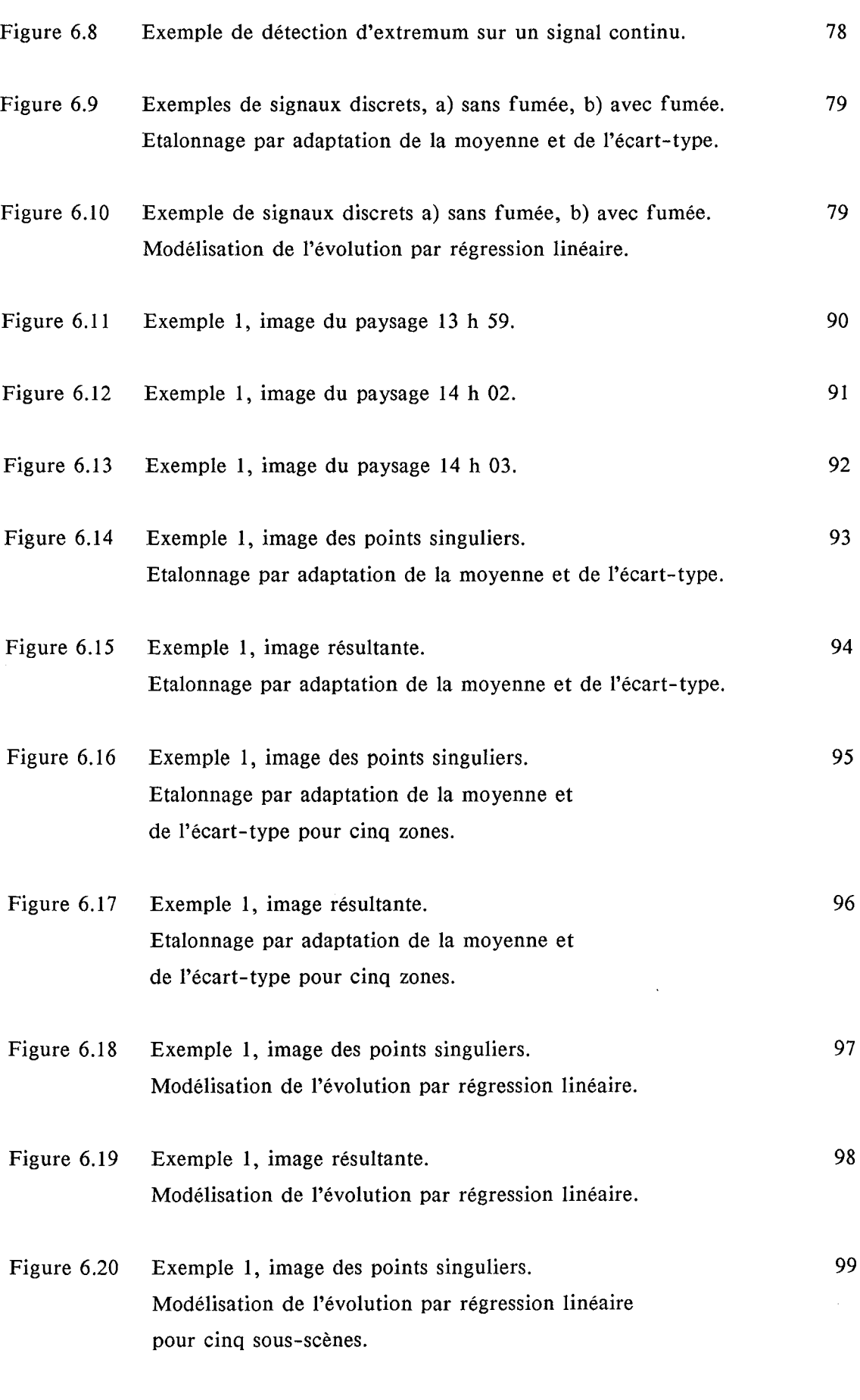

Figure 6.21 Exemple **1,** image résultante. 100  $\overline{a}$ 

Modélisation de l'évolution par régression linéaire pour cinq sous-scènes.

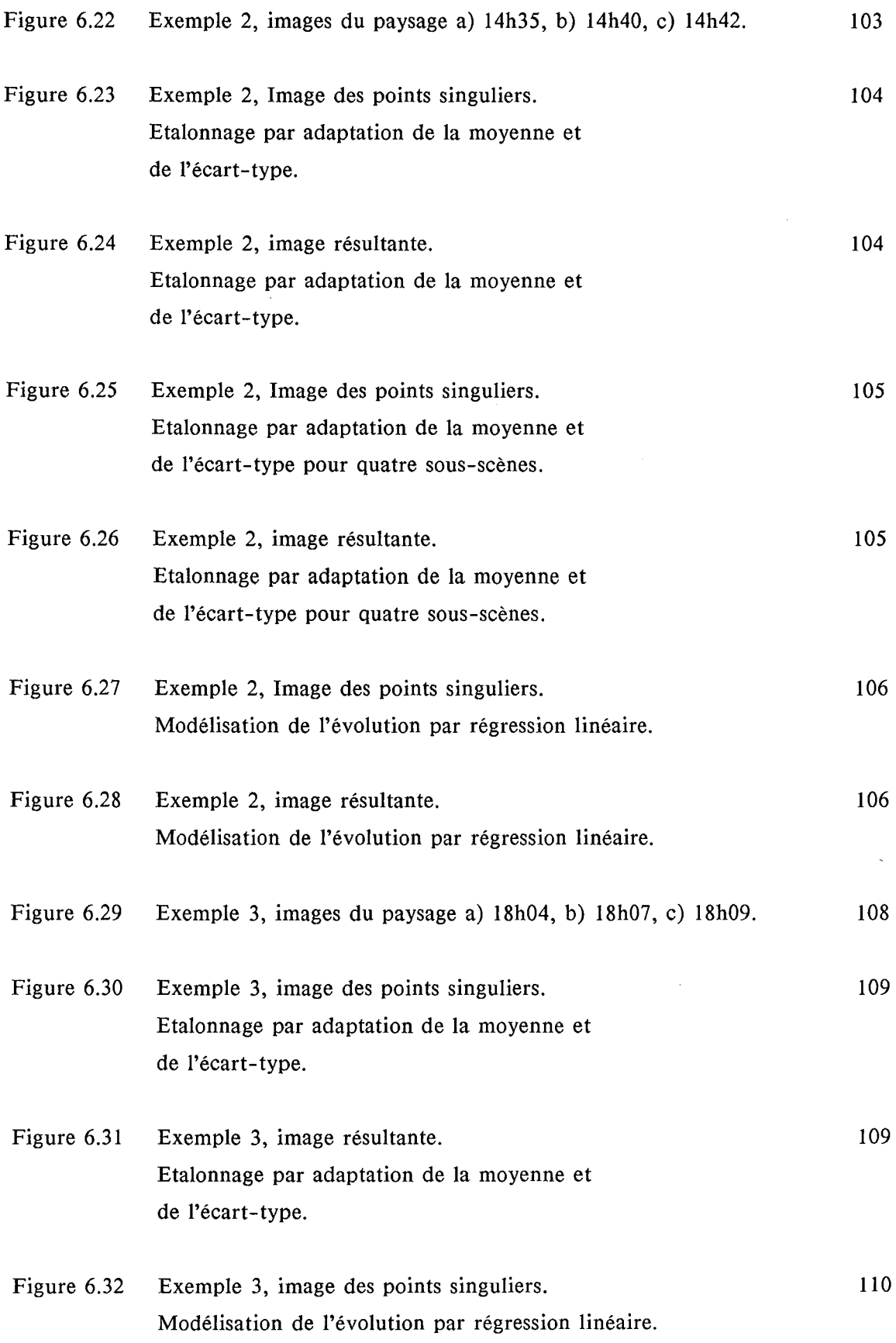

 $\bar{\gamma}$  $\frac{1}{\sqrt{2}}$ 

 $\mathcal{L}^{\text{max}}_{\text{max}}$  , where  $\mathcal{L}^{\text{max}}_{\text{max}}$ 

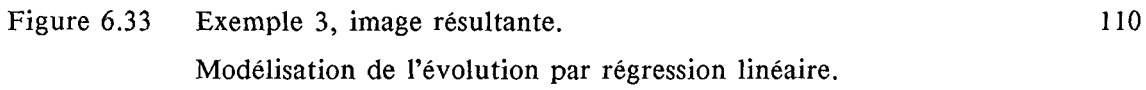

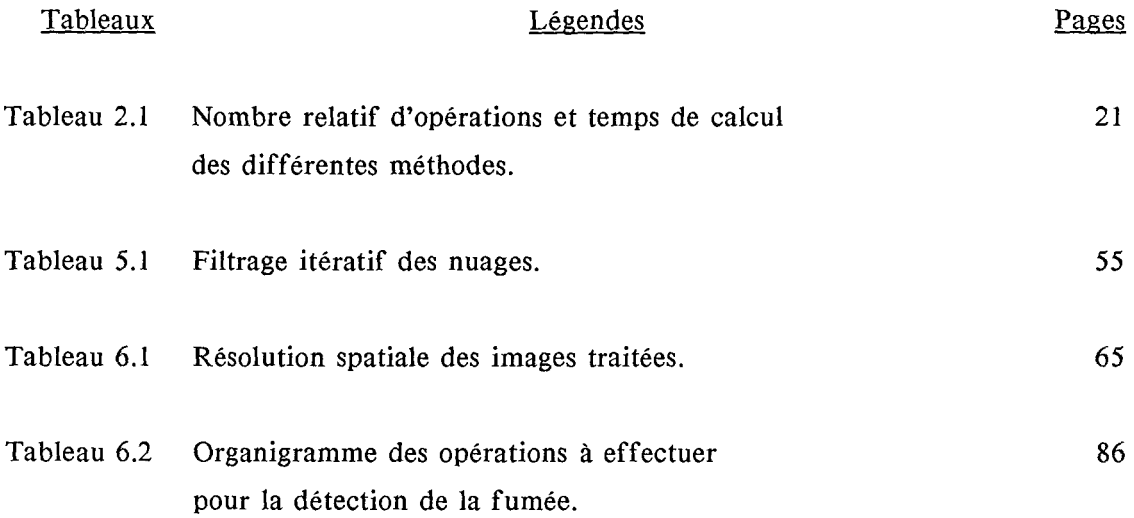

REFERENCES BIBLIOGRAPHIQUES

l,

÷.

BIANCHI, B., 1988, Traitement d'images satellitaires appliqué à la cartographie numérique quantitative de la circulation océanique superficielle. Thèse Doct., Ecole Nat. Sup. Mines Paris et Univ. Nice, 149 p.

CANO, D., 1982, Etude de l'ennuagement par analyse de séquences d'images de satellite. Application à l'évaluation du rayonnement solaire global au sol, Thèse 3<sup>eme</sup> cycle, Ecole Nationale Supérieure des Télécommunication, Paris.

CANO, D., MONGET, J.M., ALBUISSON, M., GUILLARD, H., REGAS, N., and WALD, L., 1986, A method for the determination of the global solar radiation from meteorological satellite data, Solar Energy, 37, pp 31-39.

DEMARCQ, H., 19852, Application de la télédétection Infra-rouge et visible en Océanographie, Etude de la zone de dilution rhodanienne, observations des zones de production dans le golfe du Lion et estimation de l'éclairement solaire global en Méditerranée occidentale, Thèse 3<sup>eme</sup> cycle en Océanologie, Univ. Aix-Marseille II.

GOSHTASBY, A., GAGE, S.H., BARTHOLIC, J.F., 1984, A Two-Stage Cross Correlation Approach to Template Matching, IEEE Trans. Pattern Anal. Machine Intell., Vol. PAMI-6, pp 374-378.

JONES, M., LAUQUE, J. P., HAMMER, R. 0., 1980 , An Introduction to the Meteosat Image Preprocessing and Image Navigation System - Part 1, ESA Journal, Vol. 4, pp 211-226.

KOWALISKI, P., 1978, Vision et mesure de la couleur, Ed. Masson, Chap. 4, pp 124-189.

LEESE, J. A., NOVAK, C. S., CLARK, B. B., 1971, An Automated Technique for Obtaining Cloud Motion from Geosynchronous Satellite Data Using Cross Correlation, J. Applied Meteorol., Vol. 10, pp 118-132.

MONGET, J. M., 1986, Cours de télédétection, Rapport interne Ecole Nat. Sup. Mines Paris, CTAMN/86/R/16( 2 volumes).

NINNIS, R.M., EMERY, W.J., COLLINS, M.J., 1986, Automated Extraction of Pack lee Motion from Advanced Very High Resolution Radiometer Imagery, J. Geophys. Res., Vol. 91, n C9, pp 10,725-10,734.

NOUGIER, J.P., 1987, Méthodes de calcul numérique, Masson, Chap. 5, pp 123-136.

PERRIN DE BRICHAMBAUT, Ch., VAUGE, Ch., 1982, Le gisement solaire. Evaluation de la ressource énergétique, Technique et Documentation, Lavoisier.

PHILLIPS, D. R., SMITH, E. A., SUOMI, V. E., 1972, An automated technique for obtaining cloud motion from geosynchronous satellite data using cross correlation, J. Applied Meteorol., Vol.ll, pp 752-754.

PINKER, R. T., RAZGAITIS, J. A., 1983, Estimating the Solar Zenith Dependence of Clear Sky Planetary Albedo for Land Surfaces from GOES Satellite, J. Geophys. Res., Vol. 88, pp 6007-6011.

REEVES, R.G., ANSON, A., LANDEN, D., 1975, Manual of Remote Sensing, American Society of Photogrammetry Ed., First Edition, Vol.l, pp 89-101.

ROSENFELD, A., KAK, A. C., 1976, Digital Picture Processing, Computer Science and Applied Mathematics.

SAUNDERS, R. W., and KRIEBEL, K.T., 1988, An improved method for detecting clear sky and cloudy radiances from AVHRR data, Int. J. Remote Sensing, vol. 9, no.1, 123-150.

SPIEGEL, M.R., 1984, Théorie et Applications de la Statistique, série Schaum, Chap.14, pp 241-268.

BIBLIOGRAPHIE

 $\bar{z}$ 

÷,

 $\sim$ 

J.

### Bibliographie - *124* -

BARDINET, C., MONGET, J.,M., 1978, Landchad télédétection et géographie appliquée en zone sahélienne du Tchad. Collection de l'Ecole Normale Supérieure de Jeunes Filles, Paris, n 12, pp 421-469.

BIRD, R., and HULSTROM, R.L., 1981 a, Direct insolation models, Trans. ASME J. Sol. Energy Eng., 103, pp 182-192.

BIRD, R., and HULSTROM, R.L., 1981 b, A simplified clear sky model for direct and diffuse insolation on horizontal surfaces, SERI/TR -642-761, Solar Energy Research Institute, Golden, Colorado.

BOURGES, G., 1979, Report of Centre d'Energétique de l'Ecole Nationale Supérieure des Mines de Paris.

BOUTHEMY, P., BENVENISTE, A., 1982, Atmospheric Disturbances Tracking in Satellite Images, NATO ASI Congress on Images Sequence Processing, pp 581-593.

BREST, C.L., 1987, Seasonal albedo of an urban/rural landscape from satellite observations, J. Climate Appl. Meteor., 26, pp 1169-1187.

BURIEZ, J.C., BONNEL, B., and FOUQUART, Y., 1986, Theoretical and experimental sensitivity study of the derivation of the solar irradiance at the Earth's surface from satellite data, Beitr. Phys. Atmosph., 59, 2, pp 263-282.

CHOU, M. D., 1985, Surface Radiation m the Tropical Pacifie, J. Climate and Applied Meteorology, Vol.24, pp 83-92.

COUREL, M.F., 1984, Etude de l'évolution récente des milieux sahéliens à partir des mesures fournies par les satellites, Thèse d'état, Univ. Paris 1.

DEDIEU, G., DESCHAMPS, P.Y., KERR, Y.,H., and RABERANTO, P., 1987, A global survey of surface climate parameters from satellite observations : preliminary results over Africa, Adv. Space Res., 7, 11, 129-137.

DIABATE, L., DEMARCQ, H., MICHAUD-REGAS, N., and WALD, L., 1988 a, Estimating incident solar radiation at the surface from images of the Earth transmitted by geostationary satellites: the Heliosat project, Int. J. Solar Energy, *5,* 261-278.

DIABATE, L., MICHAUD-REGAS, N., and WALD, L., 1988 b, Mapping the ground albedo of western Africa using Meteosat visible data, Submitted to Remote Sensing of Environment.

DOGNIAUX, R., GRUTER, J.W., KASTEN, F., PAGE, J.K., PERRIN DE BRICHAMBAUT, C., TREBLE, F.C., and PALZ, W., 1984, Solar Meteorology (Units and symbols), Int. J. Solar Energy, 2, pp 249-255.

ENDLICH, R. M., WOLF, D. E., HALL, D. J., BRAIN, A. E., 1971, Use of a Pattern Recognition Technique for Determining Cloud Motions from Sequences of Satellite Photographs, J. Applied Meteorology, Vol.IO, pp 105-117.

HAAS, U. L., BRUBAKER, A., 1980 , Estimation of the Cloud Motion from Satellite Pictures, Congres ICASSP 80, Denver, pp 422-425.

HUANG T. S., 1981, Image Sequence Analysis, Springer Series in Information Sciences, Chap. 1, pp 1-8.

IQBAL, M., 1983, An introduction to solar radiation, Academie Press New-York, pp 107- 169.

JACOBSON, L., WECHSLER, H., 1987, Derived of Optical Flow Using a Spatio Temporal-Frequency Approach, Computer Vision, Graphies, and Image Processing, Vol.38, pp 29-65.

KANDEL, R., 1982, Satellite observation of the Earth radiation budget, Int. Symp. of the "Deutsche Meteorologische Gesellshaft E-V".

KONDRATYEV, V., KORZOV, V.I., MUKENBERG, V.V., and DYACHENKO, L.N., 1981, The shortwave albedo and the surface emissivity, JSC Study conference on Land Surface Processes in Atmospheric General Circulation Models, Greenbelt, MD, World Climate Reseach Program, P.S. Eagelson Ed.

KOPKE, P., 1983, Calibration of the VIS-channel of Meteosat 2, Adv. Space Res., Vol 3, n 6, pp 93-96.

KRIEBEL, K.T., 1981, Calibration of Meteosat VIS channel by air borne measurments, Applied Optics, 20, pp 11-12.

LO, R.C., 1975, The Application of a Tresholding Technique in Cloud Motion Estimation from Satellite Observations, Computer Science Technique report series, Univ. Mariland.

MICHAUD-REGAS, N., 1986, Mise en oeuvre et validation d'une methode opérationnelle et automatique pour l'évaluation d'atlas solaire en Europe à l'aide de mesures satellitaires Méteosat (années 1983, 1984, et 1985), Thèse, Paris VII, 191.

MINNIS, P., and HARRISON, E.F., 1984, Diurnal variability of regional cloud and clear-sky radiative parameters derived from GOES data, Part III ; November 1978 radiative parameters, J. Climate Appl. Meteor., 23, pp 1032-1051.

MONGET, J.M., MOSER, W., PLAZY, J.L., and REINHARD, E., 1983, Climatologie Solaire et Télédétection : un programme européen de recherche coopérative, Annales des Mines, pp 86-91.

NUNEZ, M., SKIRVING, W.J., and VINEY, N.R., 1987, A technique for estimating regional surface albedos using geostationary satellite data, J. Climatology, 7, pp 1-11.

PINKER, R.T., and EWING, J.A., 1986, Effect of surface properties on narrow to broadband spectral relationship in clear sky satellite observations, Remote Sensing of Environment, 20, pp 267-282.

SEZE, G., DRAKE, F., DESBOIS, M., HENDERSON-SELLERS, A., 1986, Total and Low Amounts over France and Southern Britain in the Summer of 1983 : Comparison of Surfaceobserved and Satellite-Retrieved Values, Int. J. Remote Sensing, Vol.7, n 8, pp 1031-1050.

SHENK, W. E., KREINS, E. R., 1970, A Comparison Between Observed Winds and Cloud Motions Derived from Satellite Infrared Measurements, J. Applied Meteorology, Vol.9, pp 702-710.

TAYLOR, V.R., and STOWE, L.L., 1984, Reflectance characteristics of uniform Earth and cloud surfaces derived from Nimbus-7 ERB, J. Geophys. Res., 89, pp 4987-4996.

WALD, L., and MONGET, J.M., 1983a, Remote Sensing of the sea-state using the 0.8-1.1 microns channel, Int. J. of Remote Sensing, 4, 2, pp 433-446. Comments by Kopke, P. and Reply 6, 5, pp 787-799, 1985.

 $\bar{\gamma}$  $\ddot{\phantom{a}}$   $\bar{z}$ 

**WALD, L., and MONGET, J.M.,** 1983b, Sea surface winds from sun glitter observations, Journal of Geophysical Research, 88, C4, pp 2547-2555.

WEBBER, D.S., 1971, Surface winds from sun glitter measurments from a space craft, Proc. Soc. Photo Opt. Instrum. Eng., 27, pp 93-100.

W.M.O., 1981, Meteorological aspects of utilization of solar radiations as an energy source, Technical note n 172, pp 25-27.

ANNEXE 1

 $\bar{\mathcal{A}}$ 

## DESCRIPTION DU MATERIEL UTILISE

## POUR LA DETECTION PRECOCE

DES FUMEES D'INCENDIE DE FORET

 $\overline{a}$ 

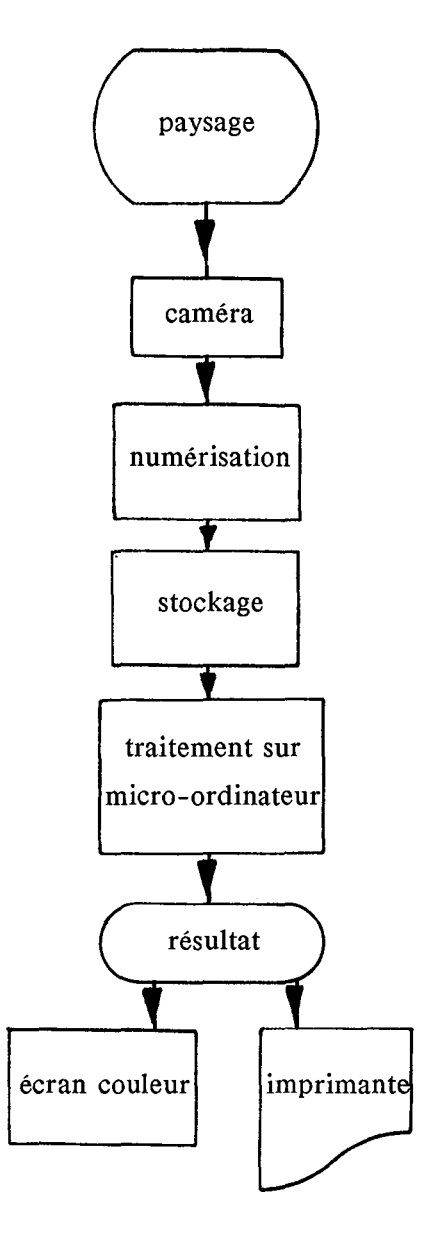

Figure 1 Schéma de la chaîne d'acquisition des images

 $\mathcal{A}$ 

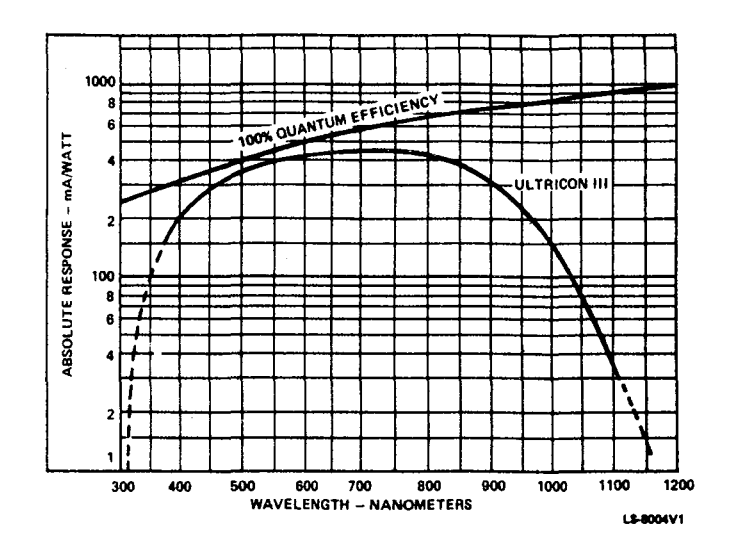

Figure 2 Réponse spectrale typique de la caméra, RCA Ultricon III à tube.

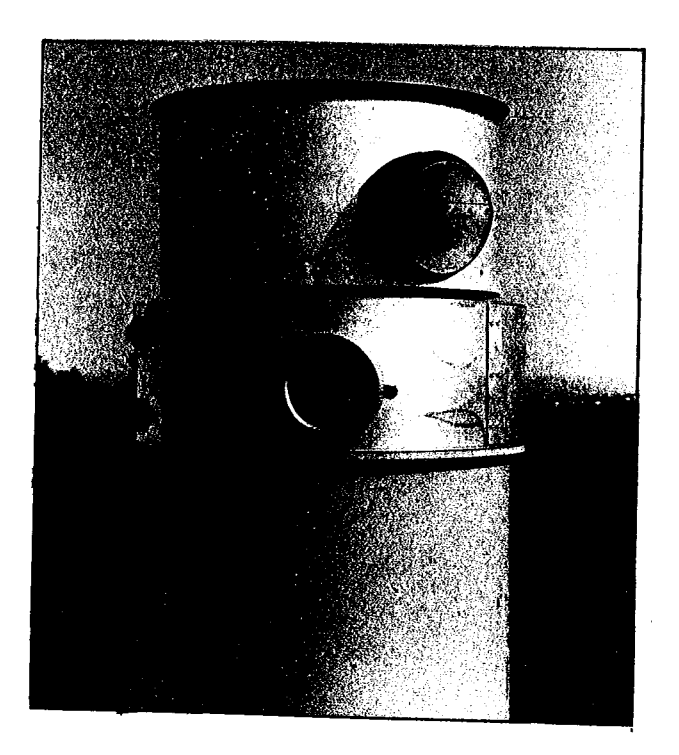

Figure 3 Caméra dans sa tourelle de protection.

### ANNEXE 2

## A METHOD FOR THE MAPPING OF THE APPARENT GROUND BRIGHTNESS USING VISIBLE IMAGES FROM GEOSTATIONARY **SATELLITES**

Moussu G., Diabaté L., Obrecht D., Wald L.

Article publié dans International Journal of Remote Sensing

# UNE METHODE POUR LA CARTOGRAPHIE DE L'ECLAIREMENT APPARENT DU SOL PAR L'UTILISATION D'IMAGES VISIBLES DES SATELLITES GEOSTATIONNAIRES

### **ANNEXE 3**

# **AN OPERATIONAL TOOL FOR FINE-SCALE MAPPING OF THE INCIDENT SOLAR RADIATION USING SATELLITE IMAGES : THE HELIOSAT STATION**

 $\mathbb{R}^2$ 

Diabaté L., Moussu G., Wald L.

Article présenté au meeting annuel de American Solar Energy Society, Inc, Cambridge, Massachussetts, 20-24 juin 1988.

# **UN SYSTEME OPERATIONNEL POUR LA CARTOGRAPHIE PRECISE DU RAYONNEMENT SOLAIRE AU SOL A PARTIR D'IMAGES SATELLITAIRES** : **LE SYSTEME HELIOSAT**

# SOLAR '88

# Cambridge, Massachusetts June 20-24, 1988

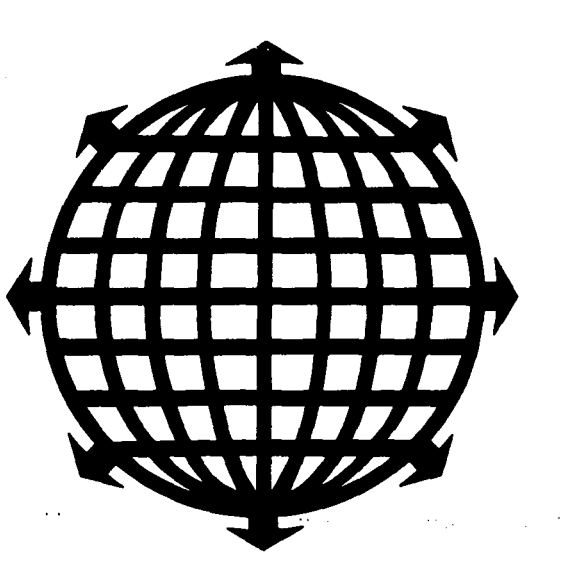

Technical Papers

Edited by M. J. Coleman

## PROCEEDINGS OF THE 1988 ANNUAL MEETING AMERICAN SOLAR ENERGV SOCIETY, INC.

#### AN OPERATIONAL TOOL FOR THE FINE-SCALE MAPPING OF THE INCIDENT SOLAR RADIATION USING SATELLITE IMAGES: THE HELIOSAT STATION

Diabaté L., Moussu G., Wald L.

Centre de Telédétection et d'Analyse des Milieux Naturels Ecole Nationale Supérieure des Mines de Paris Sophia-Antipolis, *06565* Valbonne Cedex (France)

### ADSTRACT

An operational tool for the fine-scale mapping of the incident solar radiation is presented. It makes use of meteorological satellite images to produce accurate maps of global radiation. Satellite data are directly received by a cheap HF receiver and processed into a personal computer IBM-PC, using the already known Heliosat method. The first prototype was realised in 1985. Now a Heliosat station is routinely operated by Agence Française pour la Maîtrise de l'Energie since January 1987.

### 1. INTRODUCTION

The density of the radiation measurement network at ground level in well-covered countries is still low and the average distance between stations is around 150- 200 km. This is not sufficiently refined to take into account smaller scale variations which are important for the use of solar energy. In other parts of the world, the networks are even more sparse and particularly in countries where solar energy is sorely needed, as Africa.

On the other hand, meteorological geostationary satellites provide images of cloud fields over the whole surface of the Earth, usually in two spectral ranges : the visible and the thermal infrared, with a ground resolution of 1 km to 10 km depending on the instrument and the latitude of measurement. The time interval of these observations varies between 30 minutes and 3 hours.

Proper processing of these satellite data provides a wealth of information useful in the production of solar atlases, particularly for those areas where no traditional observations are available. But these satellite data also make it possible to investigate spatially small-scale variations of available solar energy, knowledge of which is needed for planning purposes.

A great number of studies clearly demonstrate that satellite data can be used succesfully for mapping both the global radiation at ground level and the cloud coverage over very large areas such as continents with spatial resolution of about *5* to 30 km and with an accuracy better than 10% of the incident radiation (Grüter et al.[6], MOser and Raschke[9], Tarpley[ll], Gautier et al.[5], Cano et al.[!], Diabaté et al.[3], Michaud-Regas[7], Möser and Raschke[10]).

This research phase bas been followed by an operational one for the routine production of global radiation maps or derived data (cloud coverage, albedo) throughout the world. The first effort reported was by Gautier et al.[5] who mapped the hourly global irradiation during three months. Now many works are in progress for much longer periods. For example, the Centre de Télédétection et d'Analyse des Milieux Naturels (CT AMN) de l'Ecole Nationale Supérieure des Mines de Paris (ENSMP) and the French Meteorological Office undertook their routine in 1983 and the German Meteorological Office in 1984.

However such routines are mostly operated within meteorological organizations with large computing means and to our opinion are not suitable for use and

operation by the people involved *in* the solar energy business. One of the purposes of the Heliosat program of CTAMN/ENSMP was to define an operational tool for routine production of radiation maps to fil! this gap. *Since* it has been shown (Grüter et al.(6], Cano et al.[1]) that besides their use in solar climatology such maps are of great interest in various domains ranging from solar building architecture to agroclimatology, some specifications were drawn to meet these goals. This tool must be cheap, very simple, easy to use and to maintain. lt also must comprise a direct reception for Earth observing geostationary satellites (Meteosat, GMS, GOES). The conversion of satellite data into global radiation maps must be accurate. It must only require satellite data and must not demand too much computing-time. This real-time system must also provide sorne capacities in image processing color display and print-outs.

This tool has been realized and is commercially now available. It is called the Heliosat station. After careful examination of the published methods for the proceessing of the satellite data, the method of Cano et al.[1] was choosen and slightly modified to become the Heliosat method (Diabaté et al.[3]). Technical review of the widespread hardware (reception system, computer, graphies means) and of their cost bath *in* purchase and in maintenance was made to select the components of the system.

Therefore the Heliosat station comprises :

- a software to com•ert satellite data into maps of global radation,

- a software providing some features in image processing,

- a HF receiver with antenna to receive analog satellite data (WEFAX format),

- a personal computer, such as an IBM-PC

- a satellite signal digitizing board to go into the PC,

- a PC graphie board to display color maps.

These components are now briefly described taking into account that only the software and the digitizing board were designed by CTAMN.

### 2. DESCRIPTION OF THE HELIOSAT METHOD

The Heliosat method has been already described (Diabaté et al.[3]), so only a brief description of it is presented here.

The basic remote sensing data are taken from any geostationary satellite observations in the visible spectral range. Once received and stored onto the computer harddisk, a satellite image is pre-processed using geometrie correction with landmark correlation, noise filtering, and normalization of digital counts by the spectral irradiance which would be measured by the sensor after it has been reflected on an horizontal plane located at each pixel under clear sky.

Because the digital counts can be directly related to the upward radiance, and since most continental surfaces may be considered as lambertian for the observation angles under concern (except for water and snow) within a small error, the transformation is equivalent to the computation of an image of the albedo of the ground with variable cloudiness. In fact, the exact relationship between the upward radiance and digital count is unknown, because the satellite usually has no or low-quality calibration. However, for convenience , we will cali albedo the quantity resulting from the normalization, which is proportional to the actual albedo.

The basic idea of the method is that the amount of the cloud cover over a given area statistically determines the global radiation for that area. Thus the processing is divided into two steps. A cloud cover index is derived for each location (i,j) called a pixel, of the original satellite image and subsequently used in a second step for a statistical estimation of the global radiation (figure 1).

The appearance of a cloud in the field of view of the satellite sensor will result into an increase of the apparent albedo. Therefore, the amount of the cloud coverage per pixel is provided by the following quantity called cloud index :

$$
n^{\mathbf{t}}(i,j) = (\rho^{\mathbf{t}}(i,j) - \rho(i,j)) / (\rho_{\mathbf{C}} - \rho(i,j))
$$

where :

 $\rho^{\mathsf{t}}(i,j)$  is the apparent albedo at pixel (i,j) and at instant t,

 $\rho(i,j)$  is the ground albedo for clear sky,

 $P_C$  is the mean value of the cloud albedo,

 $n^{\mathbf{t}}(i,j)$  is the cloud index at pixel  $(i,j)$  and at instant t.

This cloud cover index ranges from 0 to 1 and can be interpreted as the percentage of the cloud cover per pixel. It also provides an indicator of the transmission of an atmospheric column above the pixel, with low values corresponding to a high transmission factor.

The total atmospheric transmission factor  $K(i,j)$  is defined as the ratio of global radiation at ground on a horizontal surface G(i,j) to the horizontal irradiance outside the atmosphere  $G_0(i,j)$ :

 $K(i,j) = G(i,j) / G_0(i,j)$ 

Referring to the above definition of the cloud index, the global ground irradiation at time t is expressed as a linear combination

$$
G^{\mathbf{t}}(i,j) = n^{\mathbf{t}}(i,j) G_{\mathbf{b}}(i,j) + (1 - n^{\mathbf{t}}(i,j)) G_{\mathbf{c}}(i,j)
$$

where  $G_b$  and  $G_c$  are the global ground irradiation for overcast and clear skies, respectively.

For each of these extreme conditions, one can define a transmission factor, respectively  $K_{\hat{D}}$  and  $K_{\hat{C}}$ , which is supposed to be constant for a given hour. This hypothesis leads to the following linear relation :

$$
K^{t}(i,j) = n^{t}(i,j) K_{b}(i,j) + (1 - n^{t}(i,j)) K_{c}(i,j)
$$
  
=  $n^{t}(i,j) (K_{b}(i,j) - K_{c}(i,j)) + K_{c}(i,j)$   
=  $a(i,j) n^{t}(i,j) + b(i,j).$ 

The coefficients  $a(i,j)$  and  $b(i,j)$  define a linear regression between the global transmission factor  $K^{\mathsf{t}}(i,j)$  and the cloud cover  $n^{\mathsf{t}}(i,j)$ . Once these coefficients are known at the ground stations, a method of interpolation between the stations is applied in order to define the complete field of coefficients a and b for the studied area and for each hour interval.

### 3. DESCRIPTION OF THE COMPONENTs OF THE HELIOSAT STATION

The Heliosat station is composed of software and hardware. Besides the algorithms for the conversion of satellite data into global radiation, the sotfware performs automatically the following operations: storage of data onto the harddisk, optimal contrast enhancement and false colors display, accurate navigation and noise filtering. In a standard fashion, three images are processed a day, each giving a map of the hourly global radiation. Once the last hourly map produced, the daily global radiation is computed and displayed. At the end of each month, the above quantities are time-averaged per pixel. These monthly means are displayed and saved both for archiving and for further processing.

The Heliosat software presents also some features the user may select at his will: display any of the images stored on the disk, choose the slots of acquisition and extract some statistics for any location present in any of the images (global radiation and albedo are mostly used).

The image files provided by the Heliosat station follow the CARTO-PC standard. Therefore any Heliosat image can be processed using this performant image processing software. This allows the user to undertake sucessfully any particular task making use of Heliosat images while still having a general and flexible system. Comparisons of maps and digital cartography are examples of such particular purposes.

Briefly described, the hardware of the Heliosat station is composed of a satellite data receiver with antenna

and of a personal computer such as an IN-PC with digitizing and graphie boards. A color printer may be added (figure 2). The satellite receiver is of analog type and allows the decoding of the so-called WEFAX format emitted by the meteorological geostationary satellites observing the Earth. Such receivers are made by numerous producers and are well-spread throughout the world. They are cheap and do not require any maintenance.

The personal computer is connected to the receiver through a analog-digital converter especially designed for this purpose. This board decodes and digitizes the analog signal and sends it to the PC. Images are displayed onto a color screen using a graphie board. Various graphie standards are supported by the Heliosat software.

### 4. DISCUSSION

The various components of the Heliosat station have been carefully tested.

A routine was undertaken in Jan. 1983 to check the validity and the accuracy of the Heliosat method (Demarcq[2]). It ended in August 1985, 32 months later. The comparison of the predicted global radiation versus the observed radiation for 30 ground stations demonstrates that the error in the reconstruction of both the instantaneous hourly global radiation  $G_h$  and the monthly average of  $G_h$  is less than 0.06 kWh/m<sup>2</sup> (Michaud-Regas[7), Diabaté et al.[3)). When compared to other methods, Heliosat ranks as one of the most accurate.

The Heliosat station as described above exists at CTAMN since August 1985 and a copy of it was delivered to Agence Française pour la Maîtrise de l'Energie which has run it since January !987. Examples of the maps it supplies are presented in Figures 3 and 4.

The production of an hourly global radiation map requires about 100 minutes for a PC-XT and 60

minutes are needed for the daily map. Processing hourly maps to obtain monthly means takes about *5*  minutes. These times are only indicative and depend strongly upon the hardware used as .the processors are becoming more and more performant. For example, times must be divided by at least a factor 3 if one uses a PC-AT.

The Heliosat station brings an up-to-date scientific method to the end users in the field of solar energy. lt is cheap and needs no maintenance. lts capability in receiving and processing the satellite data allows the user to forecast the displacement of the cloud field on a very short-term basis.

Engineers appreciate the detailed maps of global radiation it gives to evaluate the dimensioning of solar buildings. Furthermore derived products such as albedo maps are of great interest for climatologists or for vegetation studies (Diabaté et al.[4), Moussu et al.[8)).

### *5.* ACKNOWLEDGMENTS

This study was partly supported by Agence Française pour la Maîtrise de l'Energie. Lamissa Diabaté is Assistant-professor with Ecole Nationale d'Ingénieurs de Bamako, Mali, and is now granted by the French government (Fonds d'Aide à la Coopération).

### 6. REFERENCES

1. Cano D., Monget J. M., Albuisson M., Quillard H., Regas N., and Wald L., A method for the determination of the global solar radiation from meteorological satellite data. Solar Energy, 37, 1, 31-39, (1986).

2. Demarcq H., Etude de la zone de dilution rhodanienne, observations des zones de production dans le Golfe du Lion et estimation de l'éclairement solaire global en Méditerranée Occidentale. Thèse 3<sup>ème</sup> Cycle. Université Aix-Marseille II, (1985).

3. Diabaté L., Demarcq H., Michaud-Regas N., and Wald L., Estimating incident solar radiation at the surface from images of the Earth transmitted by geostationary satellites the Heliosat Project. International Journal of Solar Energy, (1987).

4. Diabate L., Michaud-Regas N., and Wald L., Mapping the ground albedo of Western Africa using Meteosat visible data. Its time evolution during 1984 and its relations to the vegetation. Submitted to Remote Sensing of Environment, (1988).

*5.* Gautier C., Diak G. and Masse S., A simple physical mode! to estimate incident solar radiation at the surface from GOES satellite data. Journal of Applied Meteorology, 19, lOOS (1980).

6. Grüter W., Guillard H., MOser W., Monget J. M., Palz W., Raschke E., Reinhardt R. E., Schwarzmann P., and Wald L., Solar Radiation from satellite images, Solar Energy R & D in the European Community Series F, Solar Radiation Data, Vol. 4, D. Reidel Publishing Co, (1986).

7. Michaud-Regas N., Mise en oeuvre et validation d'une méthode opérationnelle et automatique pour l'évaluation d'atlas solaires en Europe à l'aide de mesures satellitaires Météosat. Thèse de Doctorat de Sciences. Univ. Paris VII, (1986).

8. Moussu G., Diabaté L., Wald L., The use of geostationary satellite visible data for the mapping of the ground albedo, Submitted to International Journal of Remote Sensing, (1988).

9. Môser W., and Raschke E., Mapping of global radiation and of cloudiness from Meteosat image data. Meteor!. Rdsch., 36, 33-41 (1983).

 $\sim$  .

10. Môser W., and Raschke E., Incident solar radiation over Europe estimated from Meteosat data. Journal of Climate and Applied Meteorology, Vol. 23, No 1, 166- 170 (1984).

Il. Tarpley J. D., Estimation incident solar radiation at the surface from geostationary satellite data. Journal of Applied Meteorology, 18, 1172, (1979).

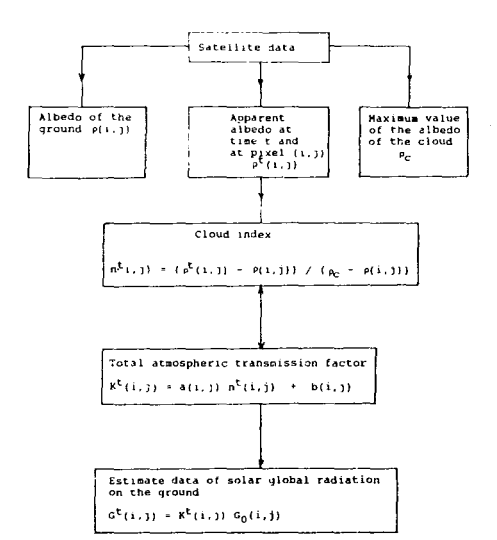

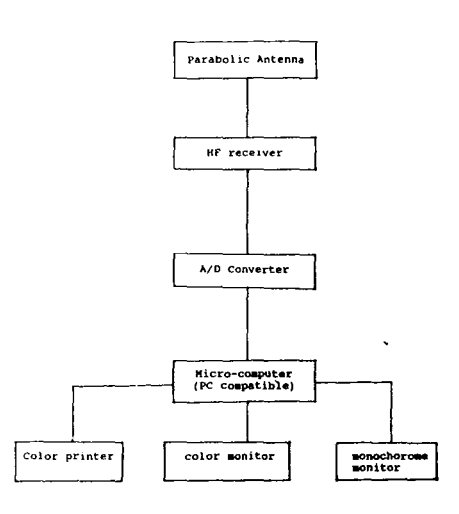

Figure 1 : Synoptic scheme of the Heliosat method. Figure 2 : Synoptic scheme of the Heliosat station.

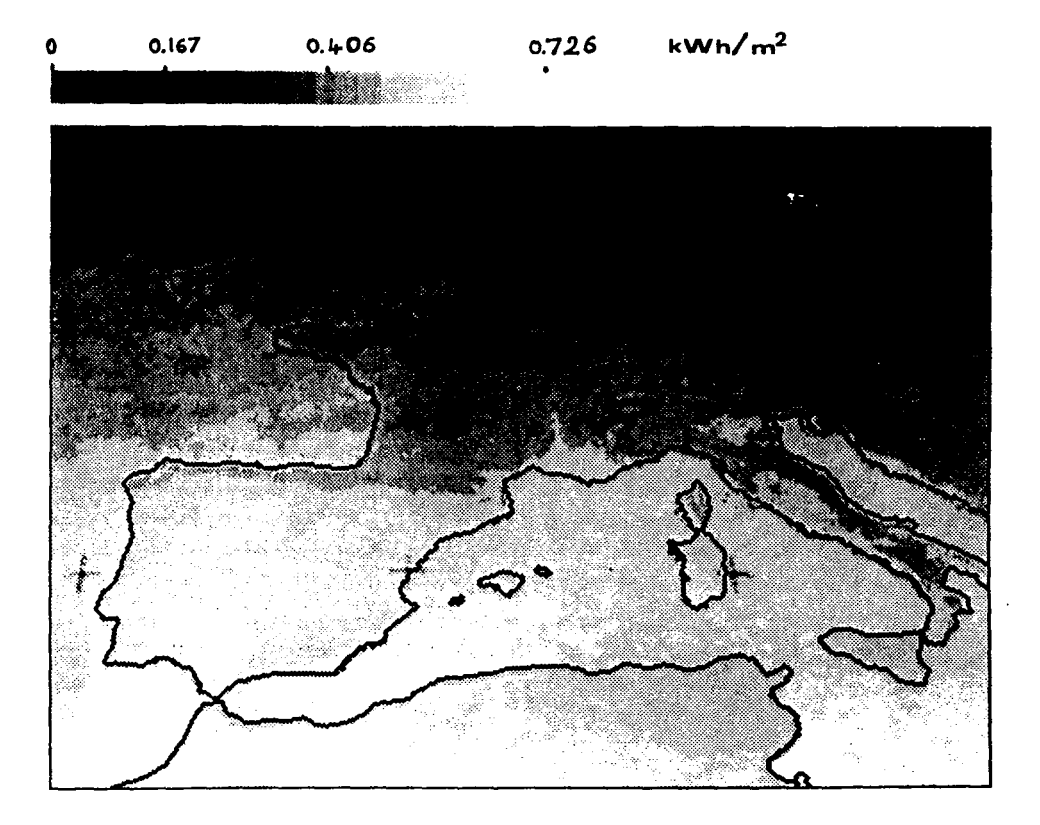

Figure 3 : Map of the hourly global radiation observed between 12 and 13h UT and averaged over the year 1983 for Europe. Radiation increases from black to white.

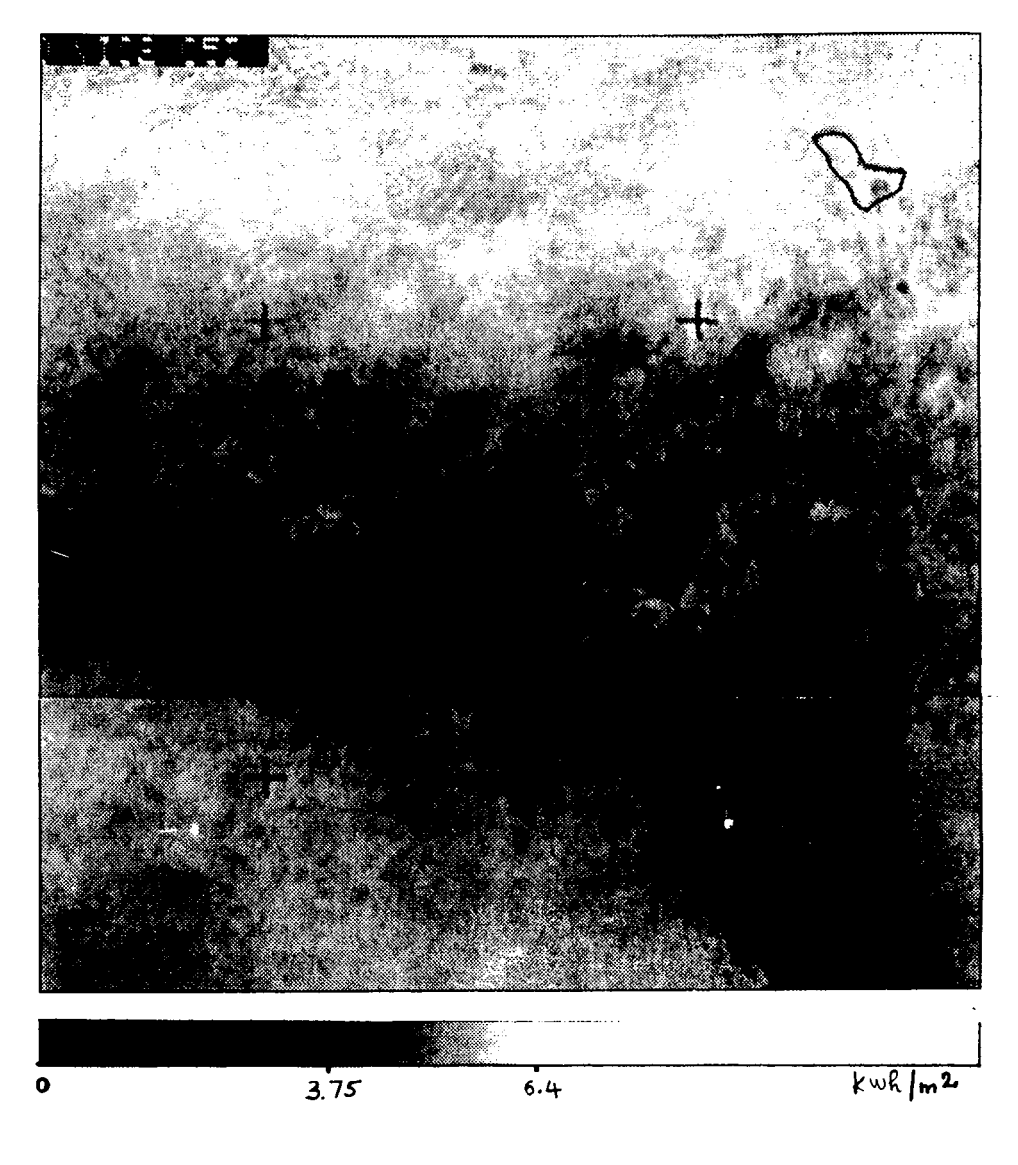

Figure 4 : Map of the daily global radiation averaged over June 1984 for West Africa. Radiation increases from black to white.

 $\ddot{\phantom{a}}$ 

 $\bar{z}$ 

# SOLAR '88

# Cambridge, Massachusetts June 20-24, 1988

Technical Papers

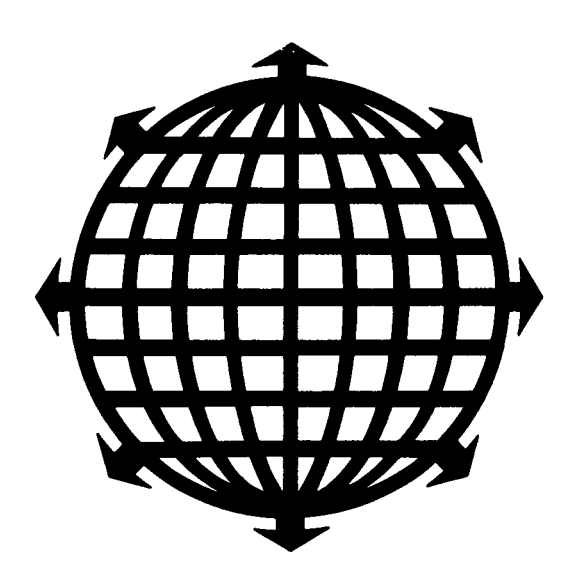

Edited by M. J. Coleman

PROCEEDINGS OF THE 1988 ANNUAL MEETING AMERICAN SOLAR ENERGY SOCIETY, INC.

operation by the people involved in the solar energy business. One of the purposes of the Heliosat program of CTAMN/ENSMP was to define an operational tool for routine production of radiation maps to fill this gap. Since it has been shown (Grüter et al.[6], Cano et al.[1]) that besides their use in solar climatology such maps are of great interest in various domains ranging from solar building architecture to agroclimatology, some specifications were drawn to meet these goals. This tool must be cheap, very simple, easy to use and to maintain. lt also must comprise a direct reception for Earth observing geostationary satellites (Meteosat, GMS, GOES). The conversion of satellite data into global radiation maps must be accurate. lt must only require satellite data and must not demand too much computing-time. This real-time system must also provide some capacities in image processing color display and print-outs.

This tool has been realized and is commercially now available. 1t is called the Heliosat station. After careful examination of the published methods for the proceessing of the satellite data, the method of Cano et al.[1] was choosen and slightly modified to become the Heliosat method (Diabaté et al.[3]). Technical review of the widespread hardware (reception system, computer, graphics means) and of their cost both in purchase and in maintenance was made to select the components of the system.

Therefore the Heliosat station comprises :

- a software to convert satellite data into maps of global radation,

- a software providing some features in image processing,

- a HF receiver with antenna to receive analog satellite data (WEFAX format),

-a persona! computer, such as an IBM-PC

- a satellite signal digitizing board to go into the PC,

- a PC graphie board to display color maps.

These components are now briefly described taking into account that only the software and the digitizing board were designed by CTAMN.

### 2. DESCRIPTION OF THE HELIOSAT METHOD

The Heliosat method has been already described (Diabaté et al.[3]), so only a brief description of it is prescnted here.

The basic remote sensing data are taken from any geostationary satellite observations in the visible spectral range. Once received and stored onto the computer harddisk, a satellite image is pre-processed using geometrie correction with landmark correlation, noise filtering, and normalization of digital counts by the spectral irradiance which would be measured by the sensor after it has been reflected on an horizontal plane located at each pixel under clear sky.

Because the digital counts can be directly related to the upward radiance, and since most continental surfaces may be considered as lambertian for the observation angles under concern (except for water and snow) within a small error, the transformation is equivalent to the computation of an image of the albedo of the ground with variable cloudiness. ln fact, the exact relationship between the upward radiance and digital count is unknown, because the satellite usually  $\ln s$  no or low-quality calibration. However, for convenience , we will cali albedo the quantity resulting from the normalization, which is proportional to the actual albedo.

The basic idea of the method is that the amount of the cloud caver over a given area statistically determines the global radiation for that area. Thus the processing is divided into two steps. A cloud cover index is derived for each location (i,j) called a pixel, of the original satellite image and subsequently used in a second step for a statistical estimation of the global radiation (figure 1).

,;

The appearance of a cloud in the field of view of the satellite sensor will result into an increase of the apparent albedo. Therefore, the amount of the cloud coverage per pixel is provided by the following quantity called cloud index :
and of a personal computer such as an limi-PC with digitizing and graphie boards. A color printer may be added (figure 2). The satellite receiver is of analog type and allows the decoding of the so-called WEFAX format emitted by the metcorological geostationary satellites observing the Earth. Such receivers are made by numerous producers and are well-spread throughout the world. They are cheap and do not require any maintenance.

The personal computer is connected to the receiver through a analog-digital converter especially designed for this purpose. This board decodes and digitizes the analog signal and sends it to the PC. Images are displayed onto a color screen using a graphie board. Various graphie standards are supported by the Heliosat software.

### 4. DISCUSSION

The various components of the Heliosat station have been carefully tested.

A routine was undertaken in Jan. 1983 to check the validity and the accuracy of the Heliosat method (Demarcq(2]). 1t ended in August 1985, 32 months later. The comparison of the predicted global radiation versus the observed radiation for 30 ground stations demonstrates that the error in the reconstruction of both the instantaneous hourly global radiation  $G_h$  and the monthly average of  $G_h$  is less than 0.06 kWh/m<sup>2</sup> (Michaud-Regas[7], Diabaté et a1.[3]). When compared to other methods, Heliosat ranks as one of the most accurate.

The Heliosat station as described above exists at CTAMN since August 1985 and a copy of it was delivered to Agence Française pour la Maitrise de l'Energie which ha; run it since January 1987. Examples of the maps it supplies are presented in Figures 3 and 4.

The production of an hourly global radiation map requires about 100 minutes for a PC-XT and 60

minutes are needed for the daily map. Processing hourly maps to obtain monthly means takes about *5*  minutes. These times are only indicative and depend strongly upon the hardware used as .the processors are becoming more and more performant. For examplc, times must be divided by at least a factor 3 if one uses a PC-AT.

The Heliosat station brings an up-to-date scientific method to the end users in the field of solar energy. It is cheap and needs no maintenance. Its capability in receiving and processing the satellite data allows the user to forecast the displacement of the cloud field on a very short-term basis.

Engineers appreciate the detailed maps of global radiation it gives to evaluate the dimensioning of solar buildings. Furthermore derived products such as albedo maps are of great interest for climatologists or for vegetation studies (Diabaté et al.[4], Moussu et al.[8]).

#### *5.* ACKNOWLEDGMENTS

This study was partly supported by Agence Française pour la Maîtrise de l'Energie. Lamissa Diabaté is Assistant-professor with Ecole Nationale d'Ingénieurs de Bamako, Mali, and is now granted by the French government (Fonds d'Aide à la Coopération).

### 6. REFERENCES

1. Cano D., Monget J. M., Albuisson M., Guillard H., Regas N., and Wald L., A method for the determination of the global solar radiation from meteorological satellite data. Solar Energy, 37, 1, 31-39, (1986).

2. Demarcq H., Etude de la zone de dilution rhodanienne, observations des zones de production dans le Golfe du Lion et estimation de l'éclairement solaire global en Méditerranée Occidentale. Thèse 3<sup>ème</sup> .Cycle. Université Aix-Marseille Il, (1985).

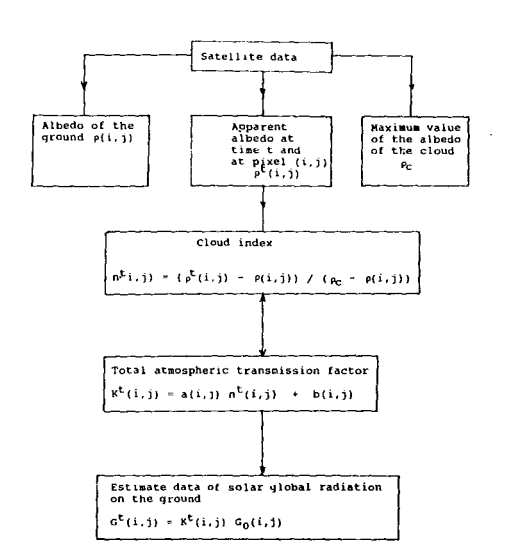

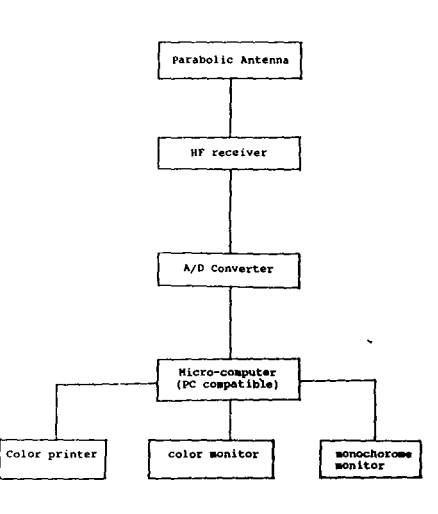

Figure 1 : Synoptic scheme of the Heliosat method. Figure 2 : Synoptic scheme of the Heliosat station.

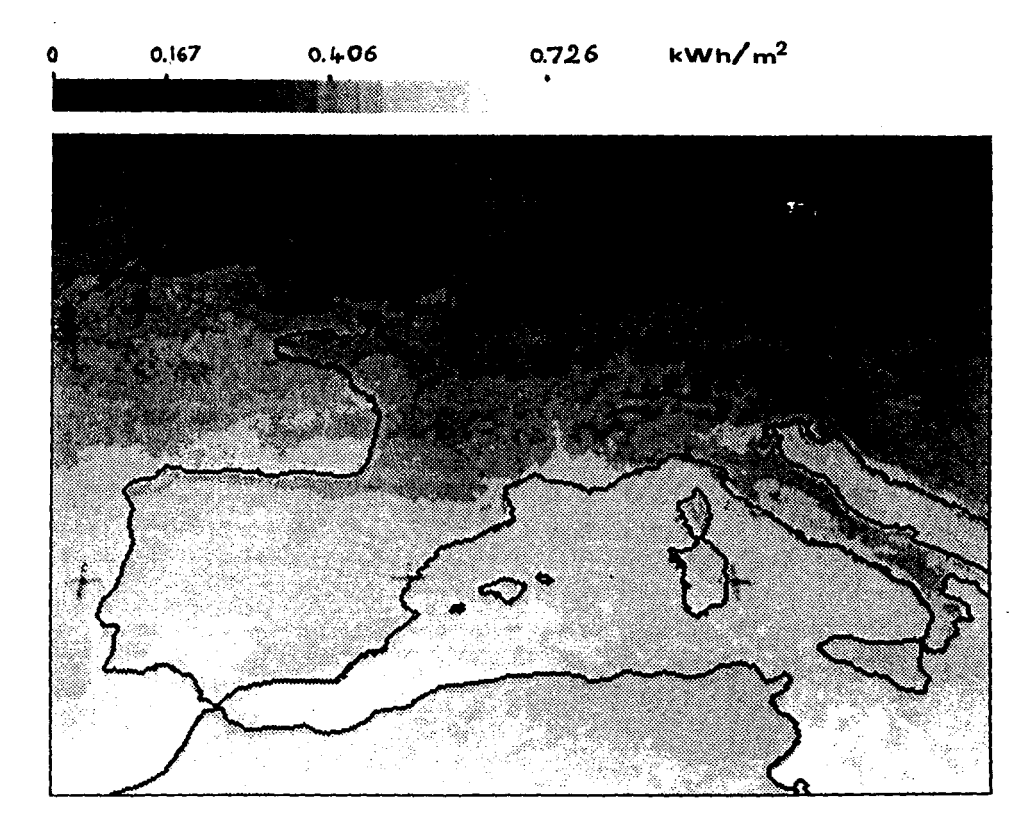

Figure 3 : Map of the hourly global radiation observed between 12 and 13h UT and averaged over the year 1983 for Europe. Radiation increases from black to white.

**SOMMAIRE** 

 $\hat{\boldsymbol{\beta}}$ 

 $\hat{\mathcal{A}}$ 

l,

 $\frac{1}{2}$ 

 $\label{eq:convergence} \text{where} \; \mathcal{S} \in \mathcal{S} \text{ and } \mathcal{S} \text{ is a non-adjoint of } \mathcal{S} \text{ is a non-adjoint of } \mathcal{S} \text{ is a non-adjoint of } \mathcal{S} \text{ is a non-adjoint of } \mathcal{S} \text{ is a non-adjoint of } \mathcal{S} \text{ is a non-adjoint of } \mathcal{S} \text{ is a non-adjoint of } \mathcal{S} \text{ is a non-adjoint of } \mathcal{S} \text{ is a non-adjoint of } \mathcal{S} \text{ is a non-adjoint of } \mathcal{S} \text{ is a non-adjoint of$ 

 $\hat{\mathcal{A}}$ 

 $\frac{1}{2}$ 

# SOMMAIRE

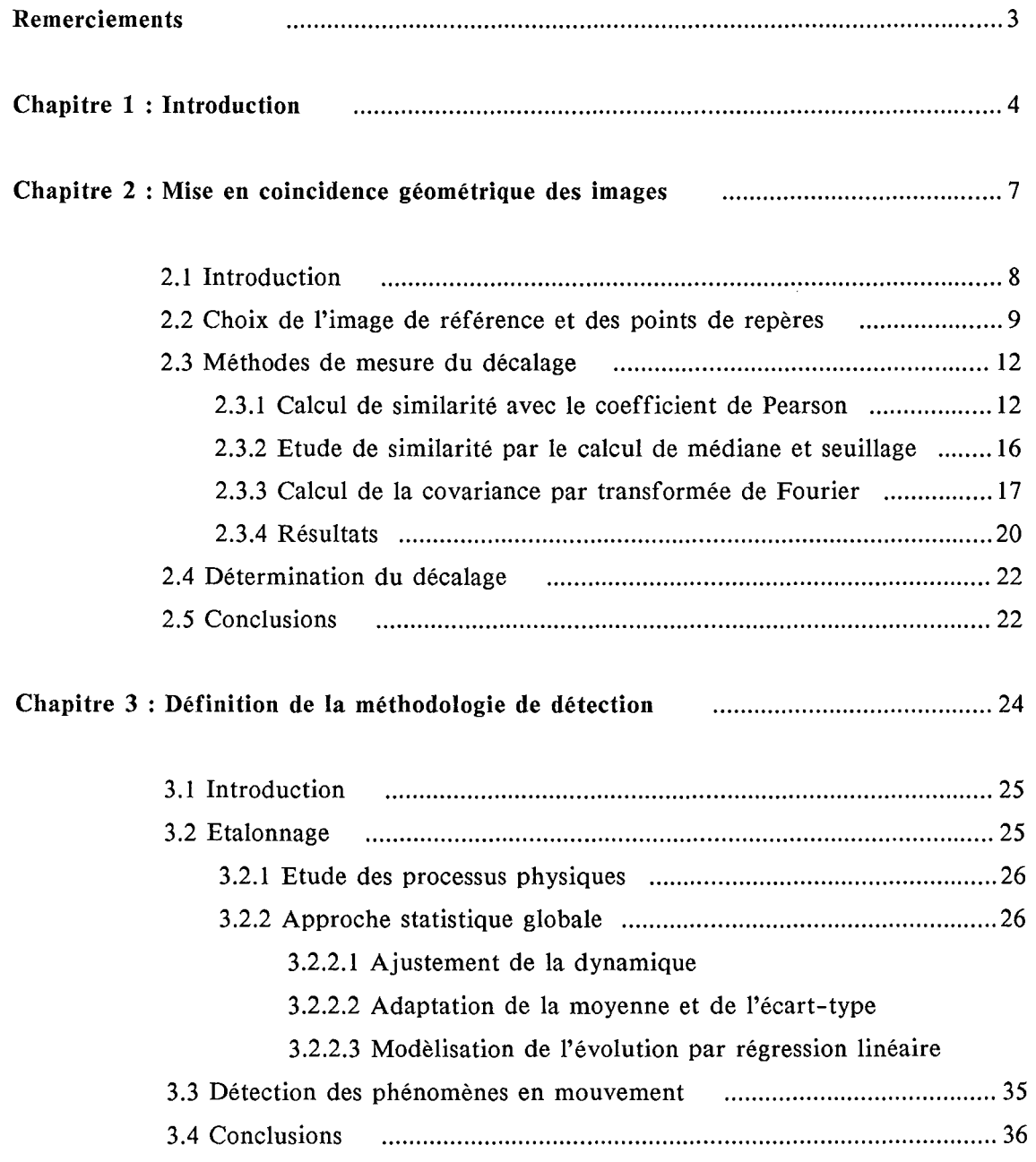

 $\label{eq:2} \frac{d\mathbf{r}}{d\mathbf{r}} = \frac{1}{2} \mathbf{r} \mathbf{r}^2 \mathbf{r}^2$ 

 $\frac{1}{\sqrt{2}}$  $\ddot{\phantom{0}}$ 

 $\mathcal{A}^{\mathcal{A}}$ 

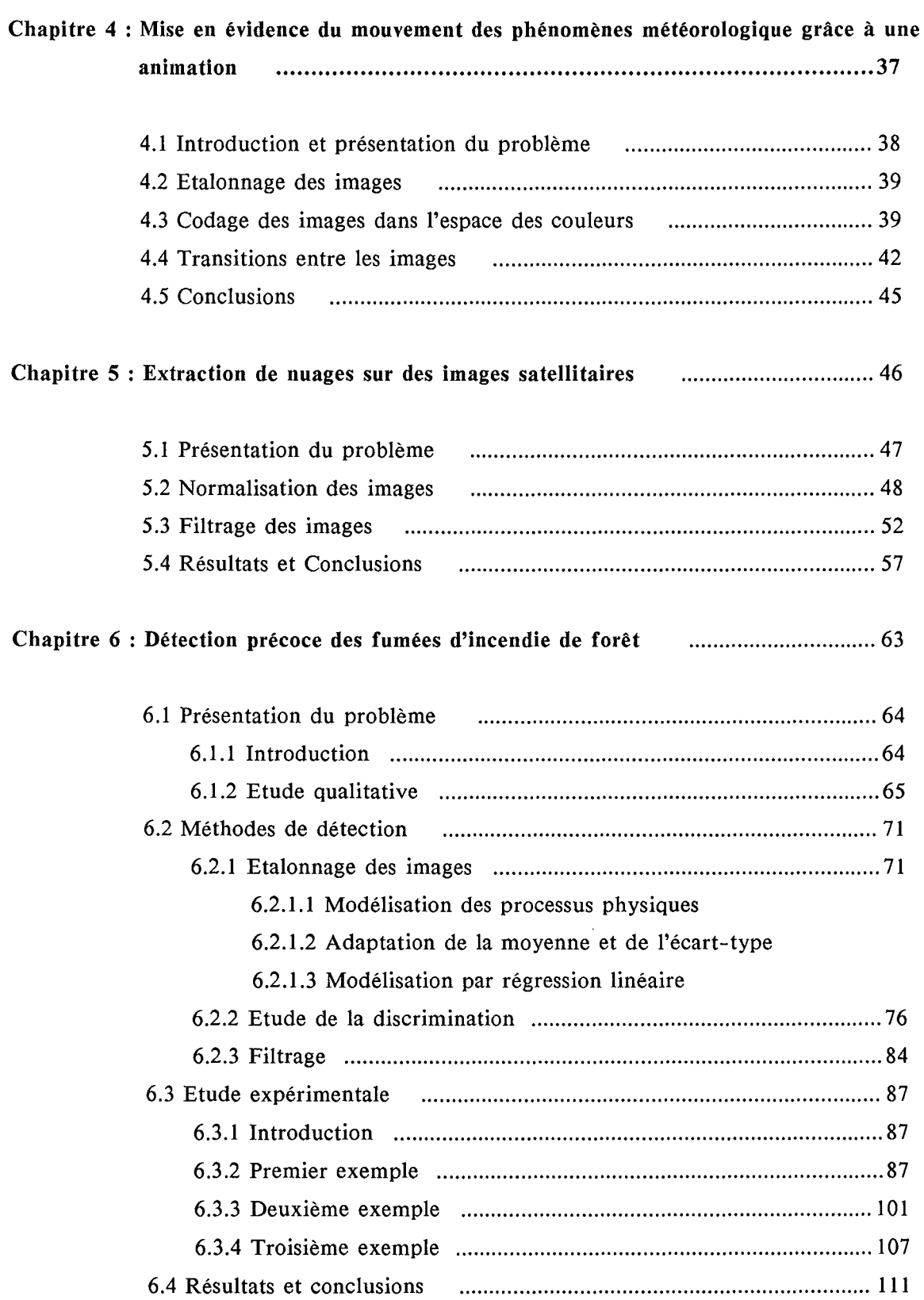

 $\overline{\phantom{a}}$ 

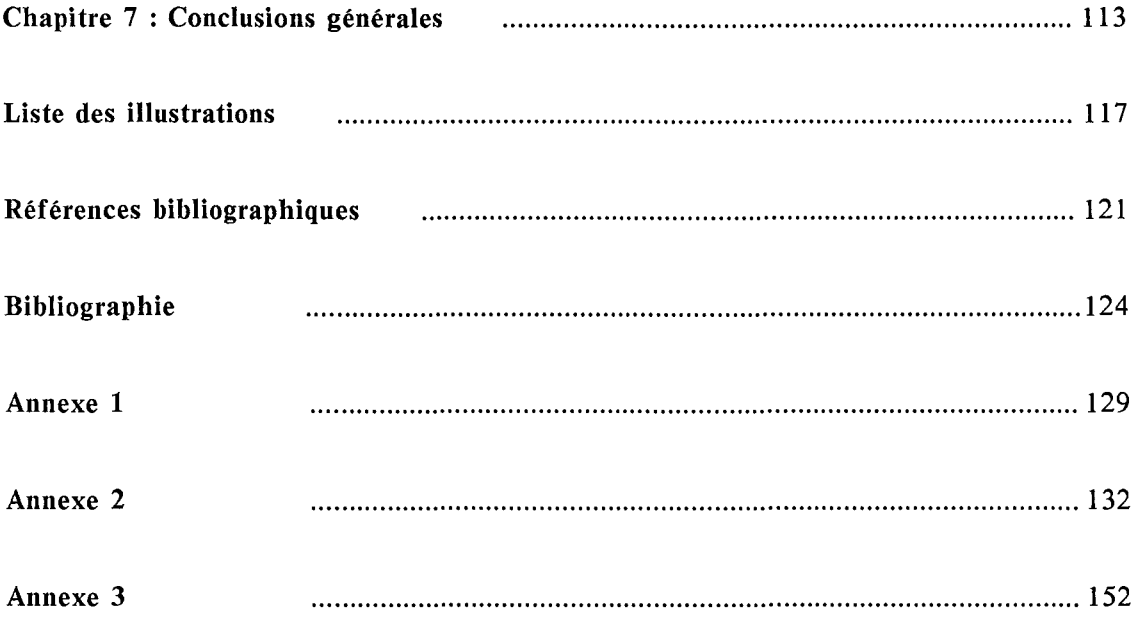

 $\sim 10^{-10}$ 

l,

 $\sim$ 

## DEFINITION D'UNE METHODOLOGIE DE DETECTION DE PHENOMENES DYNAMIQUES DANS UNE CHRONIQUE D'IMAGES ET SON APPLICATION A QUELQUES ETUDES.

Des chroniques d'images sont utilisées pour la mise en évidence de phénomènes dynamiques. Trois applications ont été abordées dans un cadre opérationnel et ont permis de définir une méthodologie générale dont les étapes sont :

- une mise en coïncidence géométrique des images,
- un traitement des images pour l'obtention de luminances normalisées,
- un filtrage spécifique prenant en compte le caractère spatial ou temporel du processus étudié.

La comparaison et le traitement automatique d'images représentant une même scène nécessitent d'une part la mise en coïncidence géométrique des images. Pour cela, différentes méthodes de corrélation entre images sont établies puis comparées. D'autre part, les luminances doivent être normalisées afin de corriger leurs variations au cours du temps. La normalisation est effectuée soit par un ajustement du codage sur la dynamique des valeurs, soit par une modélisation de l'évolution temporelle de la luminance en chaque point.

La première étude concerne la détection et le suivi de phénomènes météorologiques sur des images de la Terre, fournies par des satellites météorologiques, et affichées sur un écran couleur. On a développé une méthode d'animation de ces images en vue d'une aide à la prévision météorologique.

Si l'objet de la première étude résidait dans le suivi des nuages, le but de la seconde est la construction d'une image sans nuage grâce à un filtrage adaptatif et itératif, afin d'obtenir une image du sol vu par ciel clair.

La troisième étude concerne la détection précoce de fumées d'incendie de forêt. Quelques expériences ont permis de définir des caractéristiques spatiales et temporelles des fumées qui ont fourni les critères de détection.

MOTS-CLES : rectification géométrique, animation, chronique d'images, traitement d'images, feux de forêt, télédétection, nuages.

## THE DEFINITION AND APPLICATIONS OF A METHOD FOR THE DETECTION OF DYNAMIC PHENOMENA IN TIME SERIES IMAGES.

Time series images are used to display dynamic phenomena.

Three applications have been approached in an operational way and they have resulted in the definition of a general method consisting in the following steps :

- processing for the geometrical coïncidence of the images,
- processing of the images to have normalized radiances,
- specifie filtering which take into account the spatial or temporal nature of the studied phenomenon.

Before automatic processing or comparison, images representing the same scene must be coïncidant. For that, sorne methods using correlation processing between images were built and compared.

Images also need normalization of their radiances to correct temporal variations. Two normalization methods were used ; the first by coding ajustment of the values, the second by modelling the temporal radiance evolution at each point.

The first study concerned detection and tracing meteorological phenomena on Earth images provided by meteorological satellites, and displayed on color screen. We have developed an animation method to help meteorological forecasting.

Whereas the object of the first study was following clouds, the goal of the second is the construction of a map without cloud, by an adaptative and iterative filtering process, to obtain an image of the ground under clear sky.

The third study concerned the rapid detection of the smoke of forest fires. Our case studies permitted the definition of the spatial and temporal caracteristics of the smoke, which give us criteria for the forest fire detection.

KEYWORDS : navigation, forest fire, animation, time-series, image processing, cloud detection, remote sensing.